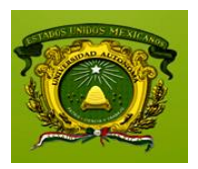

#### **UNIVERSIDAD AUTÓNOMA DEL ESTADO DE MÉXICO**

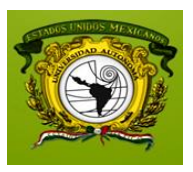

#### **FACULTAD DE GEOGRAFÍA**

Redes de monitoreo del agua subterránea en el Acuífero del Valle de Toluca. Propuesta de su distribución espacial mediante el manejo de factores hidrogeológicos, ambientales y socioeconómicos.

### **T E S I S**

PARA OBTENER EL TÍTULO DE:

#### **LICENCIADO EN GEOGRAFÍA**

PRESENTA:

**JOCELIN MARINA SÁNCHEZ HERNÁNDEZ**

ASESOR INTERNO:

#### **DR. JOSÉ LUIS EXPÓSITO CASTILLO**

ASESOR EXTERNO:

**DR. GUILLERMO PEDRO MORALES REYES**

TOLUCA ESTADO DE MÉXICO, 2013

#### **Agradecimientos:**

Agradezco a DIOS por las oportunidades y las bendiciones a lo largo de mi vida. Porque es y será mi maestro.

A MARIANO´S Y MARINA´S DREAM TEAM porque no importa el país, ni la distancia, siempre juntos escalamos y siempre juntos llegamos. A donde llega uno, ahí estamos todos. Los amo infinitamente.

A mis padres MARIANO y MARINA por su amor e incondicional apoyo, (de todas las formas posibles), las enseñanzas, su tiempo, por ayudarme a visualizar mi meta y alcanzar mi objetivo, porque hoy soy una Geógrafa gracias a ustedes (y a sus genes)

A mis hermanos MARIANA y MARIANO por ser mis mejores amigos y mis compañeros de vida, porque en todo este planeta y entre 7078,9 millones de personas no hay otras dos personas de quien pudiera aprender más, sentirme tan orgullosa y quisiera subir la montaña más que ustedes.

A mi novio, MIGUEL ANGEL mi propio GPS, mi cólega, amigo, compañero y siempre cómplice. El autor intelectual de que conociera mi verdadera vocación. Te amo mucho.

A JULIEN CRUZ porque te esperan grandes cosas, una vida llena de bendiciones y porque algún día estaremos leyendo tu tesis. Y ya sea en español, inglés, portugués, francés o lo que sea que hables, siempre estaré ahí cuando me necesites.

A mis profesores y guías, DR. JOSÉ LUIS EXPÓSITO y DR. PEDRO MORALES, por su tiempo, sus consejos y por compartirme sus conocimientos. Por la disposición y por siempre tener la puerta de su oficina abierta para mí y una respuesta a todas mis preguntas.

A mis revisores MTRO. LUIS RICARDO MANZANO y ECATSIG. ALEJANDRA BECERRIL por sus oportunas observaciones y el tiempo que invirtieron en este documento.

A todas las personas que aportaron tiempo y conocimiento para la elaboración de este proyecto.

Sólo hay un bien: el conocimiento. Sólo hay un mal: la ignorancia. -[Sócrates](http://www.proverbia.net/citasautor.asp?autor=933) (470 AC-399 AC) Filósofo griego-

## Índice general

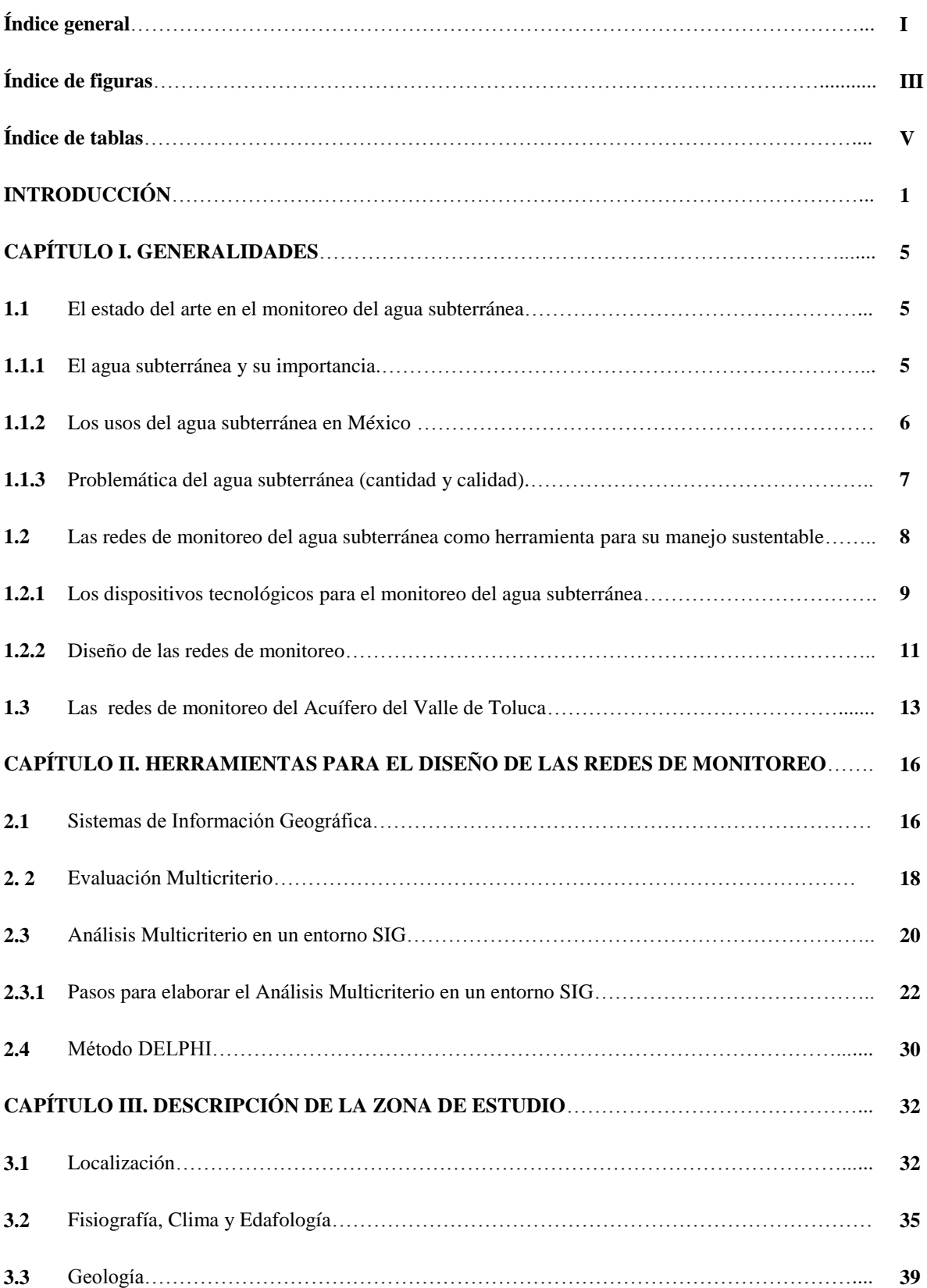

## Índice general

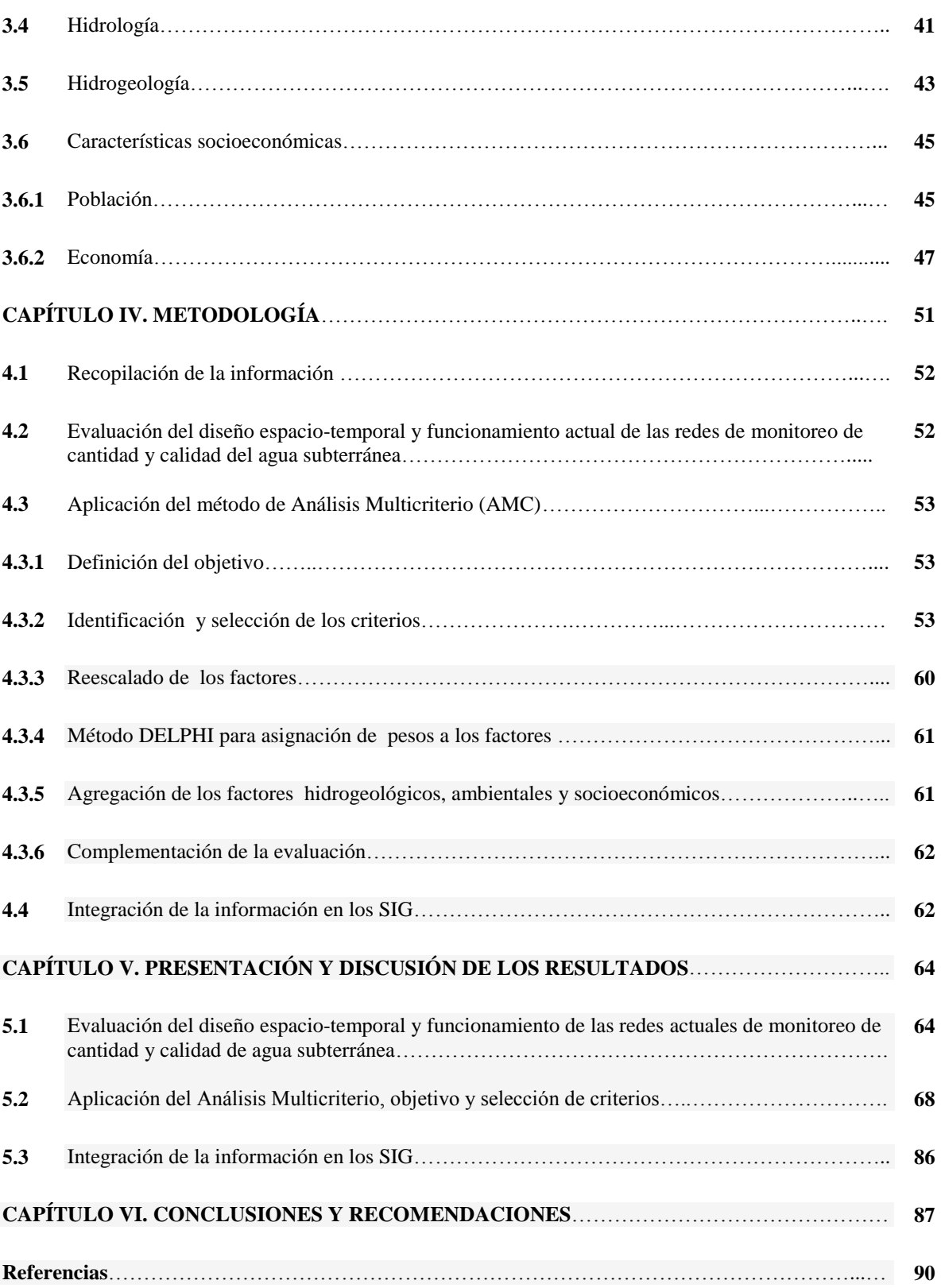

## Índice de figuras

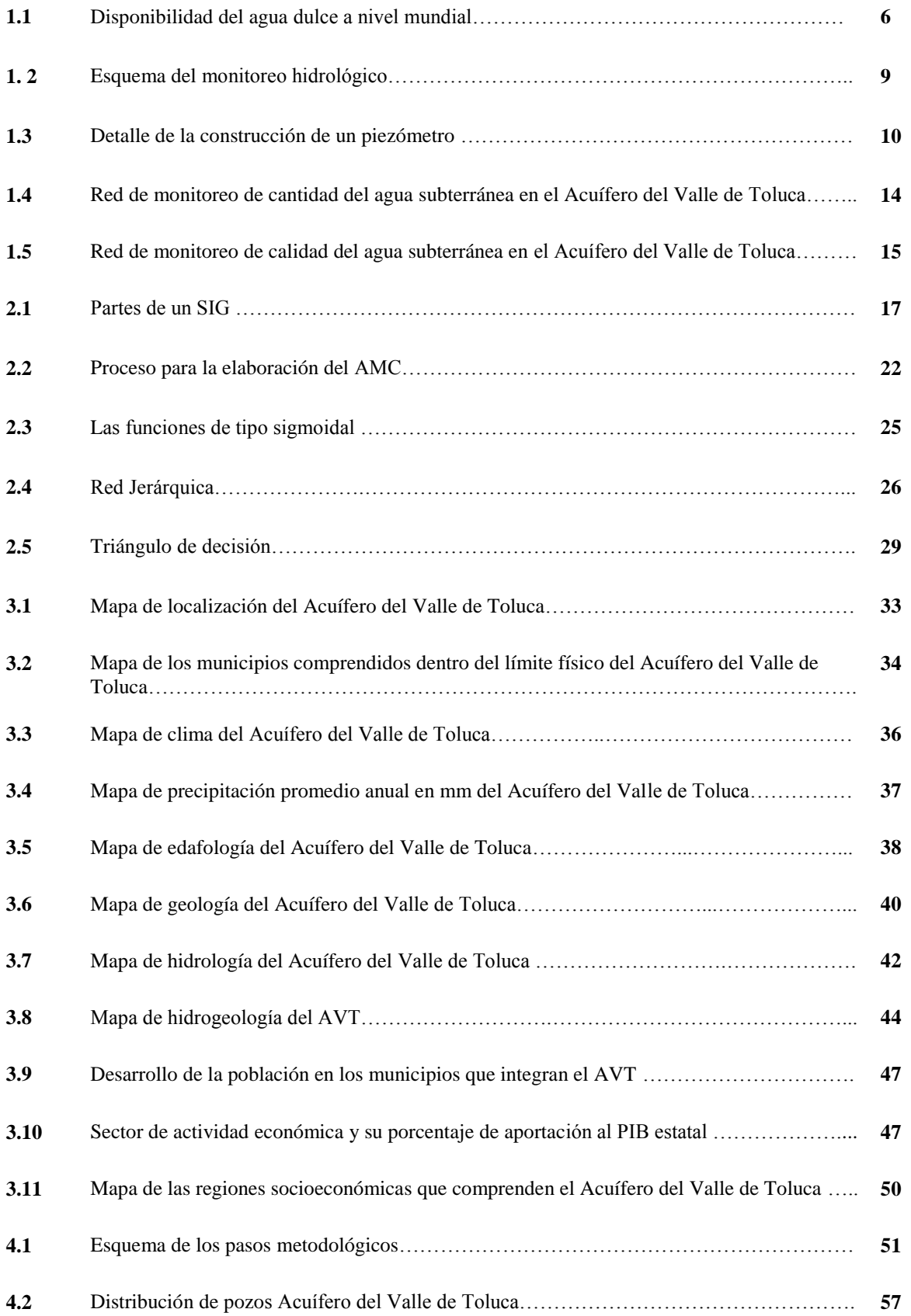

## Índice de figuras

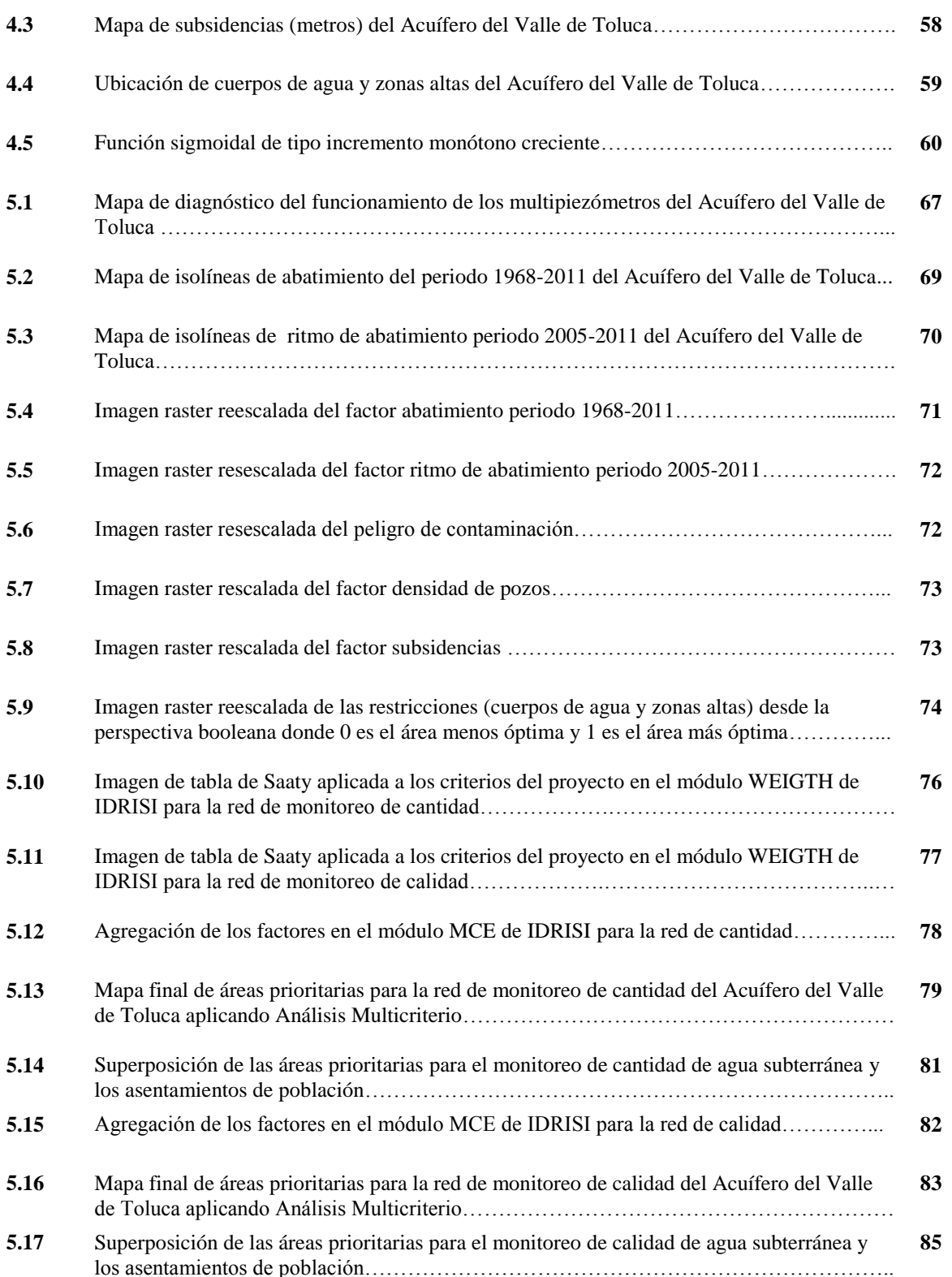

### Índice de tablas

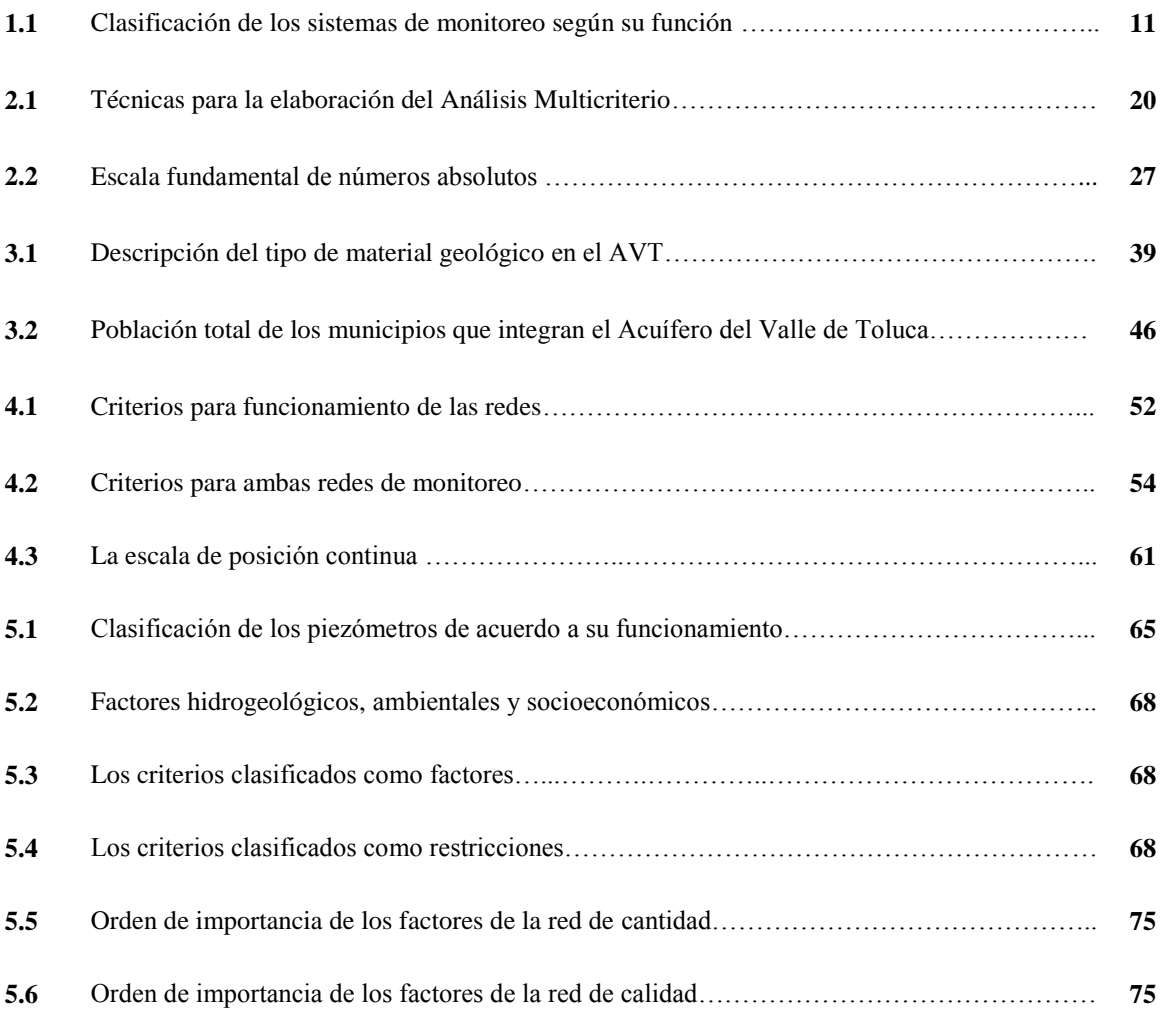

## **INTRODUCCIÓN**

El agua es un componente necesario para la vida, debido a que contribuye de diferentes maneras en todas las actividades humanas y en diferentes ecosistemas. El acceso a este recurso es necesario para sustentar la vida en el planeta. A diferencia del agua superficial, que ha tenido un intenso desarrollo en gran parte del mundo durante muchos años, el agua subterránea permaneció hasta hace menos de un siglo, como un recurso poco conocido. A partir del siglo XX, la extracción de agua subterránea se intensificó alrededor de todo el mundo, debido al incremento poblacional, asociado a las múltiples actividades humanas.

Esta situación se benefició del conocimiento, la tecnología y el acceso a la financiación. La extracción intensiva del agua subterránea inició en la década de 1960, en un limitado número de países, entre ellos México, Italia, España y Estados Unidos. Esto cambió el papel del agua subterránea en la sociedad humana. El uso del agua subterránea ha modificado considerablemente los ciclos de agua locales, las condiciones ambientales y de los ecosistemas (WWAP, 2012).

En México ya existían pozos profundos antes de la década de 1950, pero la extracción intensiva del agua subterránea surgió después, como una alternativa para abastecer de este recurso a las grandes urbes, las industrias y la agricultura. Su explotación, se originó, en parte, por la severa sequía que asoló al país entre 1949 y 1958. El agua subterránea dejó de ser un recurso abundante y la extracción intensiva originó otro problema: el deterioro de la calidad del agua subterránea (AMC, 2010). El agua contaminada de algunos acuíferos ocasiona problemas de salud pública, derivados de la presencia de elementos químicos como el arsénico, flúor, hierro y manganeso, disueltos en el agua en concentraciones superiores a las permisibles. Por este motivo, se debe impulsar el monitoreo de la cantidad y la calidad del agua subterránea; la observación del comportamiento de los niveles piezométricos, la medición de las extracciones y sus descargas naturales y las características de su calidad (CONAGUA, 2008).

El agua subterránea en el Acuífero del Valle de Toluca (AVT), presenta grandes problemas relacionados con el descenso continuo de sus niveles (debido a la extracción intensiva) y en algunos sectores del acuífero un elevado peligro de contaminación (Expósito, 2012). Es en este marco, donde se manifiesta la importancia de contar con redes de monitoreo del agua subterránea, que permitan el seguimiento de las variables dinámicas del acuífero. Sin embargo, a pesar de que el AVT, cuenta actualmente con una red de monitoreo de cantidad que se estableció en el año 1968 y una red de monitoreo de calidad que se estableció en el año 2004, los factores que se tomaron en cuenta para el diseño inicial han cambiado y requieren ser revisados y actualizados.

En este sentido, el presente trabajo justifica que una nueva propuesta para la distribución espacial de las redes de monitoreo del agua subterránea, permitirá obtener datos más confiables y actualizados de la cantidad y la calidad del recurso. Además, el resultado contribuirá a satisfacer los requerimientos del agua subterránea y los principales beneficiados serán los habitantes del área de estudio y los usuarios de este recurso, ya que podrán obtener el agua subterránea para sus diversas actividades (domésticas, agrícolas, e industriales).

En el contexto geográfico, el aporte consiste en entender el sistema hidrológico y su dinámica, analizar la influencia de los factores hidrogeológicos, ambientales y socioeconómicos, con una visión holística de la problemática, y así obtener información confiable y actualizada de los factores que influyen en la distribución espacial de las redes de monitoreo del agua subterránea. Es importante mencionar que desde el punto de vista científico, resulta conveniente que los pasos metodológicos puedan aplicarse a otros acuíferos con características semejantes.

A continuación, se mencionan los objetivos del presente estudio.

#### **Objetivos**

#### **Objetivo general**

Proponer la distribución espacial de las redes de monitoreo del agua subterránea en el Acuífero del Valle de Toluca, mediante el manejo de los factores hidrogeológicos, ambientales y socioeconómicos.

#### **Objetivos específicos**

- i. Recopilar y analizar la información disponible relacionada con el área de estudio y con la temática de trabajo para conformar una base de datos.
- ii. Evaluar el diseño espacio-temporal y funcionamiento de las redes de monitoreo de cantidad y calidad del agua subterránea, para actualizar el diagnóstico.
- iii. Aplicar el método de Análisis Multicriterio para obtener una propuesta de distribución espacial de las redes de monitoreo del agua subterránea en el Acuífero del Valle de Toluca
- iv. Integrar y manejar mediante los Sistemas de Información Geográfica (SIG), toda la información generada en la investigación.

Este proyecto se presenta como sigue:

En primer término se muestra una breve introducción sobre el trabajo de tesis.

El Capítulo I "Generalidades", trata sobre el estado del arte en el monitoreo del agua subterránea. Incluye una visión general sobre el agua subterránea y su importancia, los usos del agua subterránea en México, la problemática del agua subterránea en cuanto a cantidad, calidad y el monitoreo del agua subterránea como herramienta para su manejo sustentable, una breve descripción de los dispositivos que se utilizan para el monitoreo del agua subterránea, y el diseño de las redes de monitoreo para finalmente ahondar en el caso de las redes de monitoreo del Acuífero del Valle de Toluca.

El Capítulo II "Herramientas para el diseño de las redes de monitoreo" describe las herramientas que pueden auxiliar en el diseño espacio-temporal de las redes de monitoreo de cantidad y calidad como los Sistemas de Información Geográfica, el Análisis Multicriterio en un entorno SIG y el método DELPHI.

El Capítulo III "Descripción de la zona de estudio" es una revisión de las características generales del Acuífero del Valle de Toluca como su localización, municipios que conforman el AVT, Clima, Edafología, y Fisiografía, Geología, Hidrología e Hidrogeología. También habla de las principales características socioeconómicas de la zona de estudio.

En el Capítulo IV "Metodología" se observa el proceso metodológico a partir de un esquema que describe los pasos a seguir para obtener como resultado los objetivos que se plantearon en la introducción.

El Capítulo V "Presentación y discusión de los resultados" sigue la misma secuencia que se estableció en la metodología del capítulo anterior.

Finalmente, en el Capítulo VI "Conclusiones y Recomendaciones" se muestran las conclusiones y recomendaciones que surgieron a partir de la realización del presente proyecto.

## **CAPÍTULO I** Generalidades

#### **1.1 El estado del arte en el monitoreo del agua subterránea**

En este capítulo, se presenta el escenario actual del agua subterránea y su importancia a nivel mundial, así como sus problemáticas, las cuales se circunscriben a dos aspectos generales:

- a. Cantidad
- b. Calidad

También se presenta el monitoreo de este recurso hídrico, como una herramienta que puede proveer datos de cantidad y calidad para tomar decisiones con respecto al acuífero.

Finalmente, se da una visión general del caso del Acuífero del Valle de Toluca.

#### **1.1.1 El agua subterránea y su importancia**

El agua existe en gran parte de la superficie terrestre, se encuentra en la sangre, los árboles, el aire, los glaciares, manantiales, lagos, océanos, rocas y en el suelo. La disponibilidad de agua a nivel mundial es de aproximadamente  $1.4 \times 10^{-9}$  km<sup>3</sup> de los cuales el 97.5 % es agua salada y solo el 2.5 % es agua dulce. Como se observa en la Figura 1.1, de las reservas de agua dulce que hay en la Tierra, el 69.7 % se encuentra en los glaciares y el 30.1 % corresponde al agua subterránea (CONAGUA, 2011).

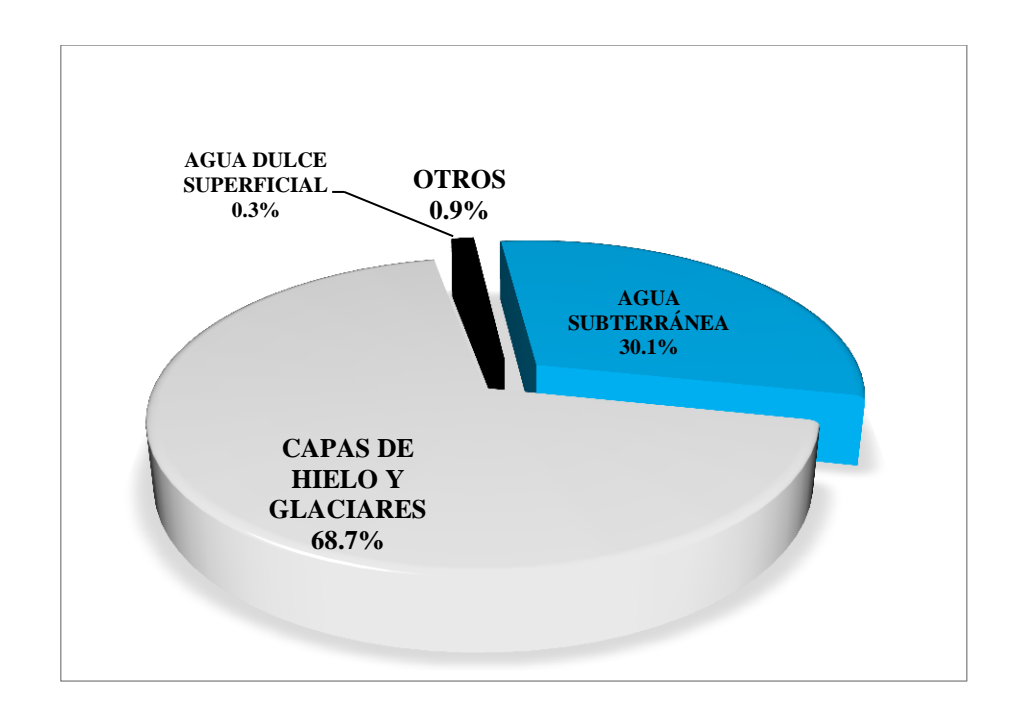

**Figura 1.1** *Disponibilidad del agua dulce a nivel mundial (CONAGUA, 2011).*

Los recursos hídricos superficiales y subterráneos, son los reservorios de agua más utilizados por los seres humanos debido a su accesibilidad. El agua subterránea es abundante y se encuentra almacenada en las capas profundas de la Tierra (Fitts, 2002). Es un recurso natural, vital para el suministro económico y seguro del agua potable para el medio urbano y rural, así como para las actividades humanas y para muchos ecosistemas (Foster*, et al*, 2002).

#### **1.1.2 Los usos del agua subterránea en México**

Anualmente, México recibe cerca de 1,489 miles de millones de m $<sup>3</sup>$  de agua en forma de</sup> precipitación, de esta agua, se estima que el 73.1 % evapotranspira y regresa a la atmósfera, el 22.1 % escurre por los ríos o arroyos, y el 4.8 % restante se infiltra al subsuelo de forma natural, recarga los acuíferos y se extrae por medio de pozos, norias, galerías filtrantes y manantiales. México se ha dividido en 653 acuíferos y, desde la década de 1970, ha aumentado el número de acuíferos sobreexplotados (CONAGUA, 2011).

De acuerdo a CONAGUA (2011) los principales usos del agua subterránea en México son:

i. Agrícola (76.7 %)

- ii. Abastecimiento público (14.1 %)
- iii. Industria autoabastecida (4.1 %)
- iv. Energía eléctrica excluyendo hidroelectricidad (5.1 %)

Las aguas subterráneas se originan principalmente por exceso de precipitación, que se infiltra directa o indirectamente en la superficie del suelo, como consecuencia de este movimiento, las actividades humanas pueden constituir una amenaza a la cantidad y a la calidad de este recurso (Foster, *et al*, 2002).

#### **1.1.3 Problemática del agua subterránea (cantidad y calidad)**

Los acuíferos han experimentado una creciente amenaza tanto en su cantidad como en su calidad causada por las actividades antropogénicas como la urbanización, el desarrollo industrial, las actividades agrícolas y mineras (Foster, *et al*, 2002:2). Los antecedentes de esta situación, se remontan a unos cuantos años después de que inició la explotación de aguas subterráneas mediante pozos profundos, a partir de la década de 1930 del siglo XX, para abastecer las crecientes necesidades de agua de la ciudad de México, y en los años 40 para apoyar el desarrollo agrícola en zonas áridas del norte. La explotación de aguas someras, norias y manantiales ya no era suficiente para satisfacer las demandas de líquido (AMC, 2010).

El agua subterránea se explota mediante la perforación de pozos. En muchos casos las tasas de extracción exceden la recarga natural (Schwartz e Ibaraki, 2011). La extracción intensiva del agua subterránea puede generar cambios indeseables en los niveles de este recurso, así como provocar grietas en la superficie del terreno y la desecación de los cuerpos de agua. De esta manera se modifica el flujo de entrada natural que normalmente recibe el acuífero (Society for Minning, 2012).

La contaminación de agua puede definirse como la modificación de las propiedades físicas, químicas o biológicas que restringen su uso (IMTA, 2012). De esta manera, el deterioro de la calidad de los acuíferos, ocurre cuando la carga de contaminantes sobre el subsuelo, generados por descargas o lixiviados de actividades urbanas, industriales o mineras no se controlada adecuadamente y en ciertos componentes excede la capacidad natural del subsuelo y de los estratos suprayacentes de atenuar substancias, ya que el agua subterránea se mueve a través del subsuelo (Foster, *et al*, 2002:4).

Por esta razón, existe una gran necesidad de proteger los recursos hídricos subterráneos ya que los cambios en su cantidad y calidad frecuentemente son procesos muy lentos que ocurren en grandes extensiones por debajo de la tierra, y no es posible determinar estos cambios simplemente con un recorrido en campo, es necesario utilizar herramientas que faciliten la obtención y el manejo de los datos (Tuinhof, A. *et al*, 2006:1). El monitoreo es una valiosa herramienta para la conservación y el mantenimiento de los acuíferos, ya que un seguimiento regular y sistemático de este recurso subterráneo puede dar respuesta a las necesidades hídricas del medio ambiente y de los ciudadanos (IGRAC, 2006:8).

#### **1.2 Las redes de monitoreo del agua subterránea como herramienta para su manejo sustentable**

El monitoreo de los recursos hídricos y el suministro para sus diferentes usos representa un inmenso desafío, especialmente teniendo en cuenta la dificultad de su obtención con la calidad requerida, la variabilidad de su distribución en el tiempo y el espacio, y las diferentes formas en que se presenta. Por otra parte, la diversidad de los objetivos del monitoreo plantea desafíos adicionales (WWAP; UNESCO, 2012). De acuerdo con Auge (2006), el término monitoreo implica seguimiento y por lo tanto, se refiere a mediciones y muestreos reiterados y periódicos. En general, el monitoreo de agua subterránea tiene por finalidad establecer las características y el comportamiento hidrogeológico, así como sus posibles variaciones espaciales y temporales. Las propiedades comúnmente monitoreadas de los acuíferos son: calidad, productividad y reserva (Figura 1.2).

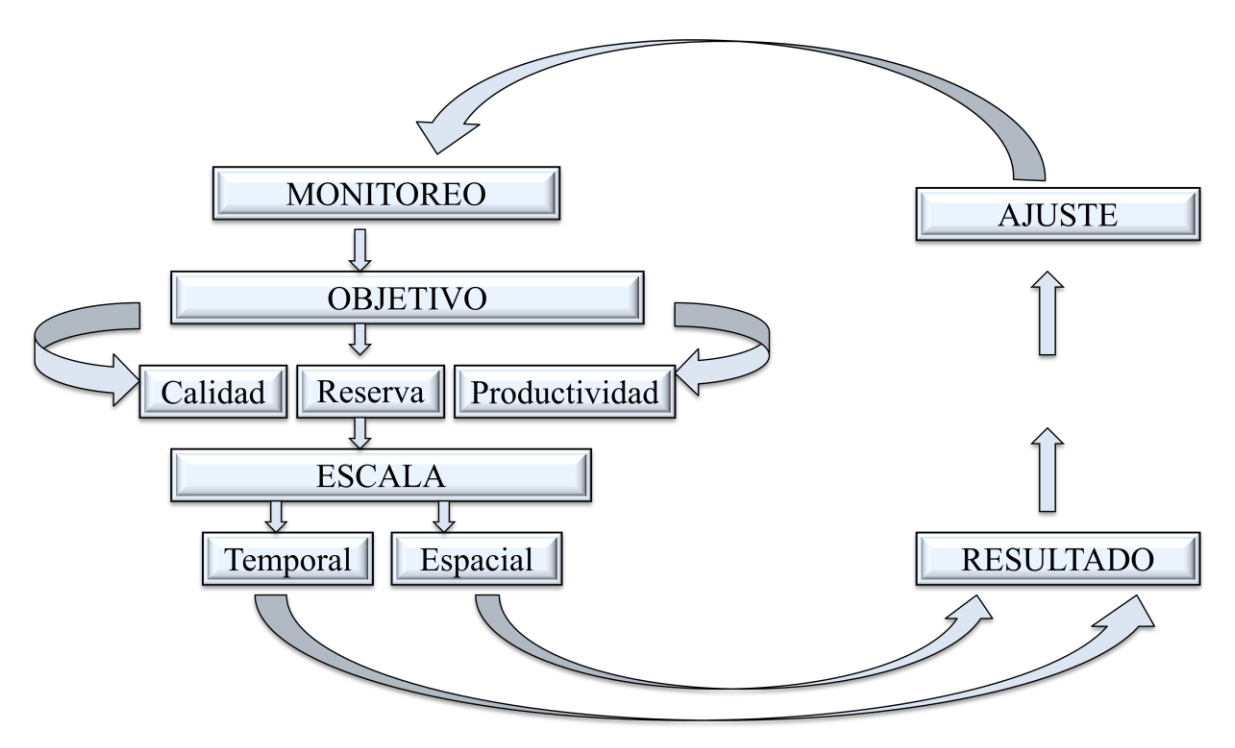

**Figura 1. 2** *Esquema del monitoreo hidrológico (Auge, 2006).*

#### **1.2.1 Los dispositivos tecnológicos para el monitoreo del agua subterránea.**

Para hacer las mediciones de niveles del agua subterránea se debe instalar un piezómetro, el cual es una perforación que permite monitorear los acuíferos, mediante las mediciones de nivel y de calidad. Un piezómetro se forma por una tubería en la subsuperficie (Figura 1.3). El extremo superior del tubo debe estar abierto a la atmósfera de modo que la superficie del agua en el tubo sea equivalente a la presión atmosférica, en el extremo inferior o cerca de él hay agujeros que permiten que el agua se mueva dentro del tubo desde las rocas o suelos saturados.

Los tubos con un diámetro más grande son los pozos, mientras que los tubos de pequeño diámetro son llamados piezómetros (Fitts, 2002). De acuerdo a Tuinhof *et al* (2006), los dos tipos básicos de pozos son:

i. Pozos de extracción (producción): Cuando se perfora un pozo de producción se obtienen datos como el perfil geológico y la prueba inicial de bombeo que son la información inicial de referencia sobre la cantidad y calidad del recurso, y estos datos permiten determinar el potencial de extracción del pozo.

ii. Pozos de monitoreo (observación): Constituyen sitios dedicados exclusivamente al monitoreo y se ubican y diseñan para detectar cambios potenciales del flujo y de la calidad del agua subterránea

En materiales con baja conductividad hidráulica, un equilibrio más rápido de los niveles del agua se puede obtener utilizando piezómetros de diámetros más pequeños. Algunos piezómetros consisten en muchas pequeñas secciones de tubo poroso con un transductor de presión (un dispositivo electrónico o neumático que mide la presión) dentro del tubo.

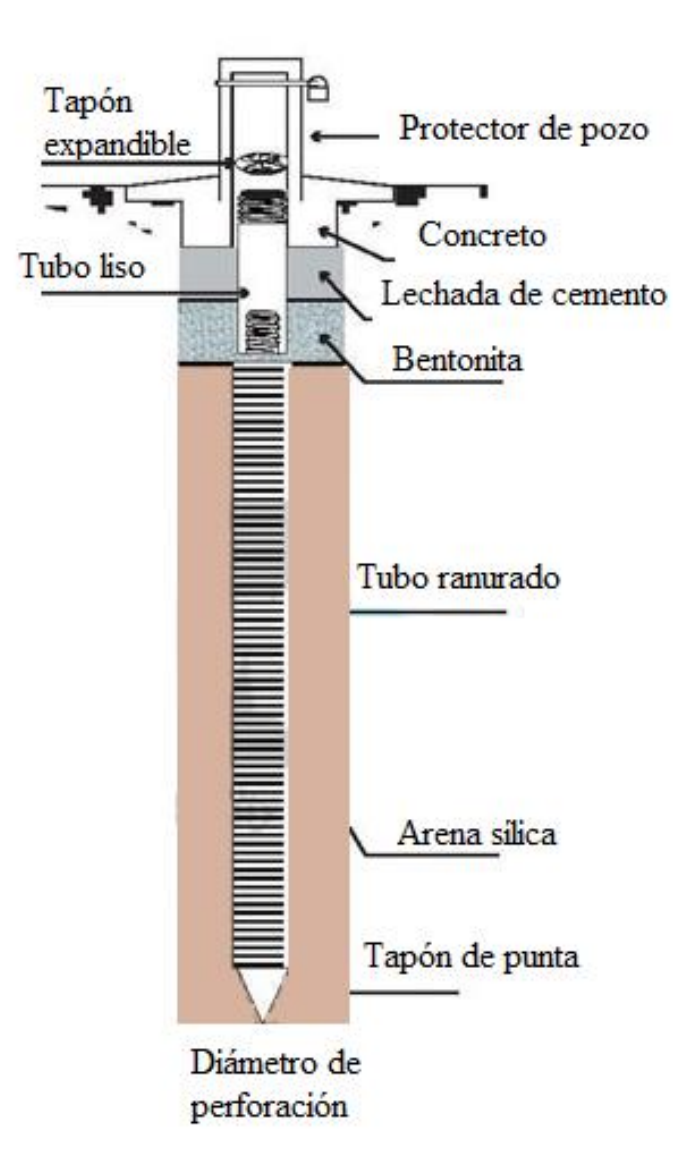

**Figura 1.3***. Detalle de la construcción de un piezómetro (Tuinhof et al 2006).*

#### **1.2.2 Diseño de las redes de monitoreo**

El primer paso para un adecuado sistema de prevención hidrogeológica es la instalación de una red para el monitoreo de niveles, caudales y calidad del agua subterránea (Auge; 2006). De acuerdo a Tuinhof (2006), una red de monitoreo está formada por un conjunto de pozos de observación y de producción. La red se diseña de forma que se tenga acceso a los datos requeridos del recurso del agua subterránea. Los sistemas y redes de monitoreo se clasifican en tres grupos principales, que no son mutuamente excluyentes (Tabla 1.1).

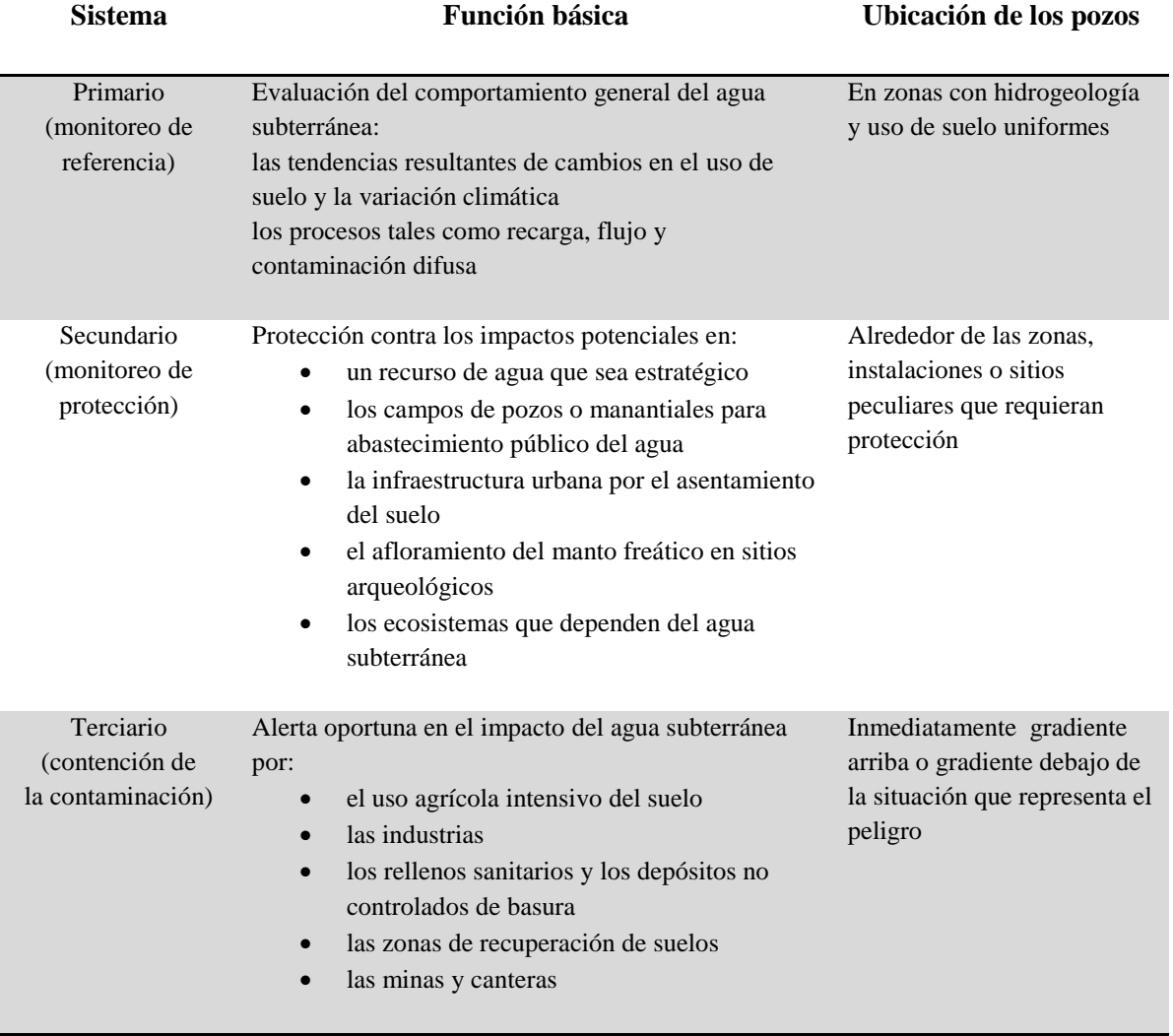

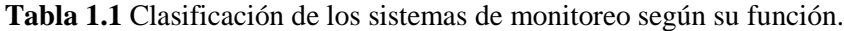

Fuente:Tuinhof *et al*; 2002.

- a. Los Sistemas Primarios sirven para detectar cambios generales en el flujo del agua subterránea y sus tendencias de calidad, con objeto de aportar el conocimiento científico necesario para entender el recurso de agua subterránea.
- b. Los Sistemas Secundarios y Terciarios son para evaluar y controlar el impacto de riesgos específicos del agua subterránea.

Las dos características fundamentales de un monitoreo eficaz del agua subterránea son:

- a) Perseguir un objetivo específico, ya que monitorear por monitorear frecuentemente lleva a un uso ineficiente de recursos humanos y económicos.
- b) Almacenamiento de datos y su uso inmediatamente después, porque hay demasiados casos de datos de monitoreo que se pierden.

De acuerdo a Tuinhof; *et al* (2006), las reglas básicas para lograr un monitoreo de agua exitoso son:

i. Diseño de la red:

Debe adaptarse a objetivos previamente definidos.

Entender con antelación el sistema de flujo de agua subterránea.

Los sitios de muestreo y parámetros son seleccionados de acuerdo con los objetivos.

ii. Implementación del sistema:

Utilizar pozos de observación y extracción apropiadamente construidos. El equipo de campo y las instalaciones de laboratorio apropiados a los objetivos. Establecer un protocolo completo de operación y un sistema de manejo de datos. Integrar el monitoreo del agua subterránea y del agua superficial cuando proceda.

iii. Interpretación de los datos:

Verificar regularmente la calidad de los datos mediante controles internos y externos.

A los tomadores de decisiones, proporcionar conjuntos de datos ya interpretados que sean relevantes para la gestión.

El programa debe ser evaluado y revisado periódicamente.

#### **1.3 Las redes de monitoreo del Acuífero del Valle de Toluca**

El Acuífero del Valle de Toluca forma parte de la Cuenca Alta del Río Lerma y tiene un buen potencial de aguas subterráneas, el cual ha sido mermado por la exportación de grandes volúmenes de agua mediante la batería de pozos del sistema Lerma para la Ciudad de México y la extracción para su uso local, presentando un abatimiento de los niveles piezométricos y formación de grietas en el terreno (CONAGUA, 2009).

En el caso del Acuífero del Valle de Toluca (AVT), la red de cantidad fue implementada en 1968, bajo un criterio estrictamente espacial pues no existían los abatimientos en los niveles de agua subterránea que se manifiestan hoy, debido a que durante el periodo 1968- 2008 se observaron áreas extensas con un abatimiento que va desde los 0.5 m a más de 1 m de descenso por año que se ha concentrado en el centro de la Zona Metropolitana del Valle de Toluca, donde los valores se han incrementado hasta más de 1.5 m/año de abatimiento (López, S,. 2011). Esta situación ha provocado el hundimiento regional, que consiste en el descenso del nivel de la superficie del terreno por la consolidación de estratos arcillosos principalmente.

Esta red está conformada como se observa en la Figura 1.4, por 57 multipiezómetros y se establecieron 14 pozos con mediciones automáticas del nivel (transductores), para el año 2006 (CONAGUA, 2008). Los multipiezómetros localizados en el área de estudio están conformados usualmente por seis piezómetros con aberturas a diferentes profundidades que fluctúan entre 10 y 180 m para algunos sitios (CONAGUA, 2011).

La red de calidad se estableció en el año 2004. Para localizar esta red, el principal factor que se consideró fue la distribución homogénea y su cercanía con focos potenciales de contaminación, estos últimos se han incrementado de manera alarmante en los últimos años, debido a las actividades antropogénicas y el incremento del uso de suelo industrial, agrícola y urbano. Esta red está constituida por 37 pozos, como se muestra en la Figura 1.5, (CONAGUA, 2009).

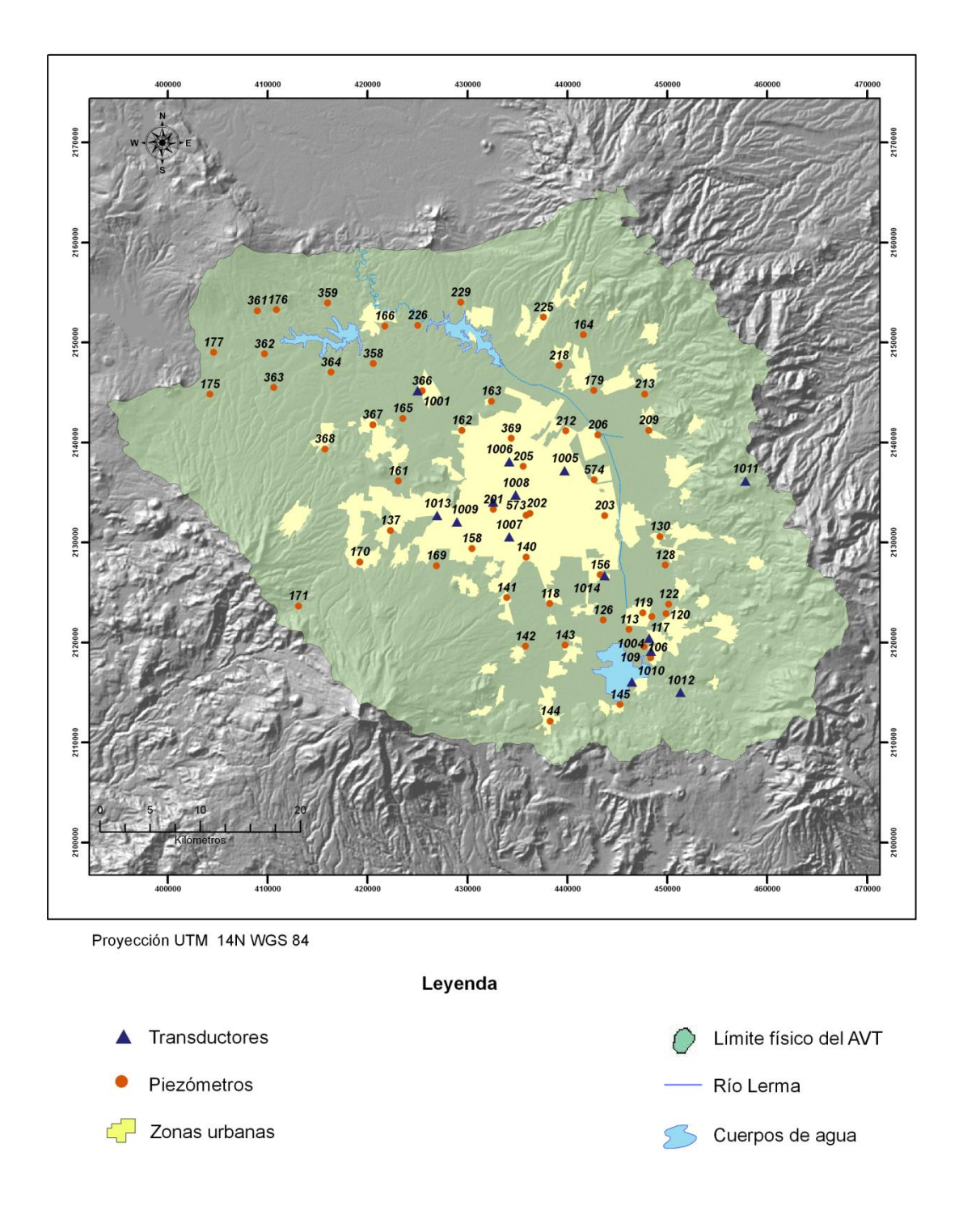

**Figura 1.4** *Red de monitoreo de cantidad del agua subterránea en el Acuífero del Valle de Toluca (CONAGUA, 2008).*

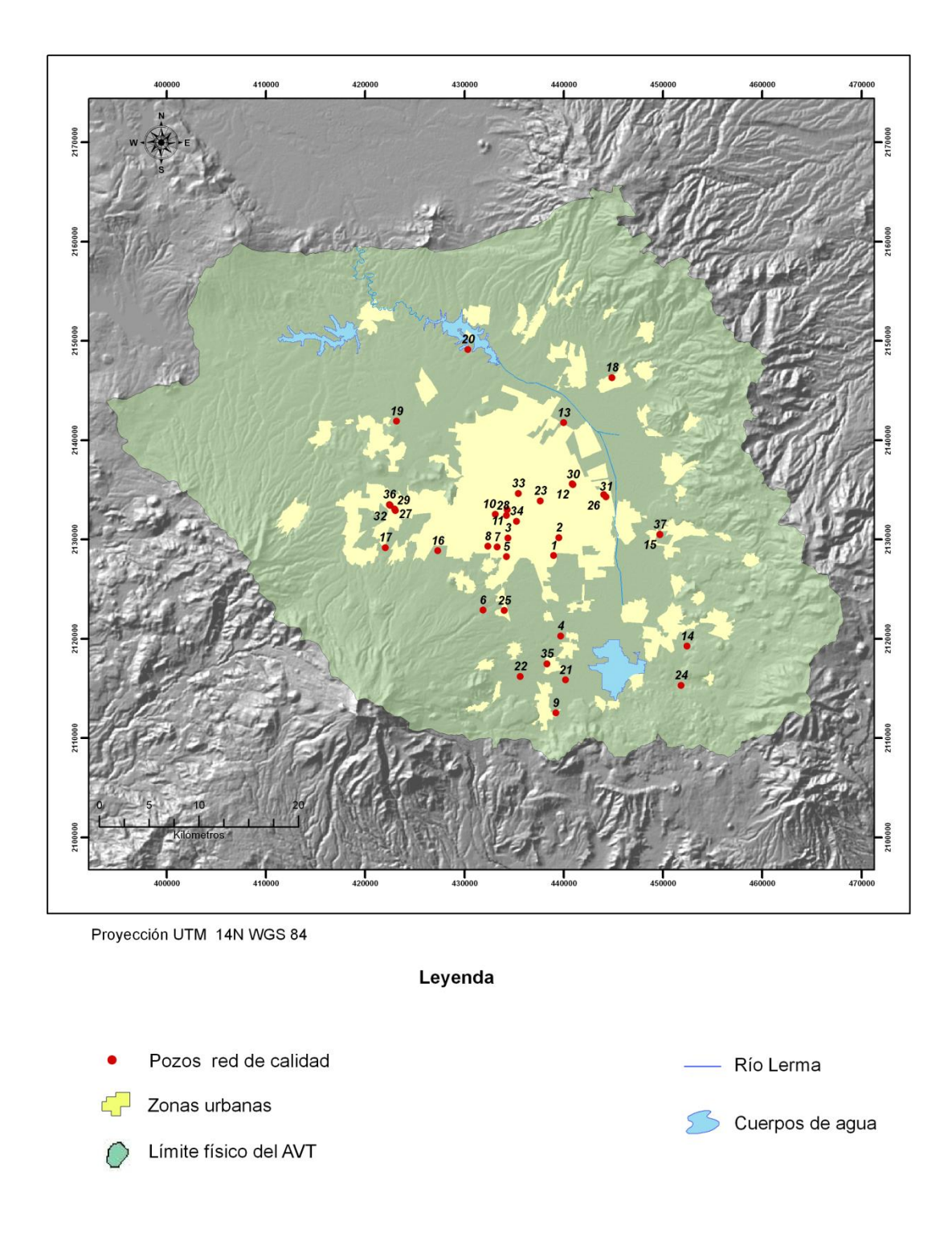

**Figura 1.5** *Red de monitoreo de calidad del agua subterránea en el Acuífero del Valle de Toluca (CONAGUA, 2009).*

# **CAPÍTULO II**

## Herramientas para el diseño de las redes de monitoreo

Este capítulo incluye de manera general, las diferentes herramientas que pueden auxiliar en el diseño espacial y temporal de las redes de monitoreo de cantidad y calidad del agua subterránea

#### **2.1 Sistemas de Información Geográfica**

De acuerdo a ESRI (2012), un Sistema de Información Geográfica (SIG) integra hardware, software y datos para capturar, administrar, analizar y mostrar todas las formas de información geográficamente referenciada. Los SIG permiten ver, comprender, cuestionar, interpretar y visualizar los datos de muchas maneras que revelan las relaciones, patrones y tendencias en forma de mapas, informes y gráficos. Un SIG permite responder preguntas y resolver problemas al examinar sus datos de una manera que es rápidamente comprendida y compartida (Figura 2.1).

Los SIG se encuentran dentro de la familia de los Sistemas de Información computarizados los cuales son programas o conjuntos de programas diseñados para representar y gestionar grandes volúmenes de datos sobre ciertos aspectos del mundo real (Martin, 1991). Este conjunto de procesos informáticos permite producir, a partir de datos no tratados, información útil para la toma de decisiones. Un SIG es un Sistema de Información, diseñado para trabajar con datos georreferenciados mediante coordenadas espaciales o geográficas, es decir, información geográfica (Gutiérrez, J, 2000).

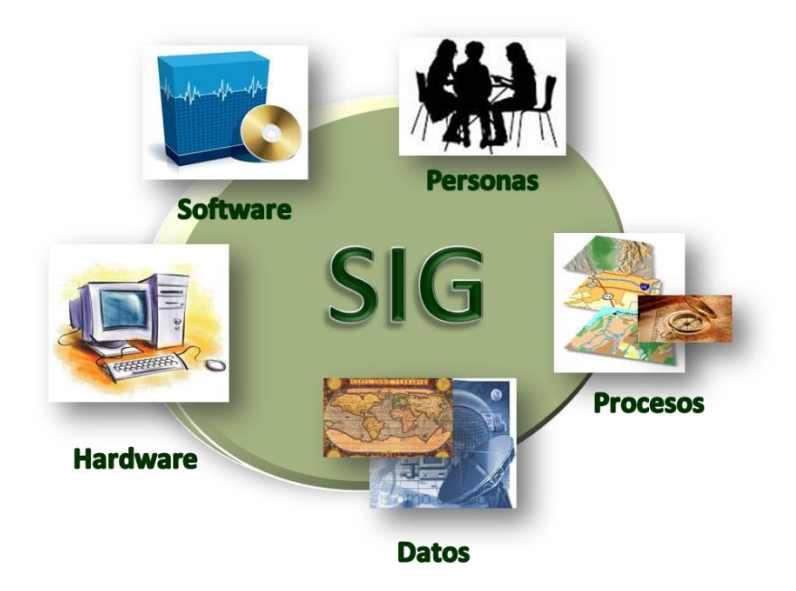

**Figura 2.1**. *Partes de un SIG (Araya, 2011)*

Roger Tomlinson (2007), menciona que los Sistemas de Información Geográfica integran información aparentemente dispar de manera rápida y visual, lo cual facilita la comunicación, la colaboración y el proceso de toma de decisiones. La Geografía es una herramienta organizativa gracias al SIG. El SIG es una tecnología particularmente horizontal porque tiene una amplia variedad de usos. Un SIG convierte datos en información útil mediante un análisis. El autor propone una metodología de planificación del SIG, compuesta de diez etapas y de la cual, se pueden determinar las etapas más relevantes de acuerdo a cada proyecto. La metodología es la siguiente:

- 1. Tener en cuenta el propósito específico
- 2. Preparar la planificación
- 3. Impartir un seminario de tecnología
- 4. Describir los productos informativos
- 5. Definir el alcance del sistema
- 6. Crear un diseño de datos
- 7. Escoger un modelo lógico de datos
- 8. Determinar los requisitos del sistema
- 9. Tener en cuenta el análisis costo-beneficio de migración y riesgo.
- 10. Planificar la implementación.

Los Sistemas de Información Geográfica, proveen a los tomadores de decisiones, con poderosas herramientas para la manipulación y el análisis de la información espacial. De esta manera, la idea del SIG como una caja de herramientas para el manejo de datos espaciales, resulta muy útil porque al hacer varias combinaciones, se pueden utilizar para resolver problemas que se generan a partir de los datos espaciales. Como todas las cajas de herramientas, la lista de herramientas que ofrecen los SIG, aún está incompleta. La integración de técnicas de análisis diseñadas para resolver problemas, evaluando múltiples criterios como el Análisis Multicriterio, en conjunto con los Sistemas de Información Geográfica, ofrecen un valor adicional para buscar soluciones (Carver, 2012).

#### **2.2 Evaluación Multicriterio**

De acuerdo con Carver (2012), el Análisis Multicriterio (AMC) surgió entre 1960 y 1970, como una crítica al pensamiento tradicional neoclásico de la economía, siendo una técnica de análisis para la toma de decisiones. Un gran número de economistas, principalmente de la planeación económica regional y de los campos de investigación en la toma de decisiones, identificaron cierta debilidad en la visión neoclásica, ya que algunos factores externos del desarrollo ambiental y económico (por ejemplo, contaminación, riesgos a la salud, entre otros), no se adecuaban correctamente y se necesitaba incluir procedimientos más rigurosos durante la planeación.

Una importante porción de estos elementos, se enfocaban al paradigma de la dimensión múltiple. Así, los modelos de evaluación multidimensional (de los cuales el AMC forma parte) proveen de herramientas para el análisis de problemas complejos entre la elección de múltiples alternativas con diferentes impactos ambientales y socioeconómicos. El sustento matemático se basa en la teoría de la optimización multi-objetivo, en la cual, los conflictos y los objetivos complementarios se describen como problemas de decisión con múltiples objetivos (Carver, S., 2012).

El AMC, es un método que permite evaluar todas las opciones de decisión a través de múltiples objetivos. La aplicación de este método ha sido creciente en la solución de problemas de los recursos hídricos, los cuales usualmente tienen múltiples objetivos, medidos en diferentes unidades. El AMC representa un cuerpo de técnicas potencialmente

capaces de proveer transparencia y rigor analítico de estas decisiones (Haljkowicz y Collins, 2007).

De acuerdo a Haljkowicz y Collins (2007), el AMC se puede definir como un modelo de decisión que contiene:

- a) Un conjunto de opciones que necesitan ser valoradas por un tomador de decisiones
- b) Un conjunto de criterios usualmente medidos a diferentes escalas y,
- c) Un conjunto de medidas homogeneizadas, las cuales corresponden a la medida estandarizada para cada opción de decisión respecto a cada criterio.

Los autores mencionan que existen diferentes tipos de técnicas para elaborar el Análisis Multicriterio, que han emergido desde 1960 (Tabla 2.1) y su principio básico es investigar un número de posibilidades en el campo de múltiples criterios y objetivos en conflicto. En varios análisis, especialmente en aquéllos que utilizan fuentes de datos cuantitativos y diversos, es necesario estandarizar los valores de los criterios, para hacer una comparación útil de los criterios medidos a diferentes escalas. Existe un gran número de técnicas de estandarización de los datos que se utilizan para normalizar los valores de los criterios. Este enfoque, ha tenido una aplicación generalizada y creciente en el campo de los recursos hídricos (Haljkowicz y Collins, 2007)

| Técnica                           | Descripción                                                                                                    |
|-----------------------------------|----------------------------------------------------------------------------------------------------|
| Funciones de valor Multicriterio. | Dos valores de funciones comúnmente aplicadas son la suma de pesos y<br>la multiplicación de pesos.                                                                                                    |
| Rangos aproximados                | Se refiere a identificar todos los pares de opciones de decisión dando "n"<br>pares en total. Se aplica algún tipo de función útil que contiene pesos de<br>criterios para determinar la cantidad de opciones asignadas.                                                                                                    |
| Método del punto ideal            | Permite identificar los valores ideales y no ideales para los criterios.<br>Después se identifican las opciones de decisión más cercanas al ideal y<br>las más lejanas a la opción menos óptima. Donde el menos óptimo no es<br>fácilmente identificable, los valores mínimos y máximos de los criterios<br>pueden utilizarse.                                                                                       |
| Comparación por pares             | Una de las técnicas más utilizadas del método de comparación por pares,<br>es el Proceso de Jerarquías Analíticas (AHP). Esta técnica se refiere a la<br>comparación de criterios y alternativas en cada par único dado. Las<br>comparaciones se pueden hacer para obtener los pesos de los criterios y<br>los valores asignados de las opciones de decisión. Varios sistemas para<br>escalar pueden ser utilizados. |
| Conjunto de análisis Fuzzy        | Se basa en la transición gradual de una clase a otra. Los indicadores<br>pueden formar parte de varios conjuntos. Esto resulta especialmente útil<br>con los problemas inherentes del AMC. En este método, se pueden<br>aplicar los conceptos de otros métodos de AMC.                                                                                                    |
| Métodos alternativos              | La habilidad de crear un nuevo método de AMC basado en la adaptación<br>de los ya existentes, o desarrollar nuevos algoritmos es prácticamente<br>ilimitada.                                                                                                    |

**Tabla 2.1.**Técnicas para la elaboración del Análisis Multicriterio

Fuente: Figueira *et al* en 2005.

#### **2. 3 Análisis Multicriterio en un entorno SIG**

Algunas definiciones que permiten entender la aplicación del Análisis Multicriterio en un entorno SIG son las que se muestran en el Tutorial del Software Idrisi Selva (Eastman, R. 2012):

**a) Decisión:** Una decisión es una elección entre alternativas. Las alternativas pueden representar diferentes caminos de acción. Un grupo de alternativas es un marco de decisiones. Un grupo de decisiones es aquél que incluye todos los individuos a los que se les asigna una alternativa específica del marco de decisiones. Para cubrir un objetivo específico ocurre que se necesita evaluar varios criterios. Tal procedimiento se llama evaluación multicriterio. El análisis Multicriterio, se logra comúnmente a través de uno de los siguientes procedimientos:

- I. Una capa boolena por la cual todos los criterios son reducidos a declaraciones lógicas de adecuación y combinados por uno o más operadores como la intersección (AND) y la unión (OR).
- II. El segundo se conoce como combinación lineal ponderada WLC donde los criterios continuos (factores) son estandarizados (reescalados) y luego combinados por medio de un promedio ponderado. El resultado es un mapa de adecuación continuo que luego puede ser enmascarado por una o más restricciones booleanas para dar lugar a los criterios cualitativos y finalmente se impone un umbral para producir una decisión final. Los criterios pueden intercambiar sus cualidades. No es adverso ni favorable al riesgo.
- **b) Intercambio:** Los pesos de factores son pesos que se aplican en factores específicos, es decir, todos los pixeles de una imagen particular de factores reciben el mismo peso de factor. Estos indican el grado relativo de importancia que cada factor posee para determinar la adecuación de un objetivo. En el caso del WLC, el peso de cada factor determina además como intercambiará los factores relativos con otros. Por ejemplo, un factor con un peso alto, puede intercambiar o compensar los valores pobres de otros factores, aun cuando el valor de adecuación no ponderado para ese factor de peso alto no sea particularmente bueno. En contraste, un factor con un valor de adecuación alto pero con un peso de factor pequeño solo puede compensar levemente cómo los factores realizan el intercambio, pero los pesos de orden determinan el nivel del valor de intercambio permitido.
- **c) Incertidumbre:** Rara vez se tiene información perfecta, esto conduce a la incertidumbre. Se observan dos tipos de incertidumbre:
- i. Incertidumbre de la Base de datos: Es aquélla que reside en nuestras evaluaciones de los criterios que están enumeradas en la regla de decisión.
- ii. Incertidumbre de la Regla de decisión: Es la que se genera a partir de la forma en que se combinan y evalúan los criterios para llegar a una decisión. A veces se llama error de especificación, debido a las incertidumbres que nacen de la especificación de la relación entre los criterios.
- **d) Riesgo de decisión:** Puede entenderse como la probabilidad de que la decisión tomada sea incorrecta. El riesgo nace como resultado de la incertidumbre y su evaluación requiere una combinación de estimaciones de incertidumbre de varias fuentes involucradas (incertidumbre en la base de datos y de la regla de decisión) y de procedimientos.

#### **2.3.1 Pasos para elaborar el Análisis Multicriterio en un entorno SIG**

Los pasos para elaborar el Análisis Multicriterio en un entorno SIG se observan en la Figura 2.2:

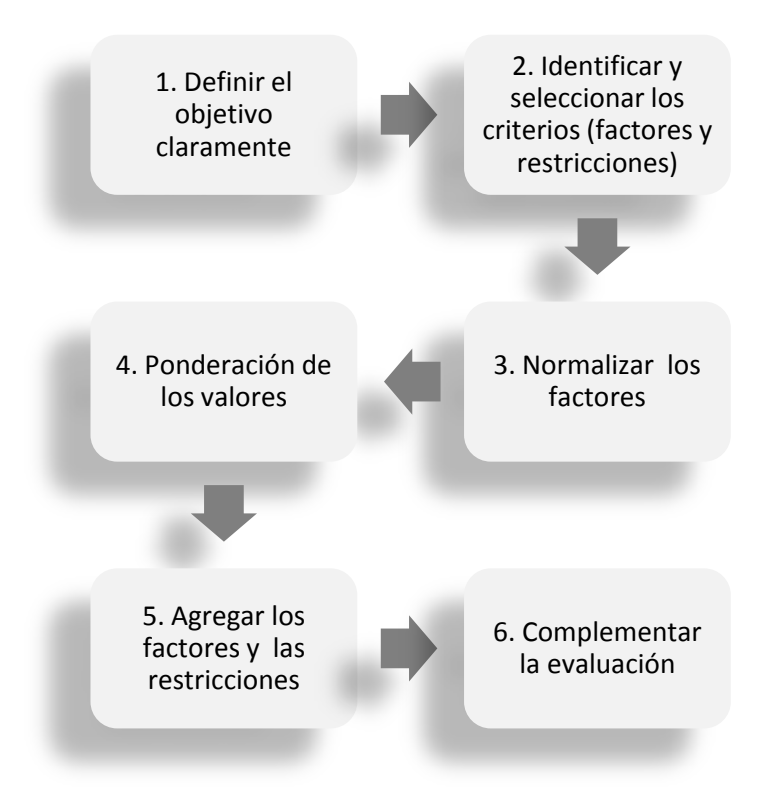

**Figura 2.2** *Proceso para la elaboración del AMC (Elaboración propia en base Eastman, R. 2012).*

#### **1. Definir el objetivo:**

Las reglas de decisión están estructuradas en el contexto de un objetivo específico. La naturaleza de ese objetivo y la manera en que es entendido por la persona que toma las decisiones (es decir, sus motivos) sirven como una enérgica fuerza conductora en el desarrollo de una regla de decisión específica. Un objetivo es entonces una perspectiva que sirve para guiar la estructuración de las reglas de decisión.

#### **2. Identificación y selección de los criterios (factores y restricciones):**

**2.1 Criterio**: Un criterio es la base para una decisión que puede medirse y evaluarse. Es la evidencia sobre la cual puede asignarse un individuo a un grupo de decisiones. El criterio puede ser de dos tipos:

**2.1.1 Factores**: Un factor es un criterio que mejora o reduce la aptitud de una alternativa específica para la actividad en consideración. Comúnmente se mide en una escala continua.

**2.1.2 Restricciones:** Una restricción sirve para limitar las alternativas en consideración. En muchas ocasiones las restricciones se representan en la forma de un mapa booleano (lógico), donde las áreas excluidas de la consideración se representan con 0 y aquéllas que están incluidas se representan con 1. No obstante, en algunas ocasiones la restricción se expresa como alguna característica que debe poseer el grupo de decisiones, restricciones como ésta se llaman metas u objetivos y tienen el mismo significado final, limitar las alternativas bajo consideración.

#### **3. Normalización de los factores (reescalar):**

Debido a las diferentes escalas sobre las cuales se miden los criterios, es necesario estandarizar los factores antes de combinarlos y transformarlos si es necesario, de manera tal que todos los mapas de factores se correlacionen positivamente con la adecuación. Los factores continuos son en realidad grupos difusos.

#### **3.1 Los Grupos difusos**

Los problemas de decisión que pueden ubicarse en un marco de adecuación pueden ser tratados con la lógica de Grupos difusos, los cuales son grupos o clases sin límites bien marcados de pertenencia en una posición en el grupo gradual. Se caracterizan por un grado de pertenencia difusa (también llamado posibilidad) que oscila de 0-1 indicando un aumento continuo de la no pertenencia o pertenencia completa. Los Grupos difusos contrastan con el Grupo rígido el cual posee límites distintivos. La teoría del Grupo difuso brinda una rica base matemática para entender problemas de decisión y para construir reglas de decisión en la evaluación y combinación de criterios.

#### **3.1.2 Normalización de los factores mediante FUZZY**

En cualquier estudio en el que se pretenda integrar distintos factores, variables o criterios e independientemente del método de evaluación a utilizar es deseable que dicha evaluación se realice sobre escalas comparables en tipo, rango de extensión, unidad de medida, etc. Por otro lado los valores absolutos de las distintas variables suelen ser muy diferentes entre sí, por lo que es necesaria una normalización para evitar soluciones sesgadas hacia los factores que alcancen los valores más altos. Para llevar a cabo esta normalización se utiliza el conjunto de números borrosos (Fuzzy) que se encuentran en el dominio de los números reales y cumplen las propiedades de normalidad. Las funciones que se utilizan para realizar esta normalización pueden ser varias, IDRISI incluye las funciones Sigmoide, en forma de J, lineal y definida por el usuario (Gómez, M; Cano, J, 2005)

#### **3.1.3 Función de pertenencia sigmoide:**

La función de pertenencia sigmoide (en forma de "S") es la más usada en la Teoría de Grupos Difusos. Aquí se produce una función coseno. Así se observan cuatro tipos de la forma de la curva que se pueden observar en la Figura 2.3:

- i. Monotónicamente creciente: se eleva de 0 a 1 y nunca disminuye.
- ii. Monotónicamente decreciente: comienza en 1 y luego disminuye a 0 pero nunca crece.

iii. Simétricas: Son las dos últimas figuras, ambas crecen y luego vuelven a disminuir.

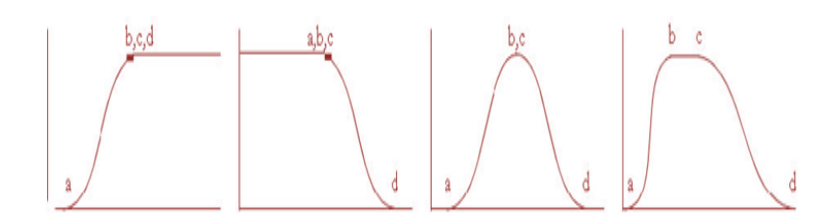

**Figura 2.3** *Las funciones de tipo sigmoidal (Eastman, R. 2012).*

#### **4. Ponderación de los criterios:**

Existe una gran variedad de técnicas para la creación de pesos. En los casos más simples, la asignación de la ponderación de los criterios puede lograrse dividiendo 1 entre los criterios. Un método de comparación por pares posee la ventaja de proveer una estructura organizada para las discusiones de grupo, y de ayudar al grupo de la toma de decisiones a perfeccionar las áreas de acuerdo, así como las áreas en desacuerdo en la creación de la ponderación de los criterios.

#### **4.1 Proceso de Jerarquías Analíticas**

El Proceso de Jerarquías Analíticas (AHP) es un enfoque multicriterio para la toma de decisiones, en problemas no estructurados, concebido por Thomas L. Satty entre 1977 y 1994. El AHP atrajo la atención de varios investigadores por las propiedades matemáticas del método y el hecho de que al agregar datos se facilita la obtención de la información. El AHP es una herramienta de soporte de las decisiones que permite resolver problemas complejos.

En este proceso, los encargados de emitir los juicios realizan comparaciones pareadas entre los criterios y subcriterios definidos en la estructura de decisión, y tienen en cuenta la inconsistencia debida a la falta de precisión de la mente humana (Saaty y Vargas, 2001); está basado en el principio de que la experiencia y el conocimiento de los actores son tan importantes como los datos utilizados en el proceso (Gutiérrez *et al*, 2012).

#### **a) Jerarquía**

El AHP inicia con la construcción de la estructura jerárquica (Figura 2.4) en la que se dispone como nivel superior el objetivo o meta buscado, en el segundo nivel se disponen los criterios principales y en el siguiente nivel los subcriterios que se derivan de los criterios principales; por último, en el nivel inferior se ubican las alternativas de solución. Definida la estructura jerárquica se construyen las matrices de comparación para la asignación de juicios por parte del grupo decisor. El proceso concluye con la etapa de síntesis y priorización en la que mediante el análisis de las matrices se obtienen los pesos relativos de factores, subfactores y alternativas de solución, y se construye la tabla de valores de prioridad (Gutiérrez *et al*, 2012).

#### **b) Escala**

De acuerdo a Saaty (2008), para hacer las comparaciones, se requiere escalar (Tabla 2.2) el número que indica cuántas veces es más importante o dominante un elemento sobre los otros elementos con respecto a los criterios o propiedades con que son comparados.

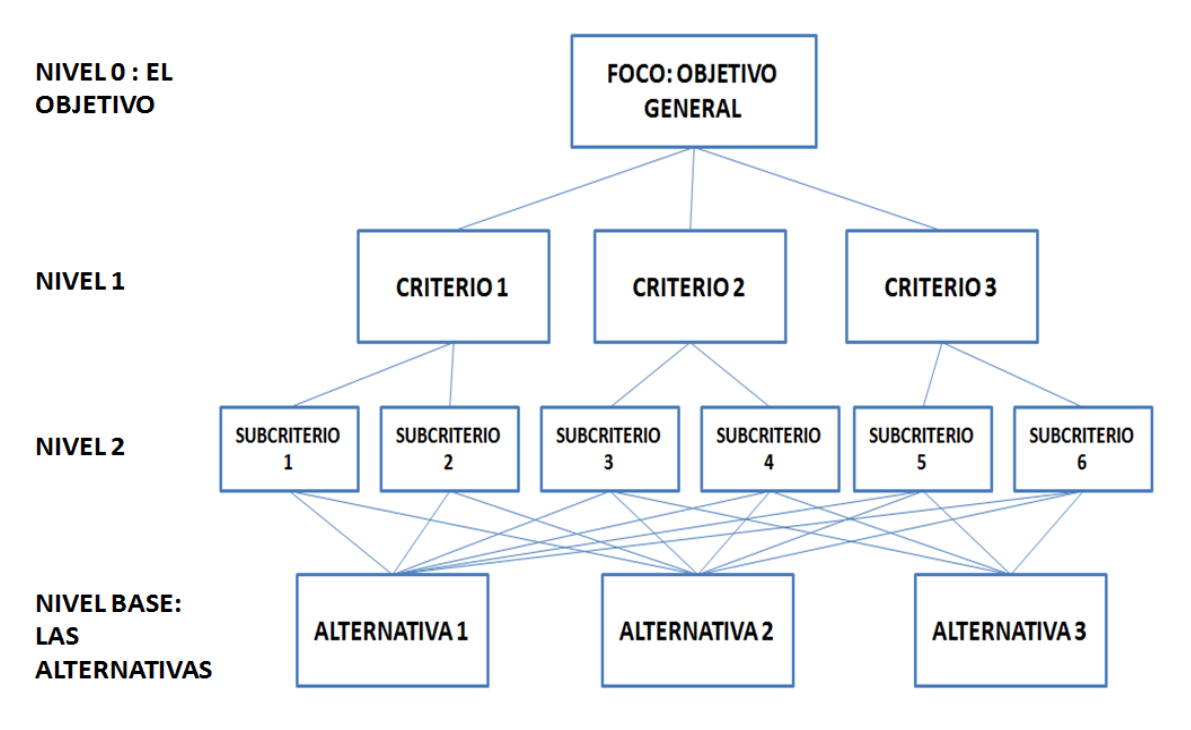

**Figura 2.4**. *Red Jerárquica (Arape, 2000).*

Esta escala no se estableció de forma arbitraria, sino que fue producto de un estudio de base experimental, donde se ha confirmado que una escala de nueve elementos es razonable y expresa de manera suficiente los distintos grados o niveles donde una persona puede discriminar la intensidad de relación entre los elementos de un conjunto dado. De esta manera, todas las comparaciones, y por ende las mediciones cuando se usa esta técnica se hacen en la misma escala, ajustándose así al principio de homogeneización de la teoría de mediciones en particular cuando se trabaja con un gran número de datos diversos (Arape, 2000).

Satty (2008) propone la siguiente escala basada en el principio de comparación por pares:

| Intensidad de                              | Definición                                                                                                    | <b>Explicación</b>                                                                                                    |
|--------------------------------------------|----------------------------------------------------------------------------------------------------|----------------------------------------------------------------------------------------------------|
| importancia                                |                                                                                                    |                                                                                                    |
| $\mathbf{1}$                               | Igual importancia                                                                                                    | Dos actividades contribuyen igualmente para el<br>objetivo.                                                                                                    |
| $\overline{2}$                             | Importancia más débil de uno<br>sobre otro                                                                                                    |                                                                                                    |
| 3                                          | Importancia moderada                                                                                                    | La experiencia y los juicios contribuyen en menor                                                                                                    |
| 4                                          | Importancia moderada alta                                                                                                    | grado de una actividad sobre otra.                                                                                                    |
| 5                                          | Importancia fuerte                                                                                                    | La experiencia y los juicios contribuyen en mayor                                                                                                    |
| 6                                          | Importancia fuerte alta                                                                                                    | grado de una actividad sobre otra.                                                                                                    |
| 7                                          | Importancia muy fuerte o<br>importancia demostrada                                                                                                    | Una actividad se favorece fuertemente y se<br>demuestra dominante en la práctica.                                                                                                    |
| 8                                          | Importancia sumamente alta                                                                                                    |                                                                                                    |
| 9                                          | Importancia absoluta o extrema                                                                                                    | La evidencia favorece a una actividad sobre la otra<br>y es el orden de afirmación posiblemente más alta.                                                                                                    |
| Recíprocos de<br>valores arriba de<br>cero | Si la actividad i tiene alguno de<br>los arriba de cero comparados con<br>la actividad $j$ , entonces $j$ tendrá un<br>valor recíproco cuando se compara<br>$\frac{\text{con}}{\text{i}}$ | Es un supuesto razonable.                                                                                                    |
| $1.1 - 1.9$                                | Si las actividades son muy<br>cercanas                                                                                                    | Puede dificultar la asignación del mejor valor<br>cuando se compara con otras actividades<br>contrastantes, el tamaño de números pequeños no<br>debe ser muy notable aunque aún pueden indicar la<br>importancia relativa de las actividades. |

**Tabla 2.2**. Escala fundamental de números absolutos

Fuente: Saaty, 1980.

#### **5. Evaluación o agregación de los factores y las restricciones**

Una vez que los mapas de criterios (factores y restricciones) han sido creados, se lleva a cabo un paso de evaluación (o agregado) para combinar la información de los factores y las restricciones. El módulo MCE del software IDRISI ofrece tres lógicas para la evaluación/agregación de múltiples criterios: intersección booleana, combinación lineal ponderada (WCL) y promedio ponderado ordenado (OWA).

#### **6. Análisis Multicriterio y las tres lógicas para la agregación de criterios**

El método de agregación denominado combinación lineal ponderada (WCL) multiplica cada mapa estandarizada de factores (es decir, cada celda raster dentro de cada mapa) por el peso de factores y luego suma resultados. Debido a que el grupo de pesos de factor para una evaluación debe sumar 1 (uno), el mapa de adecuación resultante tiene el mismo rango de valores que el de los mapas de factores estandarizados usados. Este resultado luego se multiplica por cada una de las restricciones por vez, para mostrar las áreas no adecuadas.

Los enfoques booleanos (Figura 2.5) son funciones extremas que resultan en soluciones adversas al riesgo cuando se emplea el operador AND o bien en soluciones riesgosas cuando se emplea el operador OR. En el primero un valor alto de adecuación agregada para una posición dada (pixel) sólo es posible si todos los factores tienen valores altos. En el segundo, un valor alto en cualquier factor produce un valor agregado alto, aún si todos los demás factores tienen valores muy bajos. La operación AND puede describirse como el mínimo, ya que el valor mínimo para cualquier pixel determina el valor agregado final. De manera similar, la operación OR puede llamarse el máximo, ya que el valor máximo para cualquier pixel determina el valor agregado final. La solución AND es adversa al riesgo porque podemos estar seguros que el valor para cada factor es l menos tan bueno como el valor agregado final. La solución OR es riesgosa porque el valor agregado final solo nos dice el valor de adecuación para el único factor más adecuado.

La técnica conocida como promedio ponderado ordenado (OWA) ofrece un espectro completo de estrategias de decisión a lo largo de las dimensiones primarias del grado de intercambio involucrado y del grado de riesgo en la solución. La diferencia de OWA y

WLC, es que el método OWA involucra dos vectores de pesos: los pesos de importancia para cada criterio (*wj, j = 1, 2, …, n*) y los pesos de orden (*vj*). El peso de importancia *wj* es asignado al criterio *j* en todos los lugares para indicar su importancia relativa en el marco del conjunto de criterios bajo consideración. Los pesos de orden, en cambio, no se aplican a ningún criterio específico, sino que son aplicados sobre una base de píxel por píxel a los valores de los distintos criterios determinados por su orden de puntaje. El peso de orden 1 es asignado al criterio de menor puntaje para ese píxel (es decir, el criterio con el valor más bajo), el peso de orden 2 es asignado al factor de puntaje siguiente para ese píxel, y así sucesivamente; por lo que un solo peso de orden puede ser aplicado a los píxeles desde cualquiera de los criterios según su orden de puntaje relativo (Entraigas, I; *et al* 2011) El enfoque WLC es una técnica de promedio que suaviza o ablanda las decisiones de enfoque booleano y evita los extremos. Dado un continuo de riesgo de mínimo a máximo, la WLC queda exactamente en el medio, no es adversa ni tampoco es riesgosa (Eastman, R. 2012).

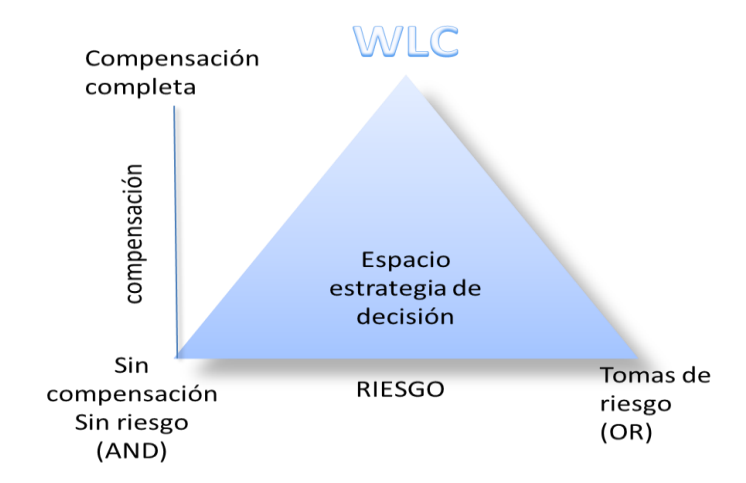

**Figura 2.5** *Triángulo de decisión (Eastman, R; 2012)*

#### **7. Completando la evaluación**

Una vez que se ha preparado un mapa de adecuación como paso final, se debe decidir que celdas deben pertenecer al grupo que cumple con un objetivo de área de asignación de terreno (el grupo de decisión). Se utiliza comúnmente una simple heurística de decisión para ordenar las celdas de acuerdo al rango y elegir tantas celdas como sean necesarias para
cumplir con el objetivo de la investigación. El mapa evaluado puede ser reclasificado para extraer los puntajes que más se adecúen al objetivo de la investigación (Eastman, R; 2012). El AMC permite adquirir la información para facilitar el análisis y la toma de decisiones, pero no es posible hacer la decisión final se requiere un nivel de juicio humano y para esto, existen diferentes métodos cuantitativos y cualitativos que pueden apoyar el proceso de la toma de decisiones. Uno de ellos es el método DELPHI (Haljkowicz, S; y Collins, K. 2007)

#### **2.4 Método DELPHI**

El nombre DELPHI proviene del antiguo oráculo de Delphos. Se originó en una serie de estudios de RAND Corporation alrededor de 1950. El objetivo fue desarrollar una técnica para obtener el consenso más fiable como resultado de la consulta de un grupo de expertos (Dalkey *et al;* 1963). El método DELPHI es la estructuración de un proceso de comunicación grupal que es efectivo a la hora de permitir a un grupo de individuos, como un todo, tratar un problema complejo (Liston y Turoff, 1975). En la familia de los métodos de pronóstico, habitualmente se clasifica al método DELPHI dentro de los métodos cualitativos o subjetivos.

DELPHI consiste en la selección de un grupo de expertos a los que se les pregunta su opinión sobre cuestiones referidas sobre acontecimientos futuros. Las estimaciones de los expertos se realizan en sucesivas rondas anónimas, al objeto es tratar de conseguir el consenso, pero con la máxima autonomía por parte de los participantes, por tanto, la capacidad de predicción de DELPHI se basa en el uso sistemático de un juicio intuitivo emitido por un grupo de expertos, es decir, el método DELPHI, procede por medio de la interrogación a expertos con la ayuda de cuestionarios sucesivos, a fin de poner de manifiesto convergencias de opiniones y deducir eventuales consensos. Las encuestas se llevan a cabo de manera anónima, y el objetivo de los cuestionarios sucesivos es disminuir el espacio intercuartil precisando la mediana. Las preguntas se refieren a las probabilidades para realizar hipótesis de acontecimientos con relación al tema de estudio. La calidad de los resultados, depende de la elaboración de un cuestionario de calidad y la adecuada elección de los expertos consultados (Universidad de Deusto, 2004).

Existen diferentes posibilidades de organizar el proceso del Método DELPHI. De acuerdo al autor Cuhls, K. (2003), es necesario responder las siguientes preguntas antes de empezar.

- a. ¿Cuál es el objetivo?
- b. ¿Cuántos recursos (humanos, económicos, etc.) se tienen?
- c. ¿Es el método DELPHI la mejor opción?
- d. ¿Cómo se pueden formular las encuestas?
- e. ¿Cuáles son las preguntas?

De manera resumida, los pasos que sugiere la Universidad de Deusto (2004), para el método DELPHI son los siguientes:

- i. Formulación del problema
- ii. Elección de los expertos
- iii. Elaboración y lanzamiento de los cuestionarios
- iv. Desarrollo práctico y explotación de resultados

# **CAPÍTULO III** Descripción de la zona de estudio

El presente capítulo describe los principales aspectos físico-geográficos del Acuífero del Valle de Toluca como: Localización, Municipios que conforman el AVT, Fisiografía, Clima, Edafología, Geología, Hidrología, Hidrogeología y Características socioeconómicas.

# **3.1 Localización**

Como se puede observar en la Figura 3.1, el Acuífero del Valle de Toluca (AVT), se ubica al sur del Altiplano Mexicano y limita al Norte con el Acuífero de Atlacomulco-Ixtlahuaca, al Sur con el cerro de Tenango, al Sur-Poniente con el Volcán Nevado de Toluca y al Oriente con la Sierra de las Cruces y Monte Alto respectivamente, cubriendo un área total aproximada de 2,738  $km^2$  (CONAGUA, 2002). La zona de estudio se localiza entre las coordenadas UTM X 455058.479660 y 425155.251055 y las coordenadas UTM Y, 2127870.773347 y 2137214.501494.

Los municipios comprendidos total o parcialmente dentro del límite del AVT (Figura 3.2) son: Almoloya de Juárez, Almoloya del Río, Atizapán, Calimaya, Capulhuac, Chapultepec, Xalatlaco, Jilotcingo, Jiquipilco, Joquicingo, Ixtlahuaca, Lerma, Metepec, Mexicalcingo, Naucalpan de Juárez, Nicolás Romero, Ocoyoacac, Otzolotepec, Rayón, San Antonio la Isla, San Mateo Atenco, Temoaya, Tenango del Valle, Texcalyacac, Tianguistenco, Toluca, Villa Victoria, Xonacatlán y Zinacantepec (CONAGUA, 2002).

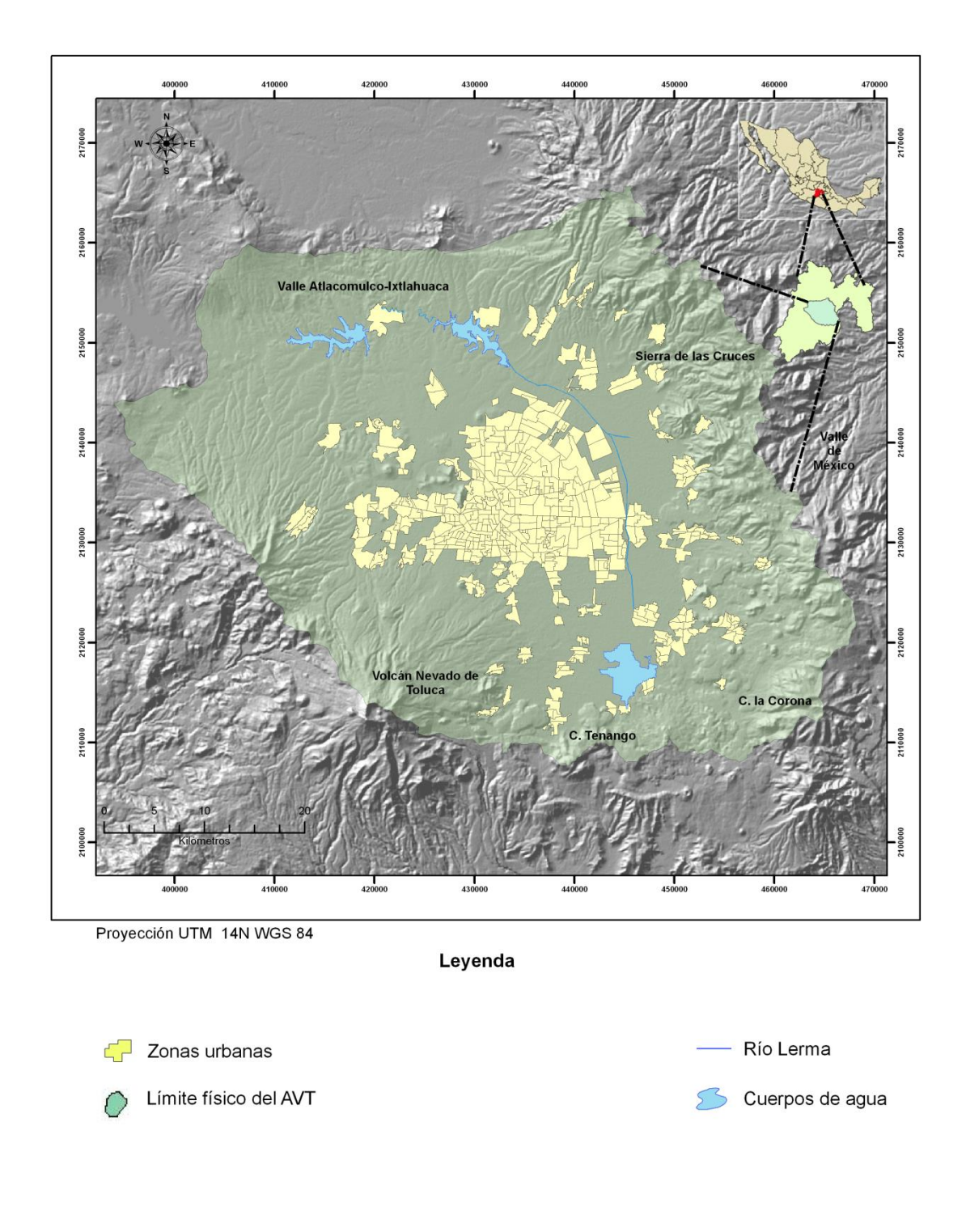

**Figura 3.1** *Mapa de localización del Acuífero del Valle de Toluca*.

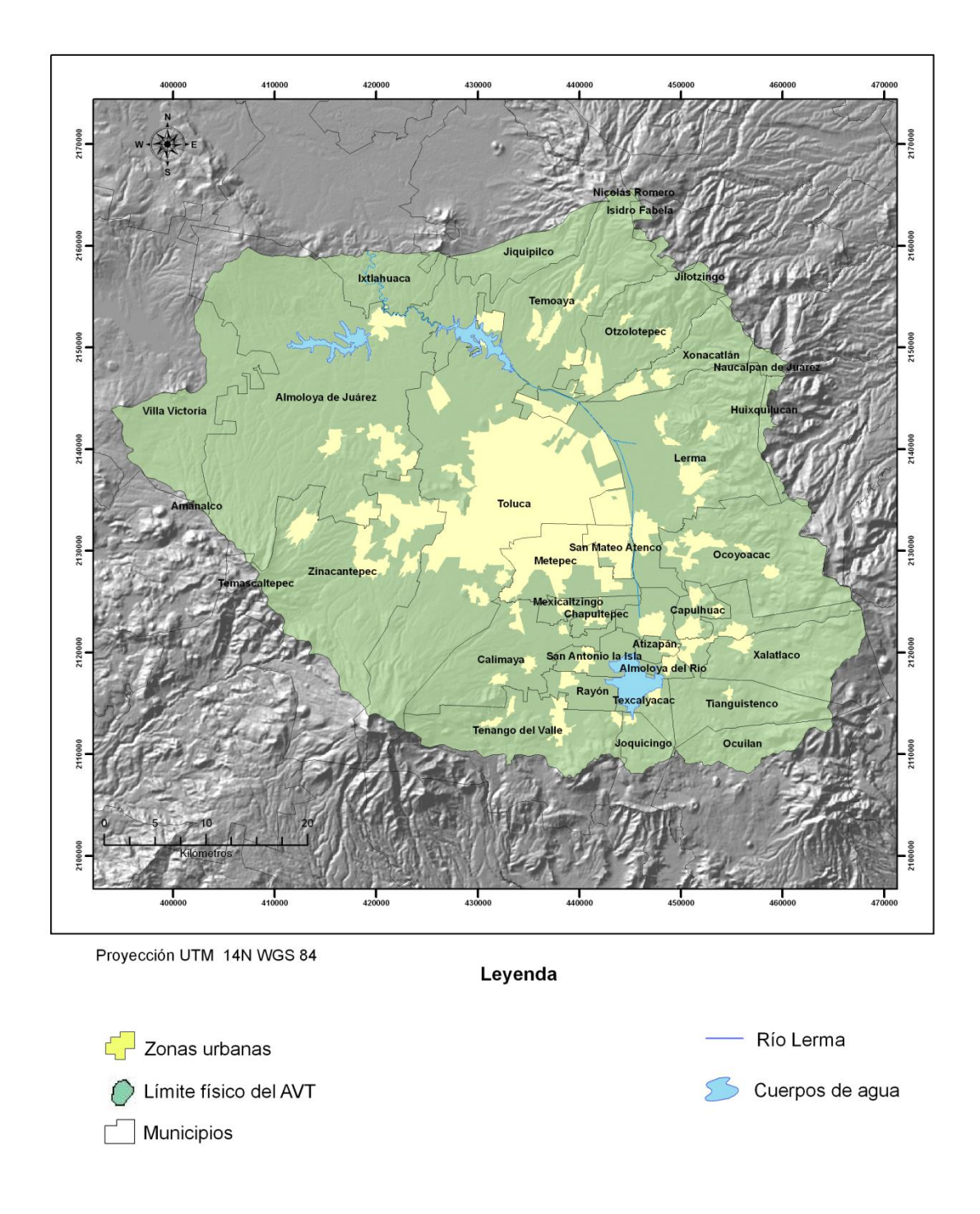

**Figura 3.2** *Mapa de los municipios comprendidos dentro del límite físico del Acuífero del Valle de Toluca (CONAGUA, 2002).*

# **3.2 Fisiografía, Clima y Edafología**

De acuerdo a CONAGUA (2002), la zona de estudio, se localiza dentro de la Provincia del Eje Neovolcánico caracterizada por importantes manifestaciones volcánicas que dieron origen al Popocatépetl, Iztaccíhuatl y Nevado de Toluca y forma un extenso valle con elevaciones que oscilan entre los 2600 msnm y 4680 msnm y corresponde al Nevado de Toluca. Los principales materiales que lo constituyen son aluviales y lacustres interdigitados por derrames volcánicos.

El clima, para el Acuífero del Valle de Toluca, de acuerdo a la clasificación del clima de Köppen modificado por Enriqueta García (1981), como se observa en la Figura 3.3, corresponde a templado subhúmedo con lluvias en verano y un porcentaje de precipitación invernal menor de 5 mm. En la Sierra de las Cruces y Monte Alto corresponde a clima semifrío subhúmedo CE (w 2) (w), en el Nevado de Toluca el clima es frío de altura.

La temperatura media anual en el Valle de Toluca oscila entre los 12 ° y 13 ° C; en los meses de Diciembre y Enero la temperatura es aproximadamente de 9.5 ° C e incrementa hasta el mes de Mayo donde alcanza los 14 ° C. La curva de temperatura mensual en todas las estaciones del acuífero muestra el mínimo en la última semana de Enero y su valor promedio corresponde a 5.9 ° C.

La precipitación pluvial media anual oscila entre los 800 y 1000 mm mensuales (Figura 3.4), la estación de Toluca registra 785 mm/año con valores extremos de 1,183 y 776.4 mm/año. En las partes altas se presentan valores entre 1,200 mm y 1,400 mm anuales, por ejemplo en el Nevado de Toluca, donde la precipitación se incrementa hasta 1,200 mm anuales. Se presenta un descenso hacia la porción noroccidental de la cuenca y la temporada de lluvias es de Mayo a Octubre siendo los meses de Junio a Septiembre los que presentan los valores más altos con 140 mm mensuales. El estiaje se presenta en los meses de Noviembre y Abril con valores de 12 mm/año (CNA, 2002).

La edafología que comprende el AVT, se conforma principalmente de Feozem, Andosol y Vertisol. En menor proporción se observa Regosol, Cambisol, Leptosol, Fluvisol, Histosol y Acrisol (Figura 3.5- CONABIO,1995).

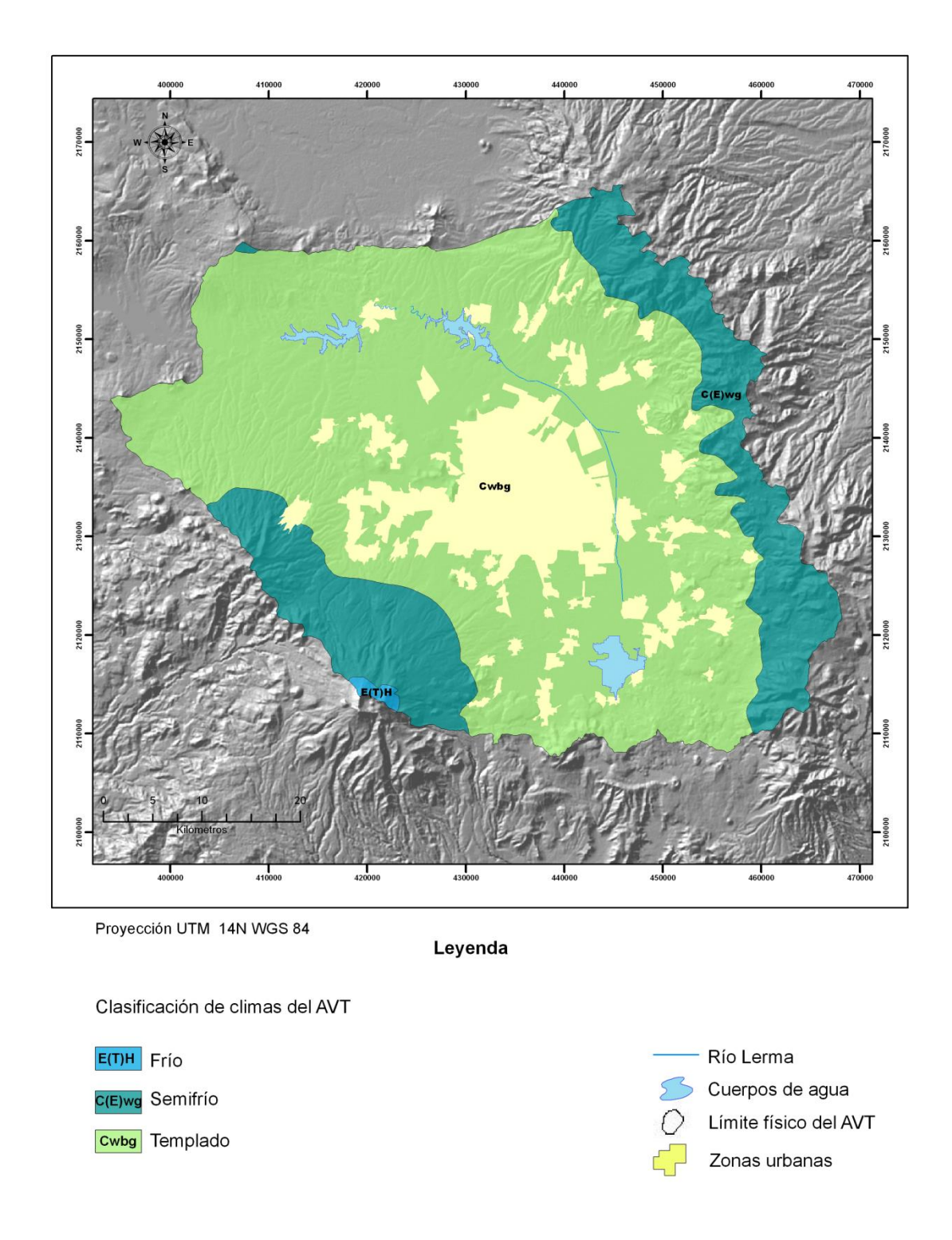

**Figura 3.3** *Mapa de clima del Acuífero del Valle de Toluca (CNA, 2002).*

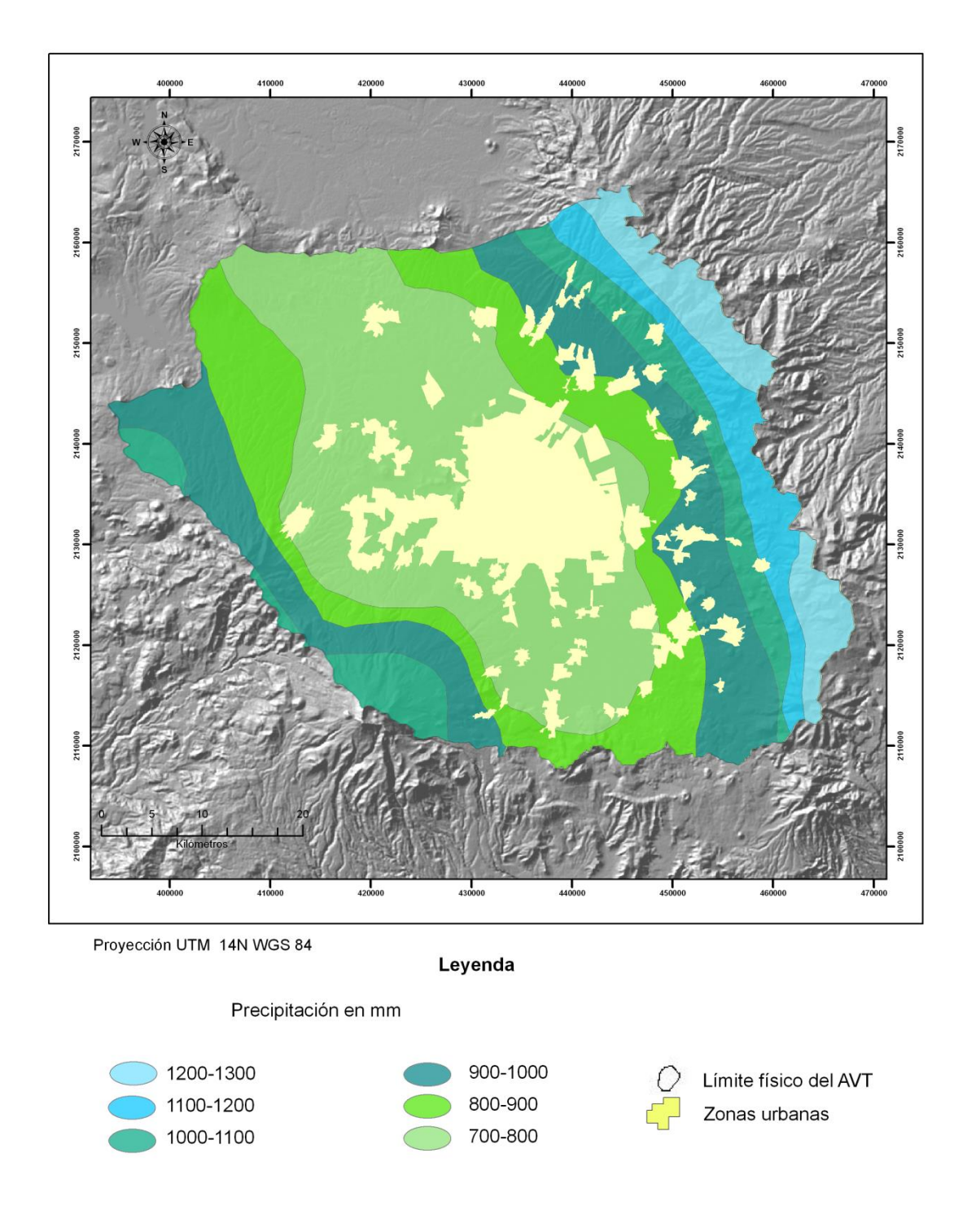

**Figura 3.4** *Mapa de precipitación promedio anual en mm del Acuífero del Valle de Toluca (CONAGUA-GTZ, 2008).*

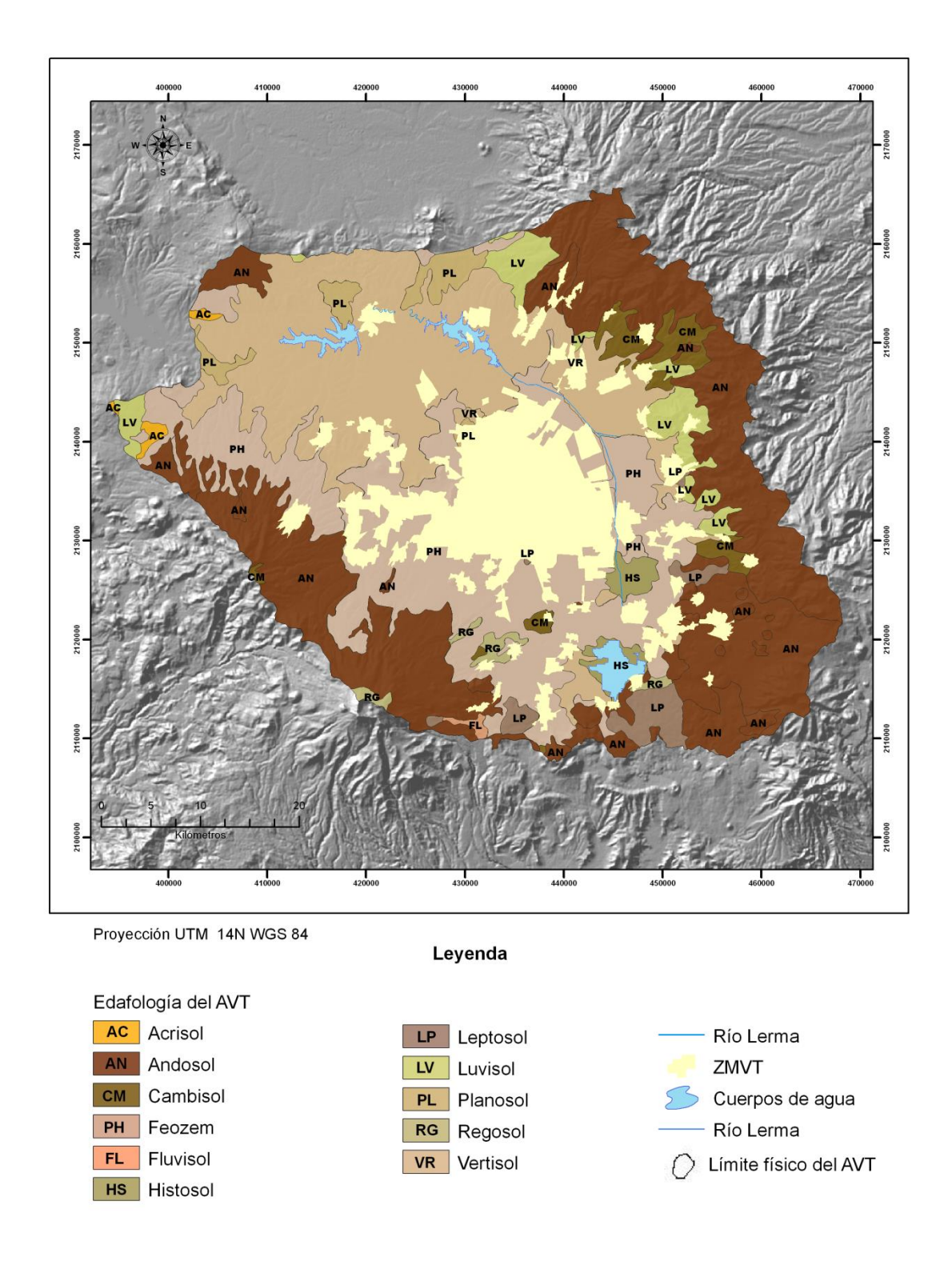

**Figura 3.5** *Mapa de edafología del Acuífero del Valle de Toluca (CONABIO, 1995)*

# **3.3 Geología**

El relieve que constituye el AVT (Figura 3.6), se caracteriza por estar formado de material volcánico, al estar ubicado dentro del Eje Neovolcánico, implica actividad volcánica reciente (Terciario Medio 26 millones de años) constituido en sus partes altas por basaltos y andesitas, materiales piroclásticos bordean las sierras e incluyen tobas, aglomerados, brechas, cenizas volcánicas, conos cineríticos, derrames lávicos, y lahares (CONAGUA, 2002).

Las Sierras orientales que limitan al AVT, están formadas por rocas andesíticas del Terciario Superior afectadas por procesos como intemperismo y erosión que han formado suelos residuales al pie de sus taludes como las Sierras Monte Alto, Las Cruces, Apisco y Catedral, con orientación NW-SE (CONAGUA-GTZ, 2008). Las planicies, como el Valle de Toluca, están formadas por materiales lacustres, producto de los lagos asentados en la cuenca así como depósitos aluviales interdigitados con materiales piroclásticos. La descripción del material se observa en la Tabla 3.1.

| <b>Clave</b> | Descripción                                                                                                    |
|--------------|----------------------------------------------------------------------------------------------------|
| Qal          | Aluvión. Grava, arena y limo con interestificación de ceniza volcánica.                                            |
| Qla          | Sedimentos lacustres con interestificación de ceniza.                                                              |
| Qhv          | Derrames de lava de composición basáltica y andesítica con depósitos cineríticos y rocas<br>piroclásticas.         |
| <b>Qpla</b>  | Sedimentos lacustres. Conglomerado, arenisca y limolita semi-consolidados con capas de toba,<br>pómez y diatomita. |
| <b>Qpv</b>   | Derrames de lava, basalto y andesita, aglomerado y brecha de derrames asociados.                                   |
| <b>Qpvc</b>  | Lahar y depósitos volcánicos clásticos, menor cantidad de depósitos fluviales interestificados.                    |
| <b>Tpvc</b>  | Rocas volcánicas epiclásticas, abanicos aluviales, depósitos laháricos y ceniza volcánica.                         |
| Tpv          | Basalto y andesita.                                                                                                |
| Tmv          | Lavas basálticas y andesíticas.                                                                                    |
| Tmpy         | Derrames de lava andesítico- basáltico. Tobas volcánicas indiferenciadas, principalmente<br>andesíticas.           |

**Tabla 3.1** Descripción del tipo de material geológico en el AVT

Fuente: IFOMEGEM, 1994

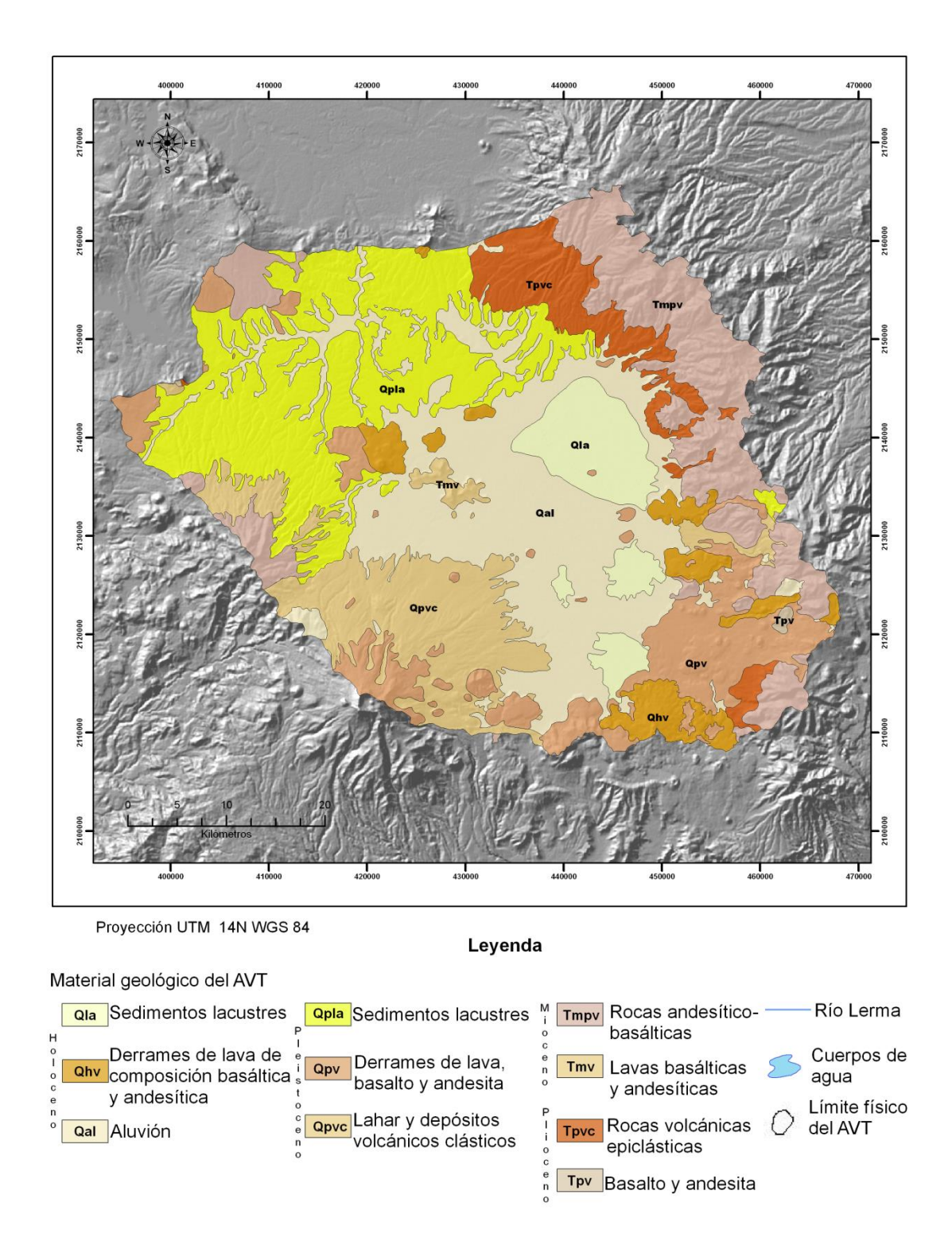

**Figura 3.6** *Mapa de geología del Acuífero del Valle de Toluca (IFOMEGEM, 1994).*

# **3.4 Hidrología**

En la Figura 3.7, se observa que la zona de estudio queda comprendida en la Región Hidrológica No.12 en la cuenca del Río Lerma. El AVT forma parte de la Cuenca Alta del Río Lerma (CONAGUA, 2009). En el área de estudio se encuentran seis subcuencas específicas que son: la Laguna de Almoloya de Río, Laguna de Tultepec, Laguna de San Bartolo, afluentes del Río Lerma, Río Tejalpa y afluentes de la presa José Antonio Alzate (García,A; *et al* 2006).

El escurrimiento superficial más importante es el Río Lerma, el cual es de tipo perenne cuyo cauce sigue una dirección hacia el norte, atravesando el Valle de Ixtlahuaca hasta Atlacomulco. El Río Lerma está conformado por las Lagunas de Almoloya del Río, San Bartolo y Lerma. En la actualidad solo la primera de ellas funciona como almacenamiento natural. El Río Lerma recorre una longitud de 178.60 km a partir de su nacimiento hasta su curso bajo.

Del volcán Nevado de Toluca, desciende el Río Ojo de Agua con dirección oriente hacia San Antonio la Isla, desembocando en la laguna de Almoloya del Río en donde se concentran escurrimientos que tienen origen en la Sierra de las Cruces y del Nevado de Toluca del cual, descienden de forma radial los ríos Verdiguel (que atraviesa Toluca y descarga en el Río Lerma) y el Río Tejalpa, además de ríos y arroyos provenientes de la vertiente occidental de las Serranías y de la porción oriental provenientes de la Sierra de Montealto y las Cruces, con prolongación hacia el norte descienden los Ríos Ocoyoacac, Mayorazgo, Otzolotepec y el arroyo de Temoaya (CONAGUA, 2002).

La zona lacustre está conformada por lagunas y manantiales de Almoloya del Río, Lerma y San Bartolo, pero, debido a la excesiva extracción, los niveles han descendido y el cauce del Río Lerma recibe el aporte de aguas residuales de Toluca y de poblaciones aledañas y del corredor industrial Toluca-Lerma representando así, las cuencas más contaminadas del país, en el tramo, Toluca-Atlacomulco (CONAGUA, 2002). El principal uso de las presas José Antonio Alzate e Ignacio Ramírez, es el control de avenidas y almacenamiento para riego.

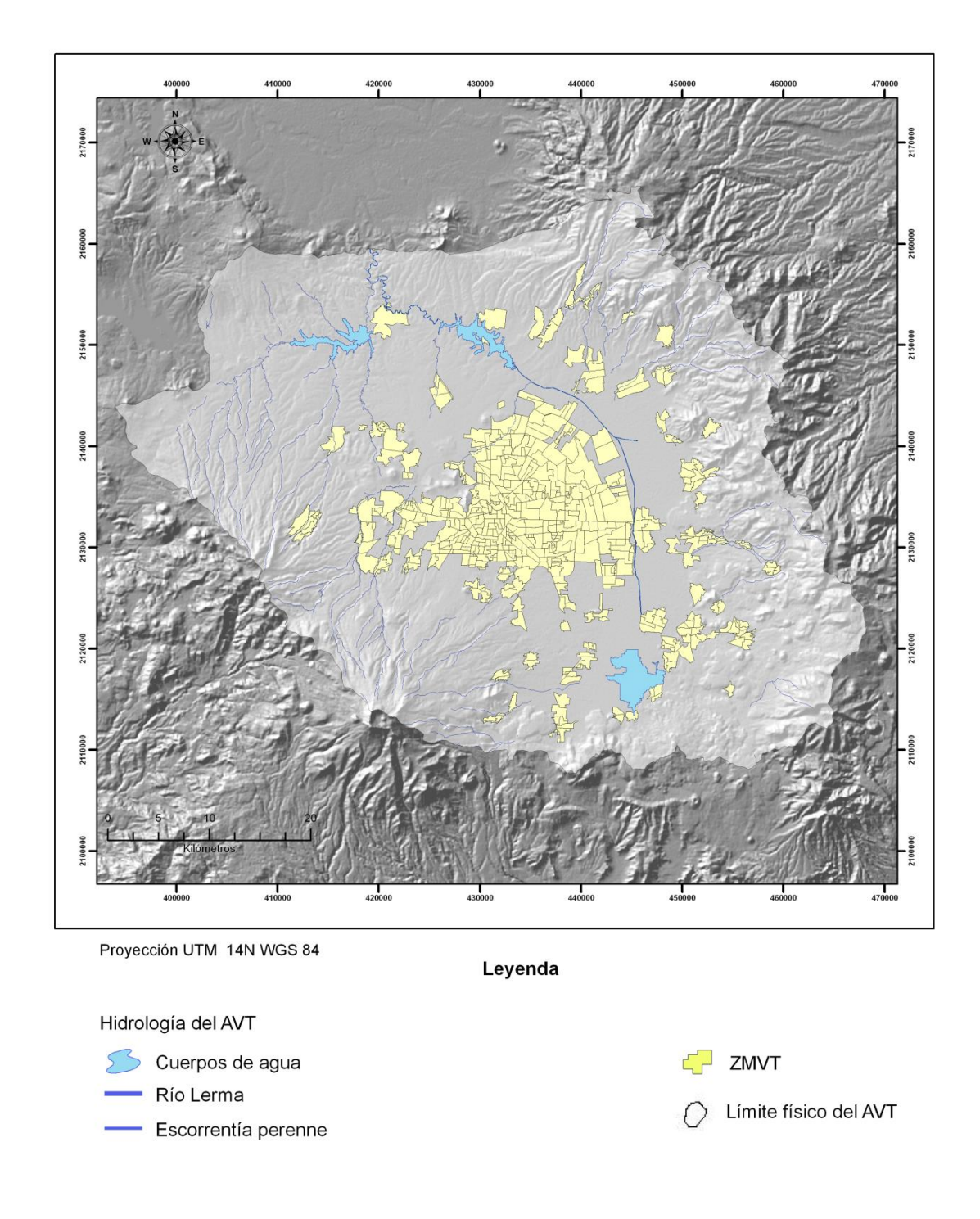

**Figura 3.7** *Mapa de hidrología del Acuífero del Valle de Toluca (CONAGUA, 2009).*

# **3.5 Hidrogeología**

De acuerdo a CONAGUA (2002), el AVT está conformado por dos tipos de medios geológicos:

- 1. El medio poroso
- 2. El medio fracturado

Como se observa en la Figura 3.8, el medio poroso está formado por depósitos de clásticos no consolidados que rellenan la cuenca del Valle de Toluca, el factor principal de su permeabilidad, está en función de la granulometría de sus granos. Este medio está representado por las siguientes unidades estratigráficas: tobas y arenas, depósitos aluviales (Qal), lacustres (Qla) y la formación Tarango. También, otras unidades estratigráficas que constituyen el medio poroso son los flujos del Nevado de Toluca y conos volcánicos recientes. El medio fracturado está conformado por las unidades estratigráficas: andesitas (Tpv), y basaltos antiguos. Las Cruces y Tarango, las cuales presentan fracturas consideradas como unidades acuífugas.

De esta manera, atendiendo las propiedades de porosidad y fracturamiento las unidades litológicas, el sistema acuífero regional queda integrado entre ellas correspondiendo al acuífero superior el medio poroso y el inferior al medio fracturado. El primero funciona como acuífero libre y el segundo como semiconfinado. Ambas capas, a pesar de estar divididas por materiales impermeables, se consideran como parte de un mismo acuífero (Ortiz, 2010). Los flujos del Nevado de Toluca y los derrames de lava funcionan como zonas de recarga ya que propician la infiltración de la precipitación y de los escurrimientos superficiales debido a su nivel topográfico que usualmente se encuentra por encima del nivel de saturación. El AVT se caracteriza por tres direcciones principales de flujo: El primero proviene de la Sierra de las Cruces circulación Oeste-Pie de la Sierra, el segundo proviene del Nevado de Toluca con dirección Norte con salida en Ixtlahuaca, y el tercero proviene de las infiltraciones del Nevado dirección Este-Noreste (CONGUA, 2002).

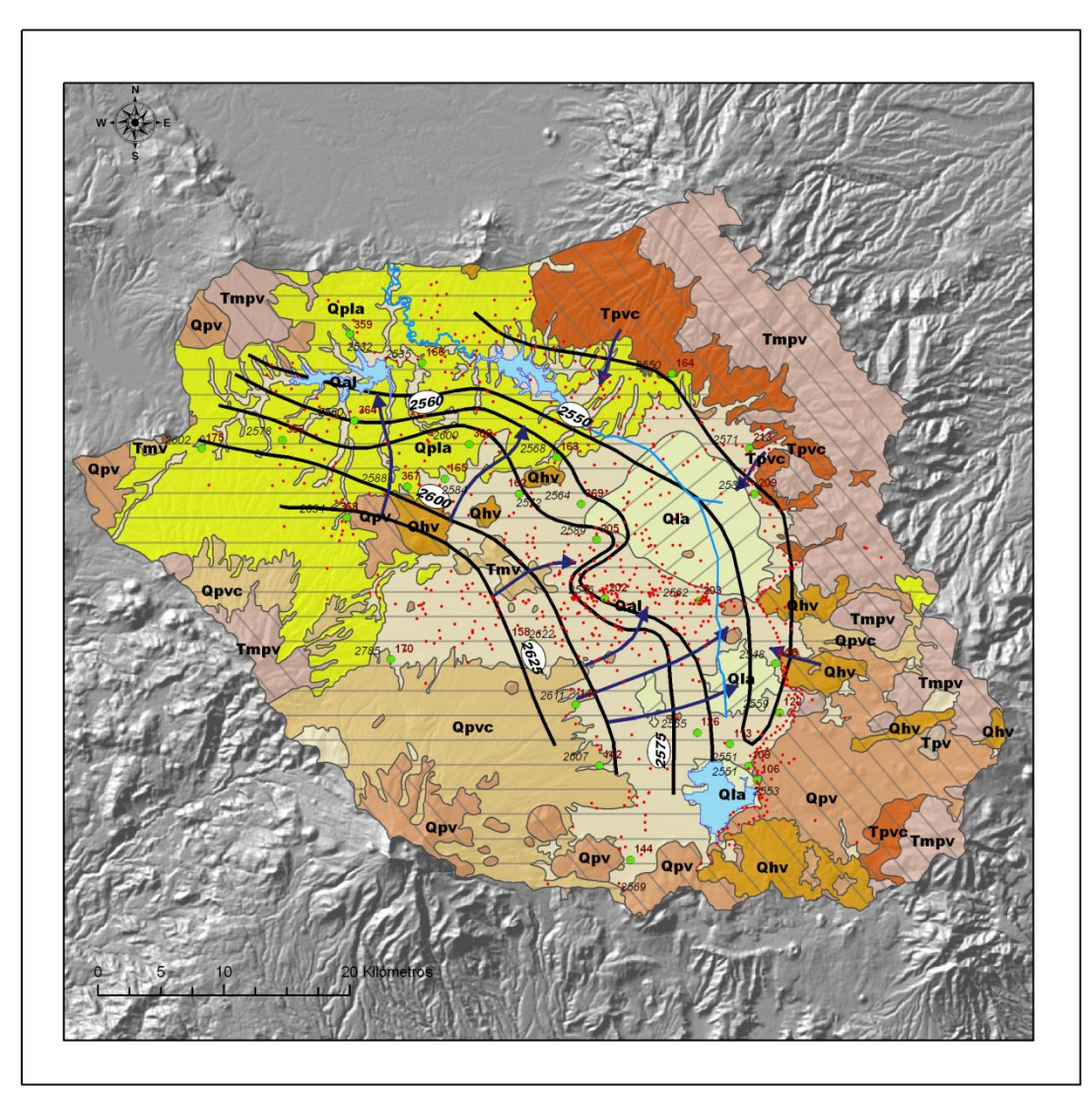

Proyección UTM 14N WGS 84

#### Leyenda

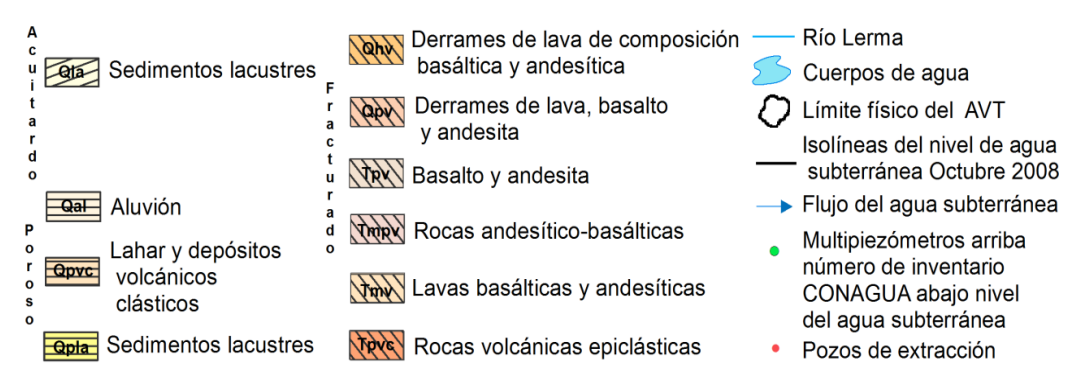

**Figura 3.8** *Mapa de hidrogeología del AVT (Expósito et al, 2012).*

# **3.6 Características socioeconómicas**

Una zona metropolitana está formada por una ciudad (en este caso es la ciudad de Toluca) con una fuerte concentración demográfica (ciudad central o núcleo central) que gradualmente expande su supremacía socioeconómica y política hacia una o varias unidades administrativas (periferia contigua) que se encuentran subordinadas, pues la alta concentración de actividades económicas, laborales y de servicios las hacen dependientes de la primera. También deben tomarse en cuenta las unidades administrativas que por su carácter estratégico forman parte de la zona metropolitana, la funcionalidad entre la periferia y el núcleo central, así como el volumen de su población (Rodríguez, 2004).

Según COESPO (2012) la Región del Valle de Toluca esta integrada por 22 municipios de carácter metropolitano que son: Toluca, Metepec, Lerma, San Mateo Atenco, Ocoyoacac, Xonacatlán, Zinacantepec, Almoloya de Juárez, Temoaya, Tenango del Valle, Santiago Tianguistenco, Jalatlaco, Almoloya del Río, Santa Cruz Atizapán, Capulhuac, Calimaya, Chapultepec, Mexicaltzingo, Otzolotepec, Santa María Rayón, San Antonio la Isla y Texcalyacac. Los 22 municipios tienen una superficie de 2,669 km<sup>2</sup> en su totalidad, correspondiendo 1,820 km 2 a los municipios conurbados en la Zona Metropolitana del Valle de Toluca (ZMVT) y 849km<sup>2</sup> a la periferia Metropolitana. La Zona de estudio queda comprendida en esta región.

#### **3.6.1 Población**

La ZMVT ha mantenido, en las últimas tres décadas, la tasas de crecimiento poblacional más altas en el Estado, superando incluso al promedio nacional, lo que implica un reto en el diseño de políticas de población, no sólo por el volumen, sino por el cambio en la estructura de esta población. Dentro de los municipios más poblados resalta Toluca (819 mil 561 habitantes) por concentrar 37.7 % de la población total de la ZMVT. Zinacantepec, Almoloya de Juárez, Lerma, Temoaya y Otzolotepec son los municipios que en la última década registraron incrementos absolutos por arriba de los 20 mil habitantes; Metepec, a pesar de ser el segundo más poblado de la zona, registró la tasa de crecimiento más baja (0.9), y un incremento poblacional de 19 mil 699 habitantes (COESPO, 2012).

De acuerdo a los datos de los Censos de Población y Vivienda de INEGI, la población total para los municipios que se ubican total o parcialmente en el AVT se muestra en la Tabla 3.2, y su desarrollo se puede observar en la Figura 3.9

| <b>Municipios</b>          | 1990      | 1995      | 2000      | 2005      | 2010      |
|----------------------------|-----------|-----------|-----------|-----------|-----------|
| 1. Almoloya de Juárez      | 84,147    | 96,662    | 110,591   | 126,163   | 147,653   |
| 2.Almoloya del Río         | 6,777     | 7,729     | 8,873     | 8,939     | 10,886    |
| 3. Atizapán                | 5,339     | 7,147     | 8,172     | 8,909     | 10,299    |
| 4. Calimaya                | 24,906    | 31,902    | 35,196    | 38,770    | 47,033    |
| 5. Capulhuac               | 21,258    | 25,900    | 28,808    | 30,838    | 34,101    |
| 6. Chapultepec             | 3,863     | 5,163     | 5,735     | 6,581     | 9,676     |
| 7. Joquicingo              | 9,011     | 12,412    | 15,086    | 13,825    | 12,840    |
| 8. Lerma                   | 66,912    | 81,192    | 99,870    | 105,578   | 134,799   |
| 9. Metepec                 | 140,268   | 178,096   | 194,463   | 206,005   | 214,162   |
| 10. Mexicalcingo           | 7,248     | 8,662     | 9,225     | 10,161    | 11,712    |
| 11.Ocoyoacac               | 37,395    | 43,670    | 49,643    | 54,224    | 61,805    |
| 12. Otzolotepec            | 40,407    | 49,264    | 57,583    | 67,611    | 78,146    |
| 13. Rayón                  | 7,026     | 8,300     | 9,024     | 10,953    | 12,748    |
| 14. San Antonio la Isla    | 7,321     | 9,118     | 10,321    | 11,313    | 22,152    |
| 15. San Mateo Atenco       | 41,926    | 54,089    | 59,647    | 66,740    | 72,579    |
| 16. Temoaya                | 49,427    | 60,851    | 69,306    | 77,714    | 90,010    |
| 17. Tenango del Valle      | 45,952    | 54,789    | 65,119    | 68,669    | 77,965    |
| 18. Texcalyacac            | 2,961     | 3,744     | 3,997     | 4,514     | 5,111     |
| 19. Tianguistenco          | 42,448    | 51,149    | 58,381    | 64,365    | 70,682    |
| 20. Toluca                 | 487,612   | 564,476   | 666,596   | 747,512   | 819,561   |
| 21. Xalatlaco              | 14,047    | 17,601    | 19,182    | 20,002    | 26,865    |
| 22. Xonacatlán             | 28,837    | 36,141    | 41,402    | 45,274    | 46,331    |
| 23. Zinacantepec           | 83,197    | 105,566   | 121,850   | 136,167   | 167,759   |
| *24. San Antonio Bonixi    | 1,702     | 2,389     | 2,334     | 2,560     | 2,768     |
| *25.San Jerónimo la Cañada | S/D       | S/D       | 246       | 281       | 312       |
| <b>TOTAL</b>               | 1,259,987 | 1,516,012 | 1,750,650 | 1,933,668 | 2,187,955 |

**Tabla 3.2** Población total de los municipios que integran el Acuífero del Valle de Toluca

Fuente: Censos y conteos de población y vivienda de INEGI años 1990, 1995, 2000, 2005 y 2010.

\*Se agregaron las localidades San Jerónimo de la Cañada y San Antonio Bonixi del municipio de Ixtlahuaca ya que cinco de los pozos que conforman al AVT se encuentran ubicados dentro de estas localidades.

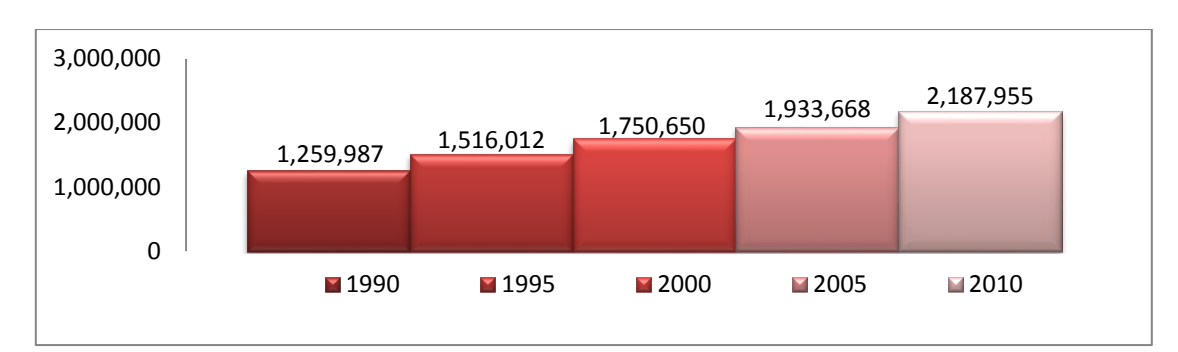

**Figura 3.9** *Desarrollo de la población en los municipios que integran el AVT (INEGI, 1990, 1995, 2000, 2005 y 2010).*

#### **3.6.2 Economía**

De acuerdo al Censo Económico 2012 de INEGI, a nivel estatal el principal sector de actividades económicas es el terciario ya que aporta el 63.53 % del PIB estatal, integra actividades como el comercio, transporte y servicios, siendo el comercio la actividad más importante (Figura 3.10).

El sector secundario, aporta el 34.87 % del PIB estatal, e integra actividades como la minería, construcción, electricidad, agua y gas, siendo las industrias manufactureras las que presentan mayor relevancia, finalmente, las actividades primarias representan el 1.6 % del PIB estatal e integra actividades como la agricultura, ganadería, aprovechamiento forestal, pesca y caza (INEGI, 2012).

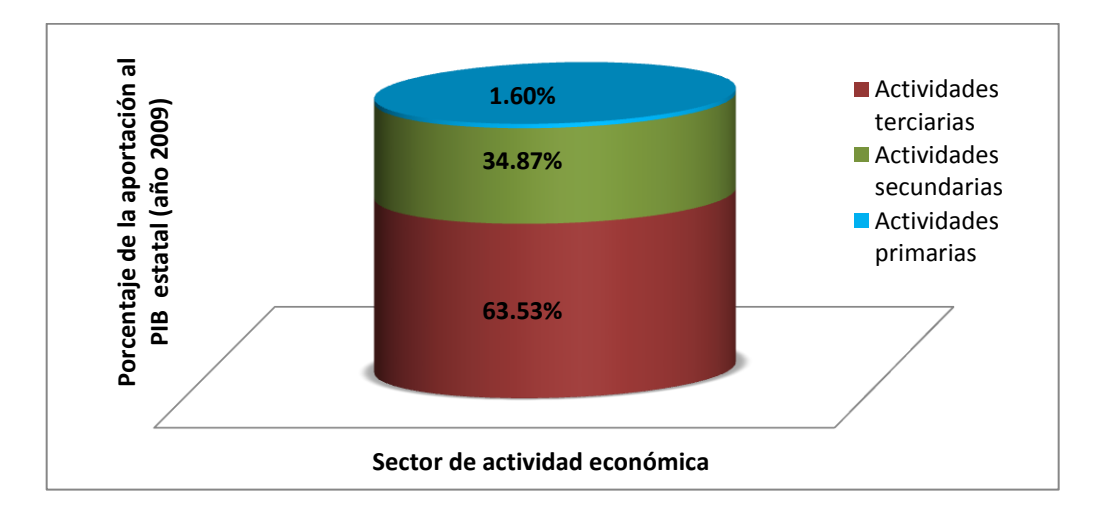

**Figura 3.10** *Sector de actividad económica y su porcentaje de aportación al PIB estatal (INEGI, 2012).*

Como se observa en la Figura 3.11, los municipios que conforman el AVT quedan comprendidos de manera total dentro de las regiones socioeconómicas "Región XIII Toluca" y "Región VII Lerma". De manera parcial, algunos municipios quedan integrados en la "Región II Atlacomulco", "Región VI Ixtapan", "Región VIII Naucalpan" y en la "Región XV Valle de Bravo". Una región socioeconómica, es una herramienta teóricometodológica que permite analizar y comprender la relación geográfico-económico y social de un territorio. En términos generales se define como un territorio que presenta condiciones similares y con una tendencia característica del desarrollo de las fuerzas productivas, que interrelaciona un conjunto de recursos naturales, infraestructura social y formas de producción (IGECEM, 2012).

Según IGECEM (2012), la "Región XIII Toluca", genera 243,098 empleos, ocupando el segundo lugar de la población asegurada, aportando el 16.3 % a nivel estatal. El municipio de mayor importancia es Toluca que da ocupación al 75.84 % de los habitantes de la región. Los sectores más dinámicos son el industrial y el de servicios al generar el 91 % de la producción total de la región. La longitud de la infraestructura carretera es de 670.20 km, 8.62 % del total estatal. El personal ocupado de la región son 206,580 personas, el 74.5% de éste porcentaje se encuentra localizado en el municipio de Toluca. A nivel estatal aporta el 13.47 % de los empleos. El valor de los productos mineros en la región es de 263.47 millones de pesos, el 74.34 % de esta cantidad se encuentra localizada en los municipios de Zinacantepec, Calimaya y San Antonio la Isla. Los ingresos en la región son de 2,298 millones de pesos, esta cifra la ubica en el cuarto lugar de las 16 regiones con ingresos más elevados, el municipio de Toluca concentra al 59.43 % de los ingresos en la región. En lo que respecta a los egresos, éstos son menores a los ingresos y ascienden a 2,162 millones de pesos.

De acuerdo a IGECEM (2012), la "Región VII Lerma", genera 73,492 empleos, de los cuales 43,033 se concentran en el municipio de Lerma, lo que corresponde al 58.55 % de la ocupación total de la región. Las actividades de los sectores industriales y de servicios son las de mayor importancia en la región, debido a que ambas generan el 90 % de la producción total de ésta. La longitud de la infraestructura carretera es de 447.69 kilómetros, 5.76 % del total estatal. El valor de los productos mineros en la región asciende a 14.98 millones de pesos el 76.12 % de esta cantidad se encuentra en los municipios de Lerma y Xonacatlán. Los ingresos en la región son de 782 millones de pesos, el 60.36 % de esta cifra se encuentra concentrada en los municipios de Temoaya, Tianguistenco y Lerma. Por lo que se refiere a los egresos, éstos son mayores que los ingresos y ascienden a 794 millones de pesos.

La "Región VIII Naucalpan" genera 205,453 empleos ocupando el tercer lugar de las 16 regiones del estado. El municipio que mayor empleo genera es Naucalpan de Juárez con 167,157 trabajadores, es decir, 81.36 % de las fuentes de trabajo en la región. En el valor total de la producción del estado, la región contribuye con el 17.8 %, los municipios con mayor aportación al valor de la producción dentro de la región son Naucalpan de Juárez y Huixquilucan con el 95.1 % del total de la región (IGECEM, 2012).

En cuanto a la "Región VI Ixtapan", ésta genera 18,735 empleos, ocupando el décimo tercer lugar de las 16 regiones del estado. La actividad económica de la región genera el 1.2 % de la producción total del estado, las actividades de servicios y agropecuarias son las de mayor importancia contribuyendo con el 87 % de la producción total de la región (IGECEM, 2012).

La "Región II Atlacomulco", genera 64,667 empleos. Los municipios en donde se concentra la mayor parte de éstos son Atlacomulco e Ixtlahuaca con el 50.59 %. En la generación del producto interno bruto del estado, la región contribuye con el 2.9 %. Los municipios que reportan una mayor contribución al valor de la producción dentro de la región son Jocotitlán y Atlacomulco con el 57.8 %.

La "Región XV Valle de Bravo", en materia de empleo ocupa el penúltimo lugar de las 16 regiones de la entidad, registrando 10,300 trabajadores, cifra que equivale al 0.7 % del total estatal. Los municipios que mayor empleo generan dentro de la región son Valle de Bravo y Villa Victoria, con el 81.58 % de la región. En el valor total de la producción del Estado, la Región contribuye con el 0.63 %, los municipios con mayor aportación al valor de la producción dentro de la región son Villa deAllende, Villa Victoria y Valle de Bravo con el 76.8 % (IGECEM, 2012).

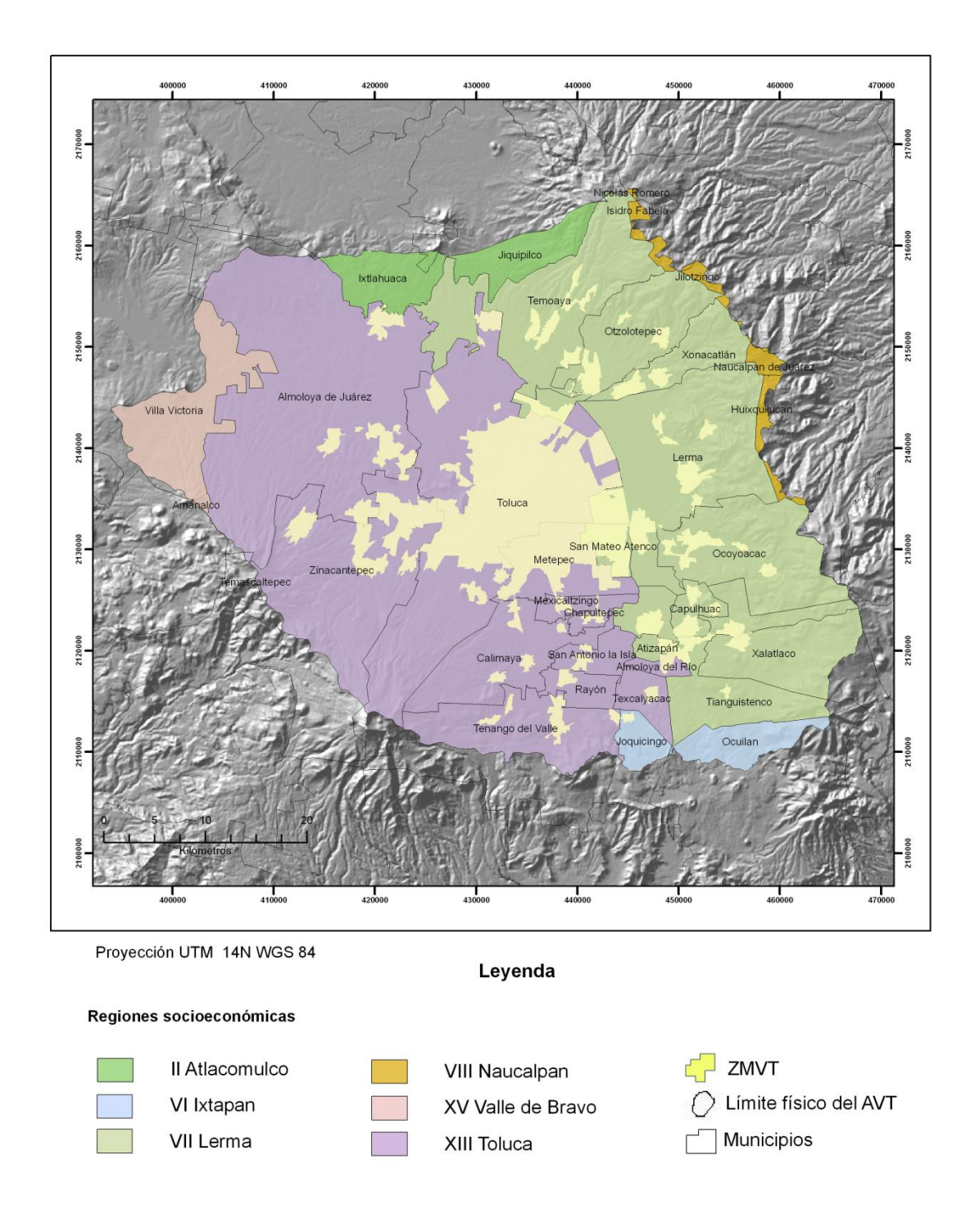

**Figura 3.11** *Mapa de las regiones socioeconómicas que comprenden el Acuífero del Valle de Toluca (IGECEM, 2012)*

# **CAPÍTULO IV** Metodología

En el presente capítulo se explican detalladamente los pasos metodológicos que se realizaron para la elaboración de este proyecto. La figura 4.1 permite visualizar todos los pasos.

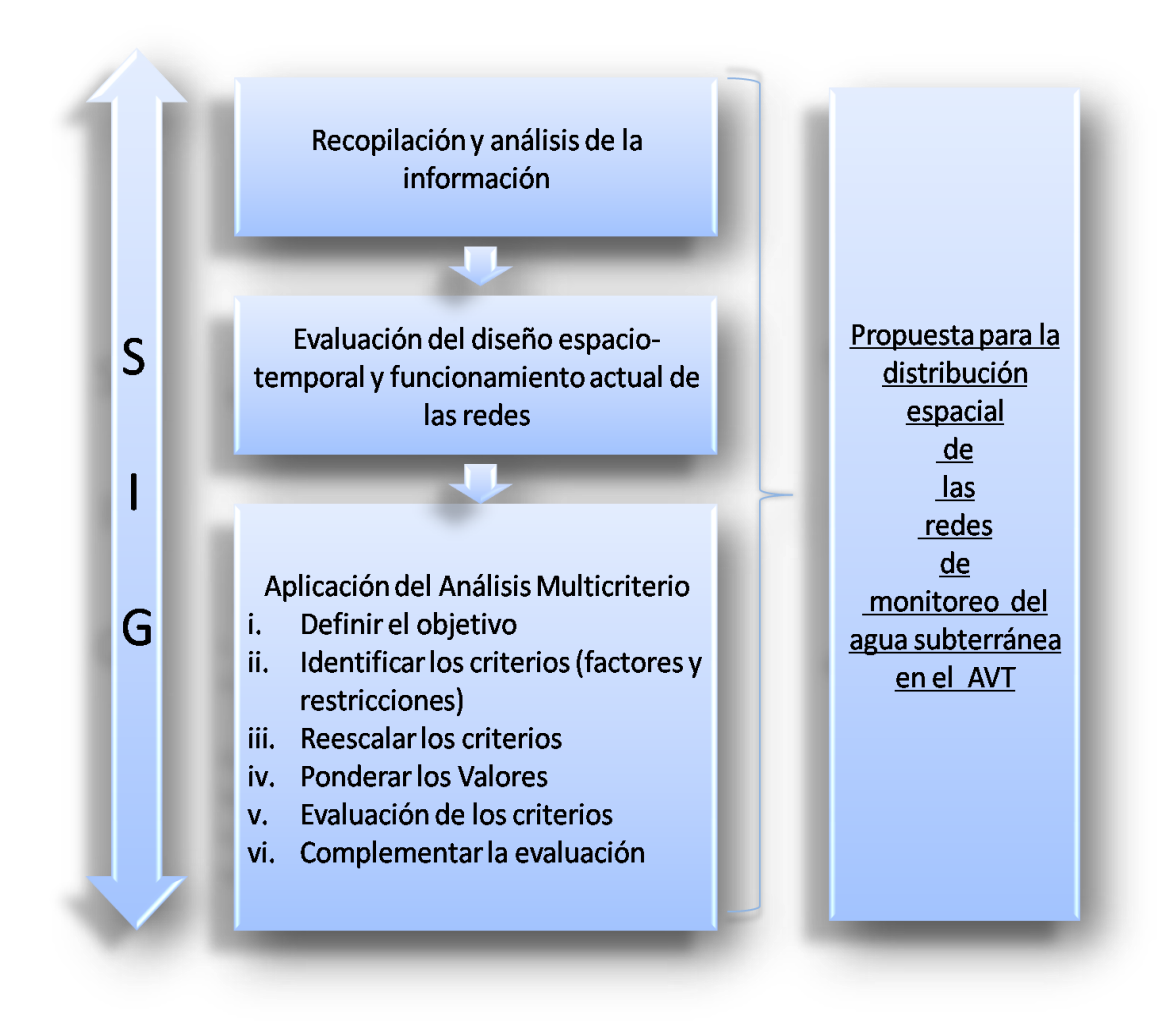

**Figura 4.1**. *Esquema de los pasos metodológicos.*

#### **4.1 Recopilación de la información**

El primer paso metodológico, comprendió la recopilación de la información, durante la cual se buscó y analizó la información disponible relacionada con el área de estudio y con la temática de trabajo en fuentes públicas y organismos relacionados con el tema, principalmente en la biblioteca de la Facultad de Geografía de la Universidad Autónoma del Estado de México (UAEMEX), Centro Interamericano de Recursos del Agua (CIRA), Comisión Nacional del Agua (CONAGUA), Instituto Nacional de Estadística y Geografía (INEGI), Instituto Mexicano de Tecnología del Agua (IMTA), Instituto de Fomento Minero y Estudios Geológicos del Estado de México, (IFOMEGEM) así como publicaciones de revistas indexadas.

# **4.2 Evaluación del diseño espacio-temporal y funcionamiento actual de las redes de monitoreo de cantidad y calidad del agua subterránea**

La segunda etapa, de acuerdo a los pasos metodológicos que se observan en la Figura 4.1, al principio de este capítulo, consistió en la evaluación del diseño espacio-temporal del funcionamiento de las redes actuales de monitoreo del agua subterránea (cantidad y calidad), de acuerdo al análisis de las redes y sus variaciones temporales y espaciales, y se estableció un diagnóstico.

Para establecer la red de cantidad se utilizó el límite físico-geográfico (Paredes, 2008), y no el límite administrativo (CONAGUA), el número de multipiezómetros aumentó a 62. Para ambas redes, se elaboró una tabla de diagnóstico sobre su funcionamiento a partir de los datos que se obtuvieron del Registro de Lecturas Piezométricas proporcionado por CONAGUA (2012). Los criterios en que se divide la tabla son si los multipiezómetros funcionan, funcionan parcialmente, no funcionan (Tabla 4.1).

| <b>Criterio</b>       | Descripción                                                                             |
|-----------------------|-----------------------------------------------------------------------------------------|
| <b>Funciona</b>       | Cuando todas las sondas se han monitoreado desde su instalación hasta la<br>actualidad. |
| Funciona parcialmente | Cuando alguna de las sondas no ha podido ser monitoreada constantemente.                |
| No funciona           | Cuando se ha eliminado el multipiezómetro por obras o construcciones.                   |

**Tabla 4.1** Criterios para funcionamiento de las redes.

De la tabla de diagnóstico se obtuvo un mapa de diagnóstico del funcionamiento de las redes de monitoreo de la zona de estudio.

#### **4.3 Aplicación del método de Análisis Multicriterio (AMC)**

Como se puede observar en la figura 4.1 (Esquema de los pasos metodológicos), el tercer paso es elaborar el Análisis Multicriterio. En esta etapa metodológica se siguió el orden que se muestra a continuación:

- a. Definir el objetivo
- b. Identificar y seleccionar los criterios
- c. Reescalar los factores
- d. Asignar peso a los factores
- e. Agregar los factores hidrogeológicos, ambientales y socioeconómicos
- f. Complementar la evaluación

#### **4.3.1 Definición del objetivo**

Para elaborar este proyecto de tesis primero se estableció el propósito principal del AMC de una manera clara y precisa. El proceso real de aplicación de la regla de decisión se llama evaluación. En este caso se optó por la evaluación multicriterio para cubrir con el objetivo específico evaluando varios criterios.

El objetivo primordial fue realizar el AMC para proponer la distribución espacial de las redes de monitoreo del agua subterránea en el Acuífero del Valle de Toluca, mediante el manejo de los factores hidrogeológicos, ambientales y socioeconómicos.

#### **4.3.2 Identificación y selección de los criterios**

Se utilizaron criterios hidrogeológicos, ambientales y socioeconómicos que influyen en la distribución espacial de las redes de monitoreo del agua subterránea. Para realizar el Análisis Multicriterio se trabajó con ambas redes por separado. Estos criterios (factores y restricciones) se muestran en la siguiente tabla (Tabla 4.2):

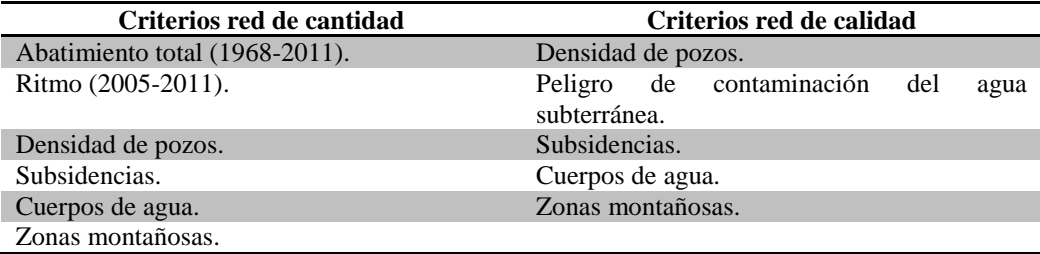

**Tabla 4.2**. Criterios para ambas redes de monitoreo

A) Criterios utilizados para elaborar el Análisis Multicriterio

#### **i. Abatimiento total del Acuífero del Valle de Toluca (1968-2011)**

El abatimiento en un pozo significa el descenso que experimenta el nivel del agua cuando se está bombeando o cuando el pozo fluye naturalmente. El abatimiento representa la carga en metros de agua, que produce el flujo desde el acuífero hacia el pozo y el caudal que se está extrayendo (>30años), se forma un cono de abatimiento.

Para elaborar el mapa de isolíneas de abatimiento para el periodo 1968-2011, se utilizó la información proporcionada por CONAGUA (2012), la cual es una base de datos de información histórica de los niveles piezométricos para el acuífero del Valle de Toluca. El trazo de las isolíneas se hizo de forma manual, considerando las sondas con niveles más profundos, que en el caso del AVT es igual o >100 metros (Expósito,J; 2012). La base matemática para obtener el abatimiento es:

$$
S = Ni \qquad \qquad \text{Ecuación} \quad 1
$$

Donde:

S=Abatimiento

Ni= Nivel piezométrico del año Inicial

Nf= Nivel pizométrico del año final

Las isolíneas de abatimiento representan valores que van desde los 10 metros hasta los 40 metros de descenso para el periodo comprendido entre 1968 y 2011 (43 años), para graficar las isolíneas se utilizó el método de triangulación, siguiendo la siguiente ecuación:

$$
\frac{Distance}{\neq A-B}
$$
 (**Valor a encontrar** – **valor minimo**   
 
$$
\overline{P(A)} = \frac{Value}{Value}
$$
 **Equation 2**

El mapa se digitalizó para su mejor visualización.

#### **ii. Ritmo de abatimiento del Acuífero del Valle de Toluca (2005-2011)**

El ritmo de abatimiento en un pozo significa el descenso que experimenta el nivel del agua cuando se está bombeando o cuando el pozo fluye naturalmente. El ritmo de abatimiento representa la carga en metros de agua, que produce el flujo desde el acuífero hacia el pozo y el caudal que se está extrayendo, se forma un cono de ritmo de abatimiento.

Para elaborar el mapa de ritmo de abatimiento que comprende el periodo del año 2005 al año 2011, se utilizó la información proporcionada por CONAGUA (2012), la cual es una base de datos de información histórica de los niveles piezométricos para el acuífero del Valle de Toluca. El trazo de las isolíneas se hizo de forma manual, considerando las sondas con niveles más profundos, que en el caso del AVT es igual o >100 metros (Expósito,J; 2012). La base matemática para obtener el ritmo es:

$$
R = S/N \text{úmero de años} \qquad \qquad \text{Ecuación } 3
$$

Donde:

R= Ritmo de abatimiento

```
S= Abatimiento
```
Número de años comprendidos en el periodo considerado.

Las isolíneas representan valores que van desde los 0.50 metros hasta los 1.50 metros de descenso para el periodo comprendido entre 2005 y 2011 (6 años), para graficar las isolíneas de ritmo se utilizó el método de triangulación, siguiendo la siguiente ecuación:

Distancia (**Valor a encontrar** – **valor mínimo**   
 
$$
\neq
$$
4–B **Euación 4**

El mapa se digitalizó para su mejor visualización.

#### **iii. Distribución de pozos del Acuífero del Valle de Toluca**

El mapa de distribución de pozos del Acuífero del Valle de Toluca (Figura 4.2) se obtuvo de la base de datos del IMTA (Instituto Mexicano de Tecnología del Agua). Como se puede observar la mayor cantidad de pozos de extracción se localiza en la porción Centro y Este del Acuífero del Valle de Toluca. La porción Este corresponde a la región donde se localizan los pozos que abastecen al Sistema Cutzamala.

#### **iv. Subsidencias presentes en el Acuífero del Valle de Toluca**

El mapa de subsidencias es el resultado del trabajo de investigación denominado Simulating pumping-induced regional land subsidence with the use of InSAR and field data in the Toluca Valley, Mexico (Simulación de subsidencia regional por bombeo inducido con el uso de InSAR y los datos de campo en el Valle de Toluca, México, Calderhead, A; et al, 2011). En el estudio, se cuantificó la subsidencia en un sistema acuífero que cuenta con estratigrafía compleja. Este trabajo de investigación dio como resultado la evolución de las subsidencias del terreno en metros para la zona de estudio desde el año 1952 hasta el año 2009 utilizando modelos hidráulicos y datos D-InSAR. El mapa de subsidencias del AVT se observa en la Figura 4.3 que fue reclasificado en los 3 valores más representativos para este estudio y va desde los 0.25 hasta los 1.625 metros.

#### **v. Restricciones que se aplicaron en Análisis Multicriterio**

El mapa de restricciones está formado por los cuerpos de agua y las zonas altas que integran el AVT, debido a la inaccesibilidad que representa monitorear los niveles y la calidad del agua subterránea en estas zonas. También se consideraron como restricciones debido a que el monitoreo efectivo de los recursos hídricos depende de los recursos financieros disponibles (Tuinhof *et al,* 2006), y la implementación de un programa de monitoreo en estos lugares representa costos elevados. Como se puede observar en la Figura 4.4, los cuerpos de agua más relevantes son las Presas Ignacio Ramírez, José Antonio Alzate, y la Laguna Chignahuapan. Las zonas altas son el Volcán Nevado de Toluca, Sierra de las Cruces, Cerro de Tenango y Cerro la Corona.

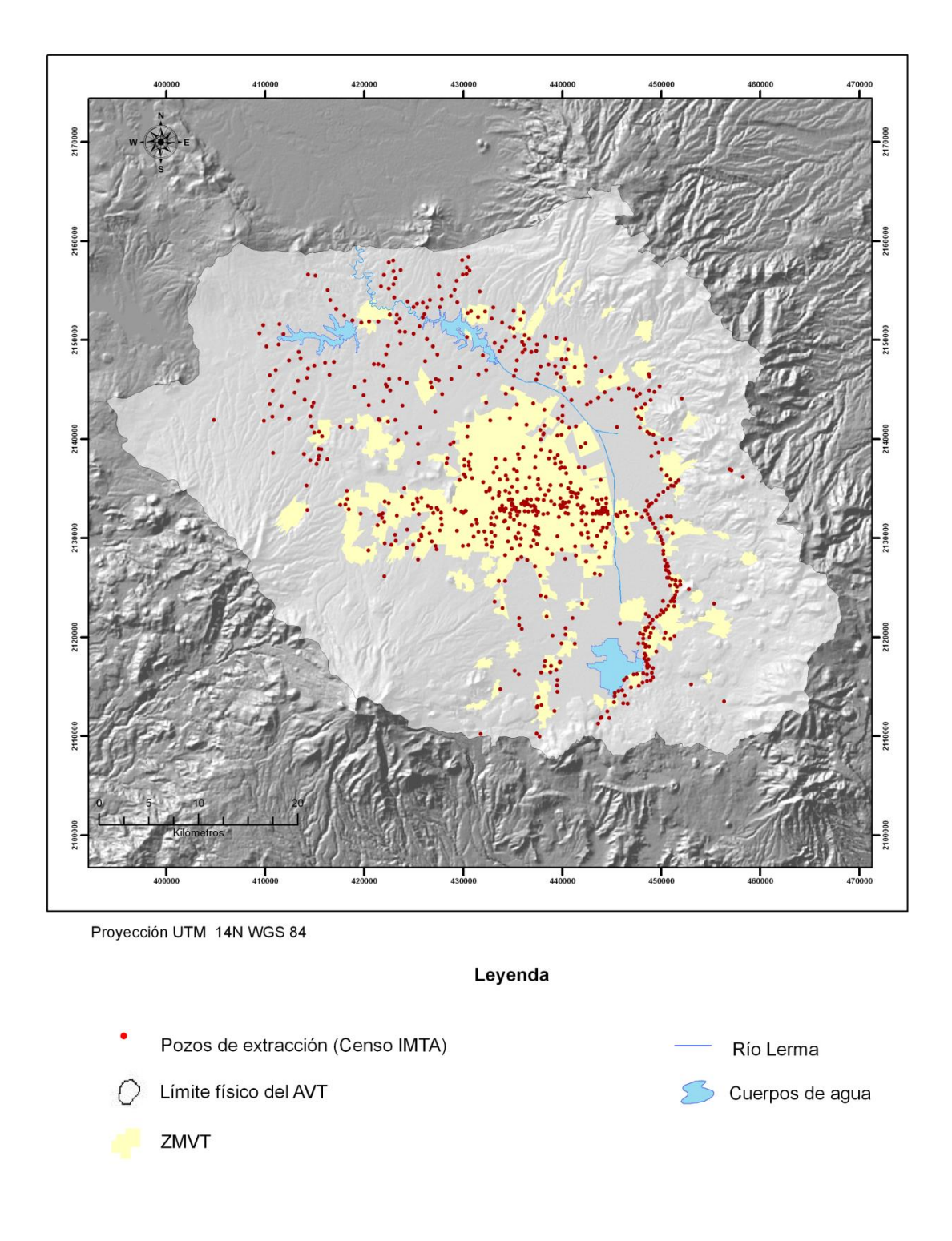

**Figura 4.2** *Distribución de pozos Acuífero del Valle de Toluca (Censo IMTA, 2012)*

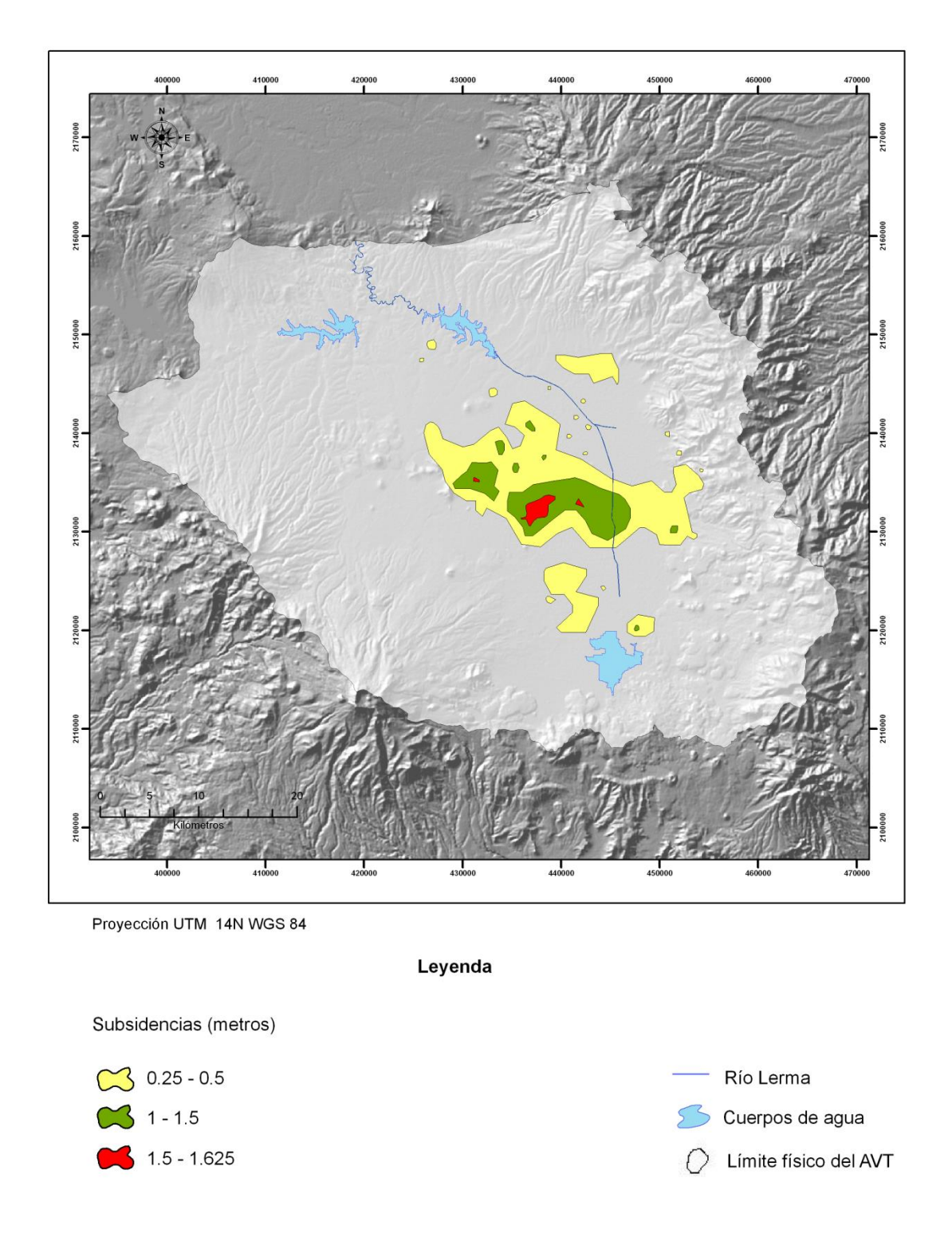

**Figura 4.3** *Mapa de subsidencias (metros) del Acuífero del Valle de Toluca (Calderhead, A; et al, 2011)*

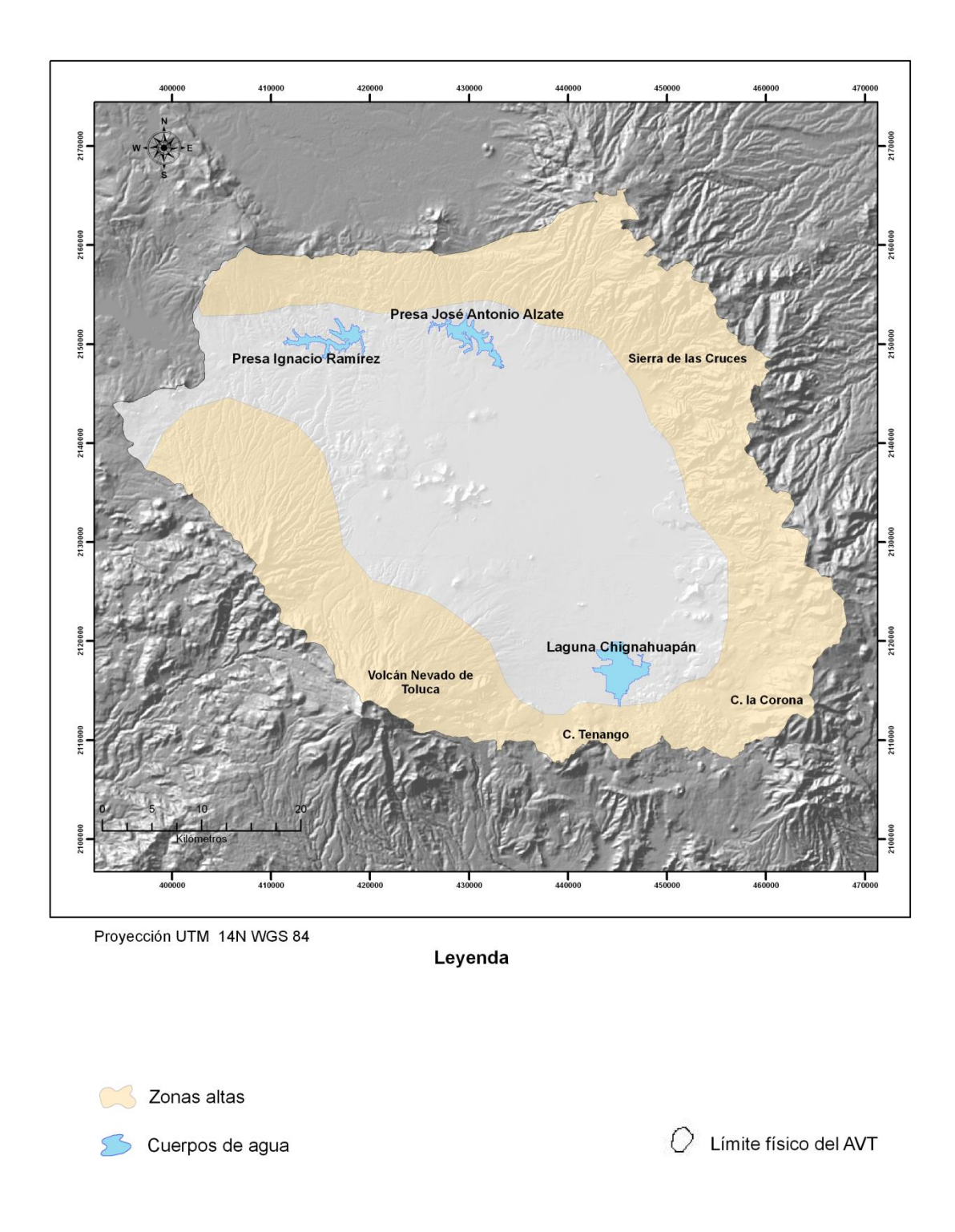

**Figura 4.4** *Ubicación de cuerpos de agua y zonas altas del Acuífero del Valle de Toluca*.

#### **4.3.3 Reescalado los factores**

Los factores continuos son en realidad grupos difusos, en IDRISI, el módulo llamado FUZZY (difuso) sirve para la estandarización de factores usando un rango completo de funciones de pertenencia de grupos difusos. Este módulo permite estandarizar factores en una escala de números reales de 0-1 o en una escala byte 0-255 (Eastman, R; 2012).

#### **a) Estandarización de criterios con escala byte**

En este proyecto se utilizó la escala byte porque el módulo MCE ha sido optimizado para la velocidad usando una estandarización de nivel 0-255. El valor más alto de la escala estandarizada debe representar el caso de mayor probabilidad de pertenencia del grupo de decisiones (Eastman, R; 2012).

#### **b) Función de pertenencia Sigmoide:**

Como se menciona en el Capítulo III (Herramientas para el diseño de las redes de monitoreo) es necesaria una normalización para evitar soluciones sesgadas hacia los factores que alcancen los valores más altos. En la Figura 4.5, se observa que se produce una función coseno. FUZZY requiere las posiciones del eje X de cuatro puntos de inflexión que dominan la forma de la curva. La posición de estos puntos permite generar una función de pertenencia de incremento monótono creciente, la cual, se eleva de 0 a 1 y nunca disminuye (Eastman, R; 2012).

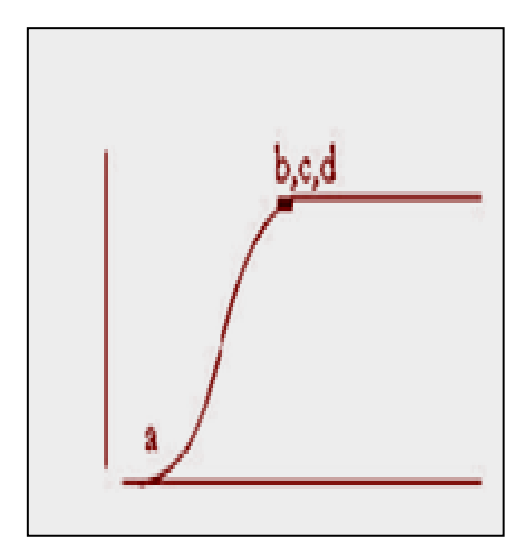

**Figura 4.5** *Función sigmoidal de tipo incremento monótono creciente.*

#### **4.3.4 Método DELPHI para asignación de pesos a los factores**

Antes de asignar pesos a los factores se realizó el método DELPHI, que consistió en hacer una serie de encuestas a expertos para conocer el valor de importancia que le darían a cada criterio en base a su experiencia y conocimiento del tema.

La técnica que se implementó fue la de comparaciones por pares desarrollada por Saaty (Tabla 4.3) en el contexto de un proceso de toma de decisión conocido como Proceso de Jerarquías Analíticas (AHP). En este procedimiento es necesario que los pesos se sumen unos a otros. En la técnica de Saaty, los pesos de esta naturaleza pueden derivarse tomando el vector propio principal de una matriz recíproca cuadrada de comparaciones por pares entre criterios. Las comparaciones se ocupan de la importancia relativa de los criterios involucrados al determinar la adecuación para el objetivo planteado. Los puntajes se proveen sobre una escala continua de 9 puntos.

**Tabla 4.3** La escala de posición continua

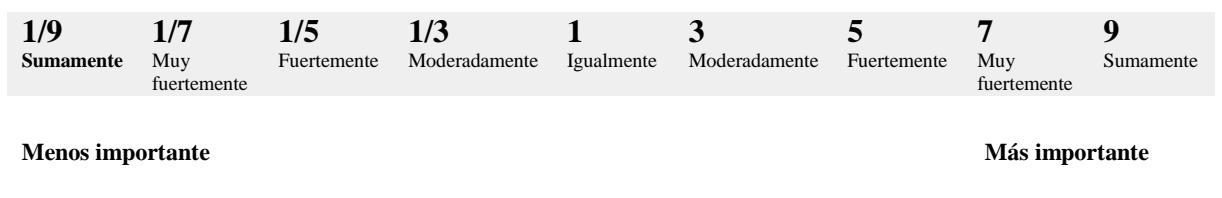

Fuente: Eastman, R; 2012

En IDRISI un módulo llamado WEIGTH (Peso) ha sido desarrollado para calcular el vector propio principal directamente. El procedimiento requiere que el vector propio principal de la matriz de comparación por pares se compute para producir un grupo de pesos mejor adecuado. Estos pesos se sumarán en uno, como lo requiere el procedimiento de combinación lineal ponderada (Eastman, R; 2012).

### **4.3.5 Agregación de los factores hidrogeológicos, ambientales y socioeconómicos.**

El módulo MCE de IDRISI (Eastman, R; 2012), ofrece tres lógicas para la evaluación/agregado de múltiples criterios: intersección booleana, combinación lineal ponderada (WCL) y promedio ponderado ordenado (OWA). El procedimiento WCL domina en las soluciones para los sistemas raster y es el que se eligió para la elaboración de esta investigación.

#### **a) Análisis Multicriterio (AM) y combinación lineal ponderada (WCL)**

Al utilizar WCL, se multiplica cada mapa estandarizado de factores, por el peso de cada factor, y luego se suman los resultados. Debido a que el grupo de pesos de los factores para una evaluación debe sumar 1 (uno), el mapa que resulta de esta operación, tiene el mismo rango de valores que el de los mapas de factores estandarizados usados inicialmente. Este resultado luego se multiplica por cada una de las restricciones, para mostrar las áreas no adecuadas. Todos estos pasos pueden realizarse utilizando una combinación de SCAR y OVERLAY o bien usando Image Calculator. Sin embargo, el módulo MCE facilita el proceso (Eastman, R; 2012). La opción de WLC en el módulo MCE se debe especificar el número de criterios (tanto de factores como de restricciones), sus nombres y los pesos para aplicar a los factores. Todos los factores deben estar estandarizados en un rango byte (0- 255). El resultado es un mapa de adecuación enmascarado por las restricciones especificadas.

#### **4.3.6 Complementación de la evaluación**

Finalmente, una vez que se preparó un mapa de áreas prioritarias se reclasificó en valores Alto, Medio, Bajo y Muy bajo para extraer los puntajes que más se adecuaron al objetivo de la investigación, se utilizó el módulo RECLASS de IDRISI.

#### **4.4 Integración de la información en los SIG**

A partir del segundo paso metodológico (evaluación del diseño espacio-temporal y funcionamiento de las redes actuales de monitoreo de cantidad y calidad de agua subterránea) se procesó la información en SIG para obtener una propuesta para el establecimiento de la red de monitoreo de cantidad y calidad del AVT.

Los SIG permitieron el manejo de datos espaciales, posteriormente, la presentación y despliegue de resultados de todos aquéllos factores considerados para el establecimiento de las redes de monitoreo del AVT. La información fue procesada en los Sistemas de Información Geográfica mediante el software IDRISI SELVA, y la edición de los mapas se elaboró en ArcGIS en su versión 10. Ambos software fueron aplicados de forma continua a lo largo de esta investigación. Se eligieron debido a algunos criterios por ejemplo:

- La pericia personal para su manejo
- La facilidad de otros usuarios de adquirir el programa
- De acuerdo a los avances de la investigación, el software que mejor se adaptó a los requerimientos de la misma.
- El AMC se elaboró en el software IDRISI SELVA, debido a los módulos y ejemplos de aplicación.
- Las herramientas para la edición del software ArcGIS 10 resultan más amigables y el resultado es de muy buena calidad.

# **CAPÍTULO V**

# Presentación y discusión de los resultados

El presente capítulo tiene como propósito, mostrar los resultados que se obtuvieron a lo largo de la investigación. El orden de la presentación y la discusión de los resultados, es el mismo que se presenta en los pasos metodológicos: 1) La evaluación del diseño espaciotemporal y funcionamiento de las redes actuales de monitoreo, 2) La aplicación del Análisis Multicriterio, 3) La integración y el manejo de toda la información en los Sistemas de Información Geográfica. Cumpliendo así con los objetivos de este proyecto.

### **5.1 Evaluación del diseño espacio-temporal y funcionamiento de las redes actuales de monitoreo de cantidad y calidad de agua subterránea.**

El resultado de esta etapa es el diagnóstico del funcionamiento actual de las redes de monitoreo. En la Tabla 5.1, de acuerdo al proceso metodológico, los multipiezómetros fueron clasificados con respecto a su grado de funcionalidad. También se realizó un mapa a partir de estos datos para visualizar los piezómetros y su funcionamiento para el año 2012 (Figura 5.1). En la figura se observa que la mayoría de multipiezómetros normalmente han sido monitoreados desde el año de su instalación hasta la actualidad. También una gran parte de los multipiezómetros funcionan parcialmente (cuando algunas de las sondas no han podido ser monitoreadas constantemente), y solamente 3 multipiezómetros no funcionan (es decir, fueron eliminados por obras o construcciones sobre ellos).

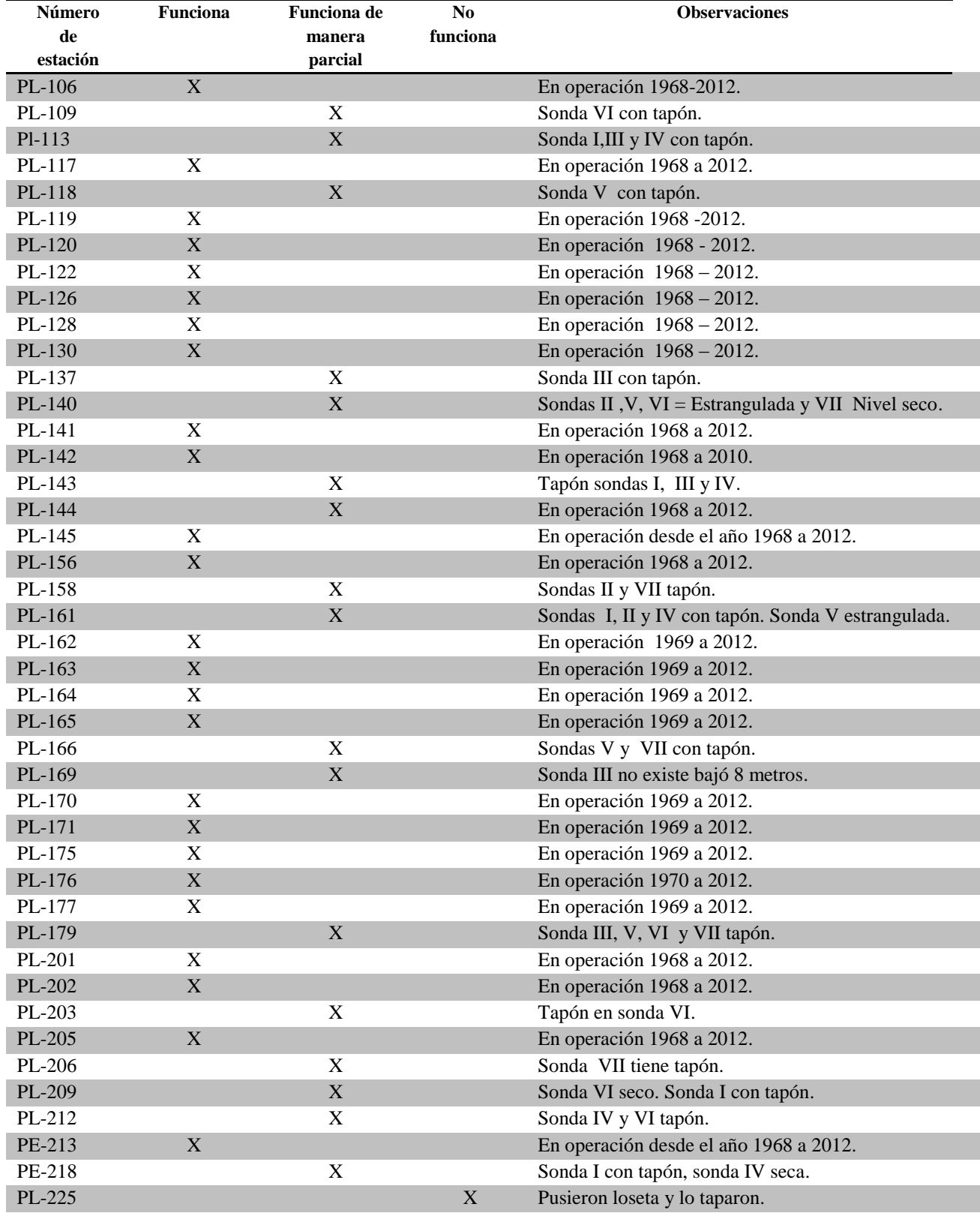

#### **Tabla 5.1**. Clasificación de los piezómetros de acuerdo a su funcionamiento
| PL-226  | $\mathbf{X}$ |              | En operación 1968 a 2012.                       |
|---------|--------------|--------------|-------------------------------------------------|
| PL-230  |              | X            | Sonda VI y VII seca.                            |
| PL-231  |              | X            | Sonda I, V, VI, VII con tapón.                  |
| PE-232  |              | X            | Sonda VI con tapón.                             |
| PL-303  |              | X            | Sonda VII seca. Sondas IV, V, VI, VII quemadas. |
| PE-307  | X            |              | En operación 1968 a 2012.                       |
| PL-358  | X            |              | En operación 1968 a 2012.                       |
| PL-359  |              | X            | Sonda II con tapón.                             |
| PL-361  |              | X            | Sondas II, III y V con tapón.                   |
| PL-362  | X            |              | En operación 1968 a 2012.                       |
| PL-363  |              | $\mathbf{X}$ | Tapón en todas las mangueras.                   |
| PL-364  | X            |              | En operación 1968 a 2012.                       |
| PL-366  |              | X            | Sondas III y IV con tapón.                      |
| PL-367, | X            |              | En operación 1968 a 2012.                       |
| PL-368  | X            |              | En operación 1968 a 2012.                       |
| PL-369  |              | X            | Sonda I con tapón.                              |
| PL-573  | X            |              | En operación 1999 a 2012.                       |
| PL-574  | X            |              | En operación 1999 a 2012.                       |
|         |              |              |                                                 |

**Tabla 5.1**. Clasificación de los piezómetros de acuerdo a su funcionamiento (continuación):

Fuente: elaboración propia con datos de CONAGUA, 2012.

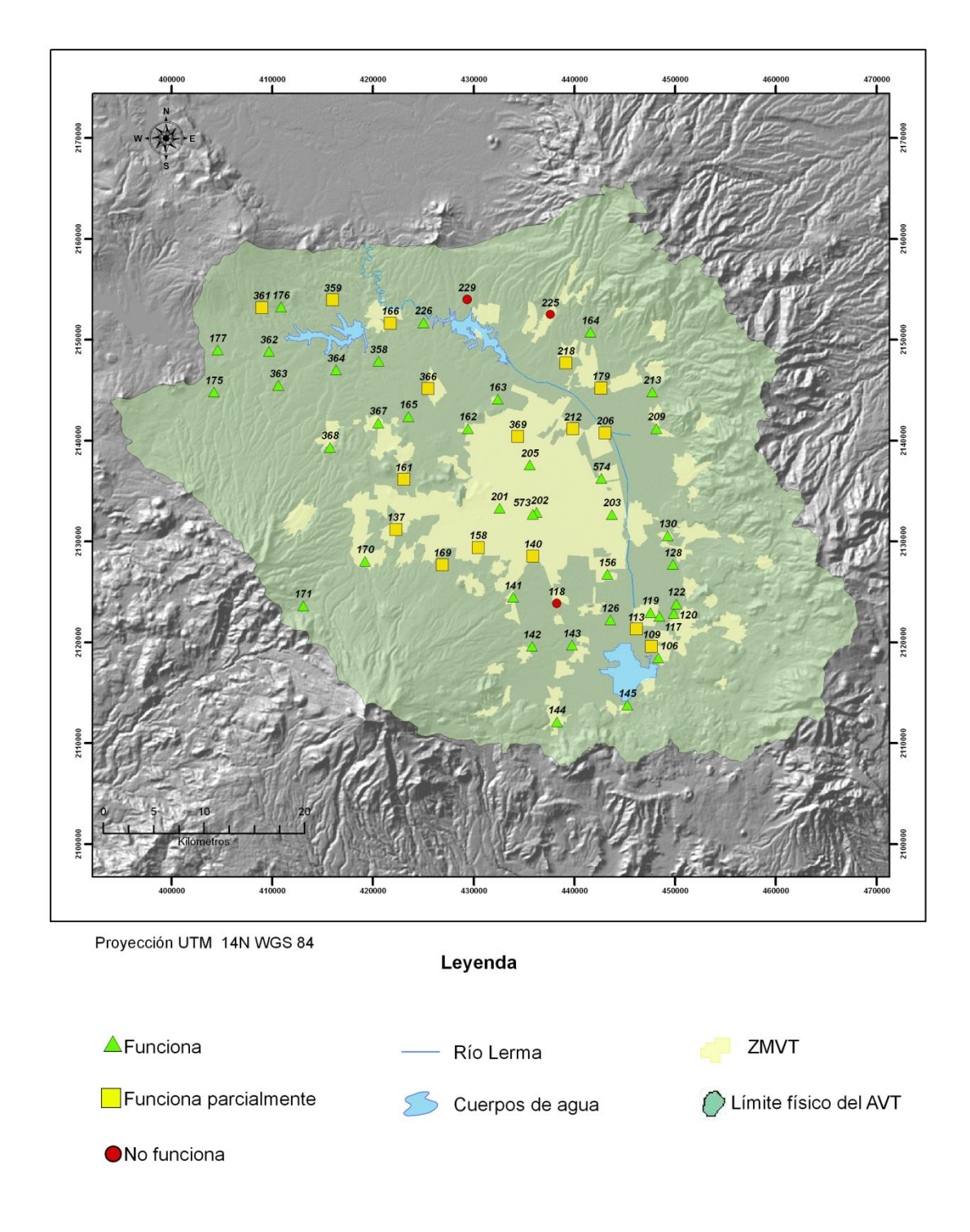

**Figura 5.1** *Mapa del diagnóstico del funcionamiento de los multipiezómetros del Acuífero del Valle de Toluca (modificado de CONAGUA, 2012).*

### **5.2 Aplicación del Análisis Multicriterio, objetivo y selección de criterios**

El resultado que se obtuvo después de aplicar todos los pasos del AMC es un mapa de prioridad para el monitoreo de cantidad del agua subterránea del AVT y un mapa para el monitoreo de calidad. De acuerdo a la Metodología era necesario especificar claramente el objetivo del AMC y consiste en una propuesta para la distribución espacial de las redes de monitoreo del agua subterránea en el Acuífero del Valle de Toluca, mediante el manejo de los factores hidrogeológicos, ambientales y socioeconómicos. La identificación y selección de los criterios se elaboró de acuerdo a la consulta a expertos, a la base bibliográfica e investigaciones anteriores y se muestran en la tabla 5.2:

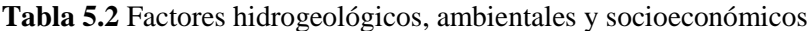

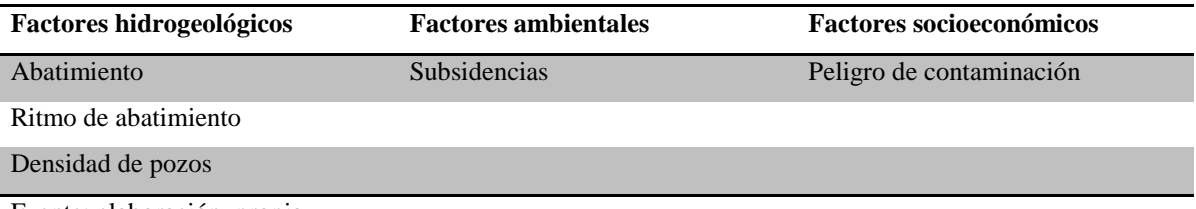

Fuente: elaboración propia.

Los criterios se clasificaron como factores y restricciones de la siguiente forma para ambas redes (Tabla 5.3 y Tabla 5.4):

**Tabla 5.3** Los criterios clasificados como factores.

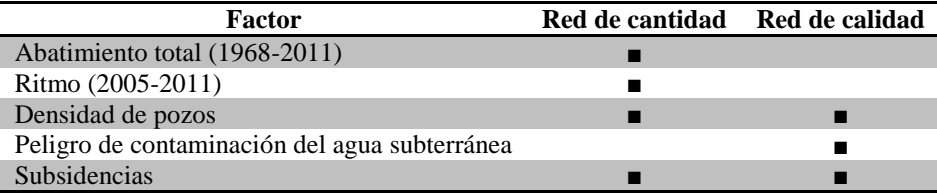

**Tabla 5.4** Los criterios clasificados como restricciones.

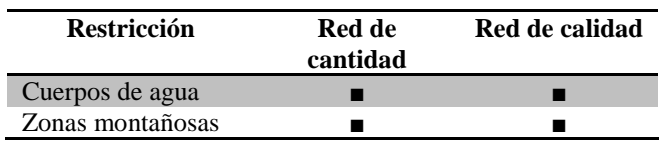

Los mapas que se elaboraron de isolíneas de abatimiento total del Acuífero del Valle de Toluca periodo 1968-2011 (Figura 5.2) y ritmo de abatimiento del Acuífero del Valle de Toluca periodo 2005-2011 (Figura 5.3), fueron digitalizados para introducirlos al AMC.

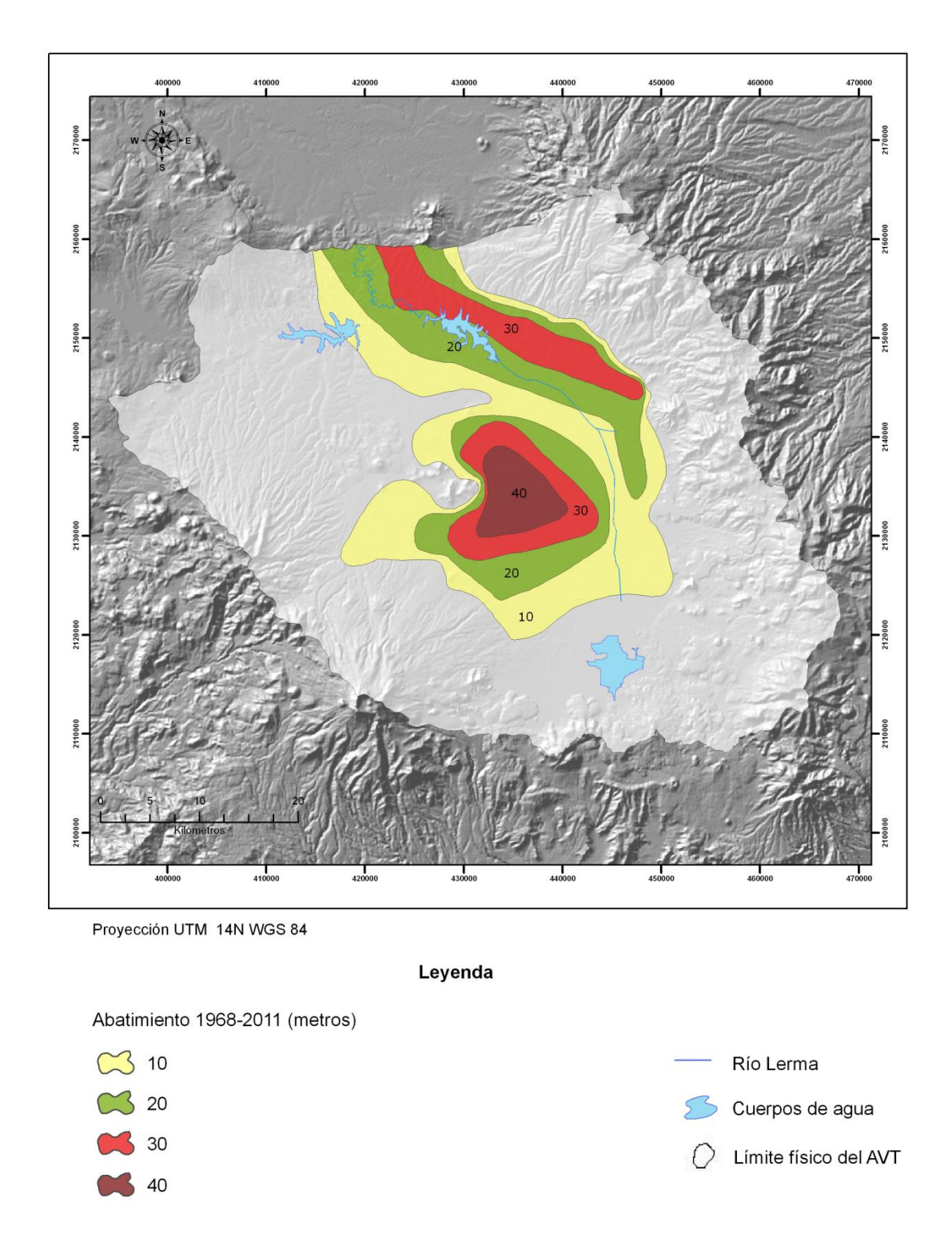

**Figura 5.2** *Mapa de isolíneas de abatimiento del periodo 1968-2011 del Acuífero del Valle de Toluca*.

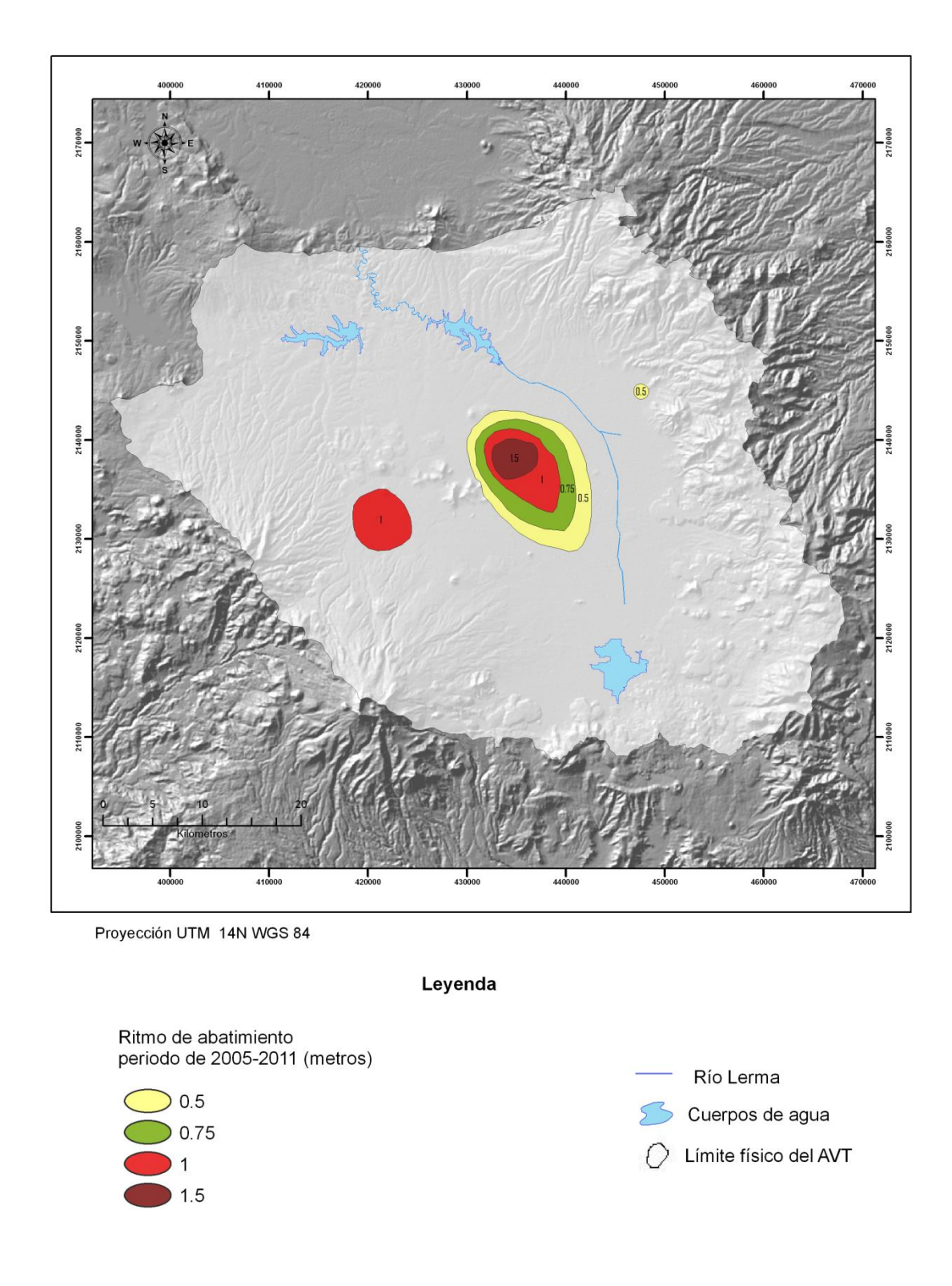

**Figura 5.3** *Mapa de isolíneas de ritmo de abatimiento periodo 2005-2011 del Acuífero del Valle de Toluca*.

#### **5.2.1 Reescalado de los criterios**

El resultado de esta etapa de la investigación es la rasterización de los criterios en una escala byte de 0-255 a partir de un formato vector. De esta manera se obtuvo una imagen raster por cada factor (tabla factores) y una imagen raster para las dos restricciones (tabla restricciones) las restricciones se manejaron desde la perspectiva lógica (booleana) de 0 y 1. Cada una de las imágenes raster que se obtuvieron se muestran en las figuras 5.4, 5.5, 5.6, 5.7, 5.8, 5.9:

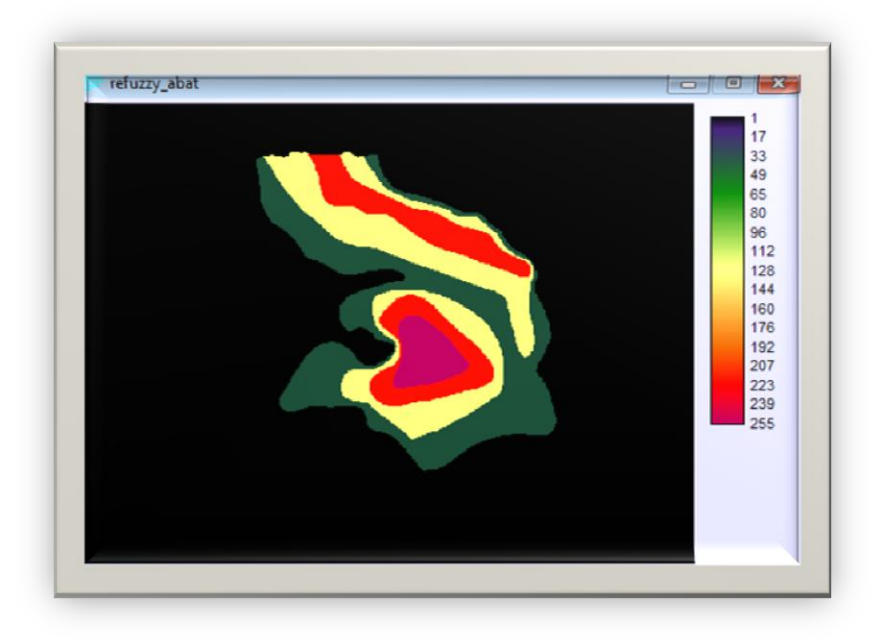

**Figura 5.4** *Imagen raster reescalada del factor abatimiento periodo 1968-2011*

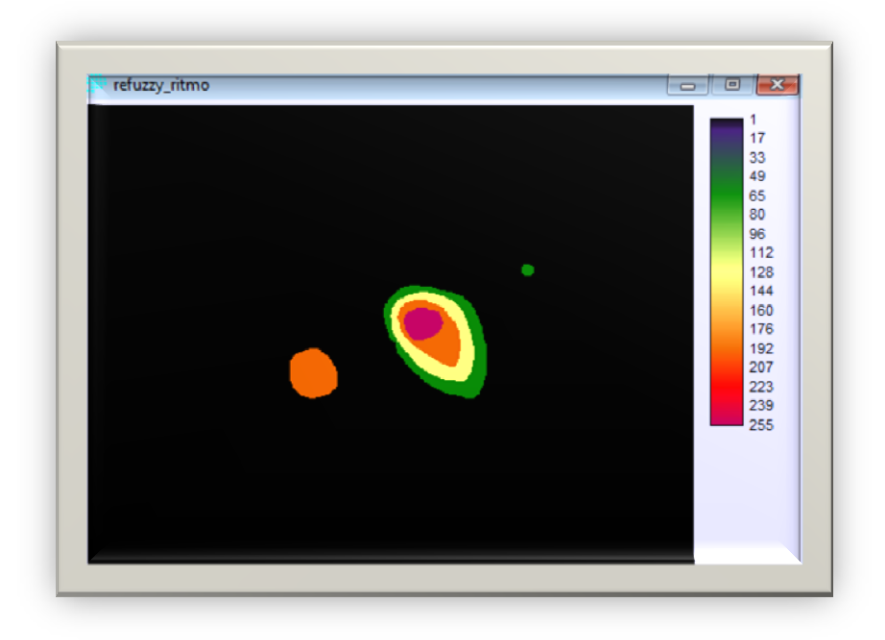

**Figura 5.5** *Imagen raster reescalada del factor ritmo de abatimiento periodo 2005-2011*

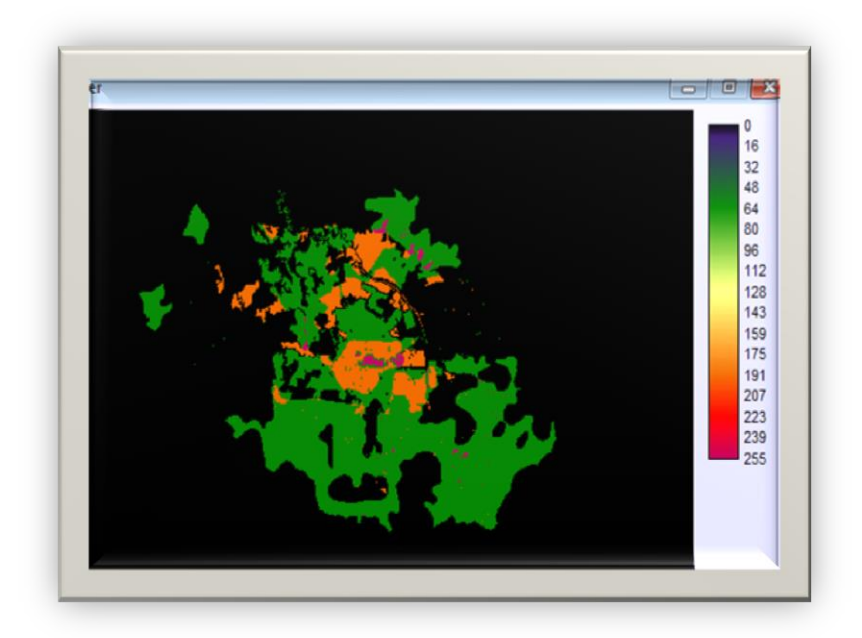

**Figura 5.6** *Imagen raster reescalada del factor peligro de contaminación*

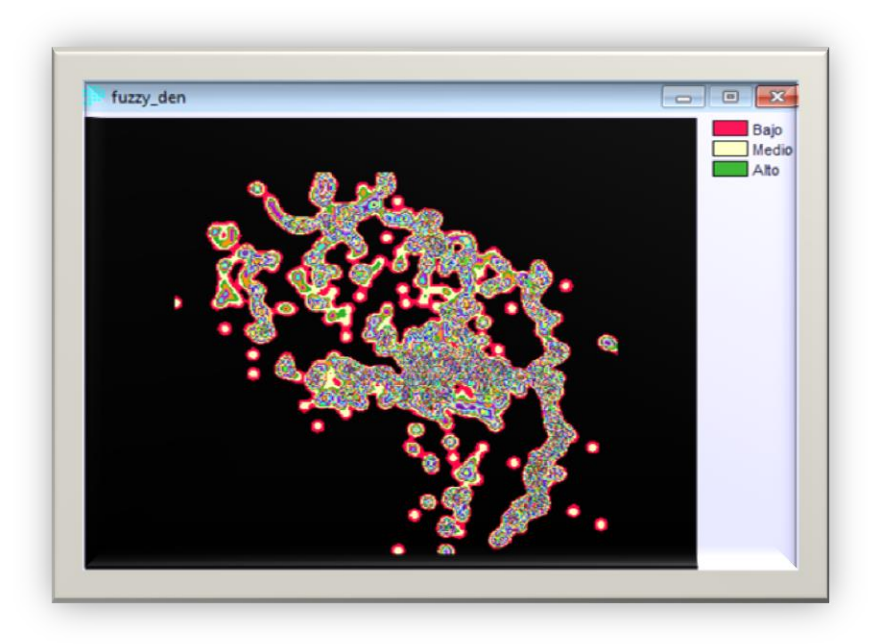

**Figura 5.7** *Imagen raster reescalada del factor densidad de pozos*

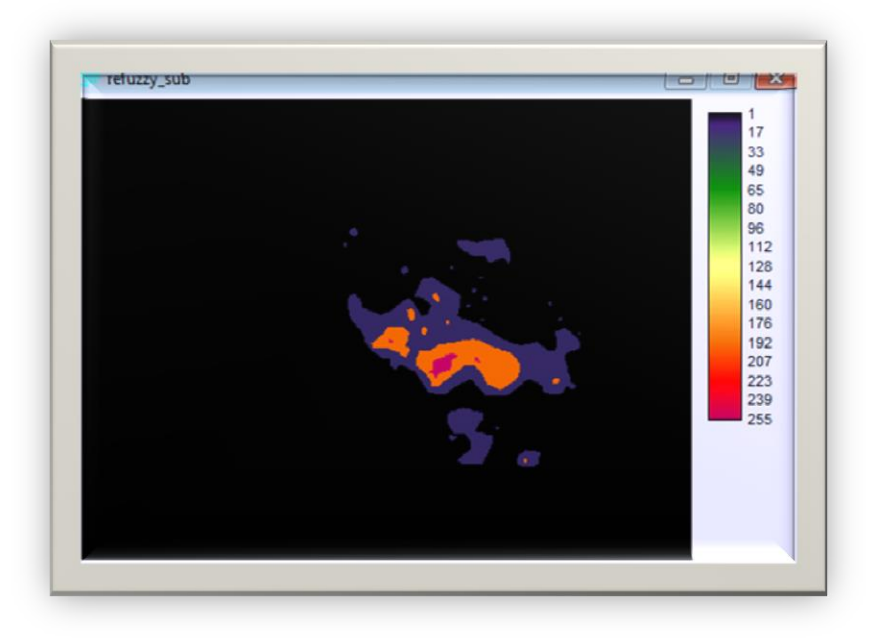

**Figura 5.8** *Imagen raster reescalada del factor subsidencias*

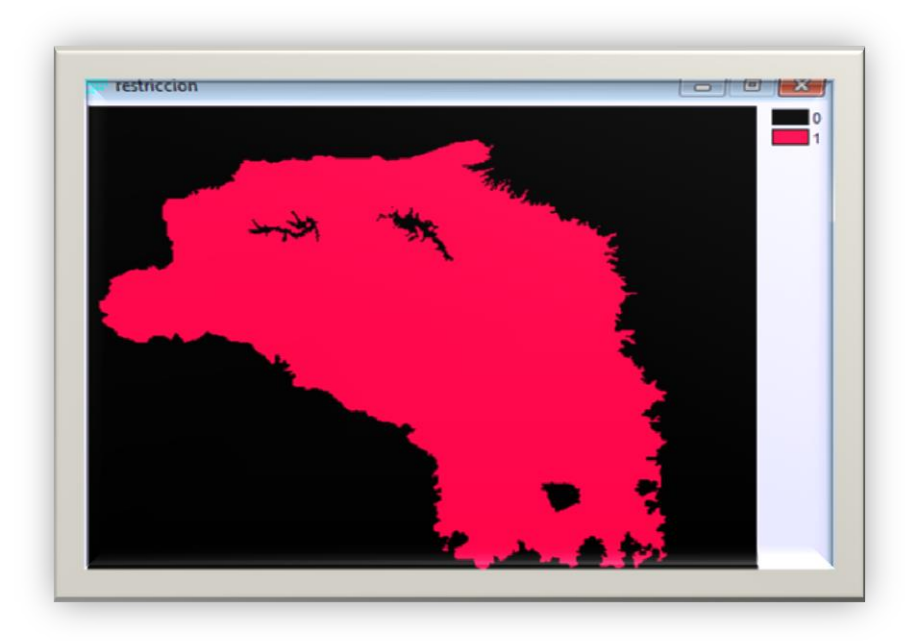

**Figura 5.9** *Imagen raster reescalada de las restricciones (cuerpos de agua y zonas altas) desde la perspectiva booleana donde 0 es el área menos óptima y 1 es el área más óptima*

#### **5.2.2 Ponderación de valores y Método DELPHI**

Las encuestas que se realizaron a un grupo de cinco expertos (Dr. Humberto Tapia, Dr. José Luis Expósito Castillo, Mtro. Massiel Medina, Mtro. Jorge Paredes, Mtro. Juan Manuel Esquivel) quienes se eligieron con base a su conocimiento en el tema y los aportes realizados a la zona de estudio en sus investigaciones del Centro Interamericano de Recursos del Agua (CIRA), arrojaron como resultado las siguientes tablas (Tabla 5.5 y Tabla 5.6). A partir de los resultados se inició el proceso de ponderación de los valores. En las tablas se aprecia que en el caso de la red de monitoreo de cantidad del agua subterránea en el AVT, los expertos le dan mayor importancia al Ritmo de abatimiento (periodo 2005- 2011), seguido del factor de Abatimiento total (periodo 1968-2011), densidad de pozos y finalmente a las subsidencias. Para el caso de la red de monitoreo de calidad los expertos opinaron que el factor más importante es el peligro de contaminación del agua subterránea, seguido del factor subsidencias y finalmente de la densidad de pozos.

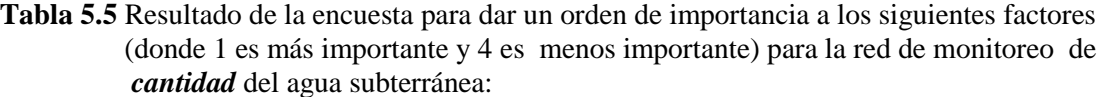

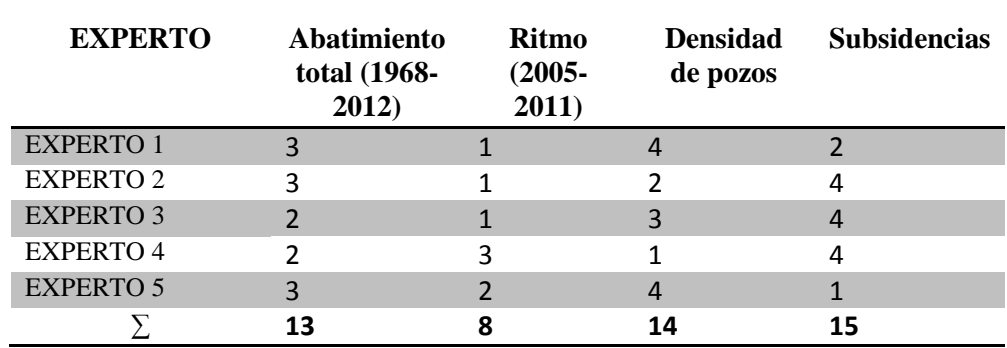

Fuente: Elaboración propia en base a la opinión de los expertos.

**Tabla 5.6** Resultado de la encuesta para dar un orden de importancia a los siguientes factores (donde 1 es más importante y 3 es menos importante) para la red de monitoreo de *calidad* del agua subterránea:

| <b>EXPERTO</b>   | <b>Densidad</b><br>de pozos | Peligro de<br>contaminación Subsidencias<br>del agua<br>subterránea |   |
|------------------|-----------------------------|---------------------------------------------------------------------|---|
| <b>EXPERTO 1</b> | 2                           |                                                                     | 3 |
| <b>EXPERTO 2</b> | ੨                           |                                                                     | 2 |
| <b>EXPERTO 3</b> | 2                           |                                                                     | 3 |
| <b>EXPERTO 4</b> |                             |                                                                     |   |
| <b>EXPERTO 5</b> | ς                           |                                                                     | 2 |
|                  | 17                          |                                                                     |   |

Fuente: Elaboración propia en base a la opinión de los expertos.

\*Los valores de las sumatorias de cada factor, se refieren a que el valor de la sumatoria más bajo corresponde al factor de mayor importancia.

Al ponderar en el módulo WEIGHT de IDRISI, utilizando la técnica de comparación por pares como se explica en el Capítulo IV, usando el proceso de Jerarquías Analíticas (AHP), el resultado fue una tabla de acuerdo a la escala de Saaty (Figura 5.10 para la red de cantidad y Figura 5.11 para la red de calidad), donde los pesos se sumaron unos a otros de acuerdo a los resultados de las encuestas y las comparaciones se ocuparon automáticamente de la importancia relativa de cada factor.

Para la red de cantidad de acuerdo a la consulta de los expertos, el valor de mayor importancia, fue el ritmo de abatimiento y en la escala de Saaty se le dio un valor de 1 (uno). Seguido del factor abatimiento, al cual se le asignó un valor de 1/3 (un tercio). El factor densidad se colocó en el tercer lugar y se le asignó un valor de 1/5 (un quinto). Finalmente, al factor subsidencias se le asignó un valor de 1/7 (un séptimo).

Para la red de calidad el factor más importante de acuerdo a los expertos es el peligro de contaminación del agua subterránea y se le asignó un valor de 1 (uno). Seguido del factor subsidencias, al cual se le dio un valor de 1/3 (un tercio). Finalmente, al factor densidad de pozos se le asignó un valor de 1/5 (un quinto) en la escala de Saaty.

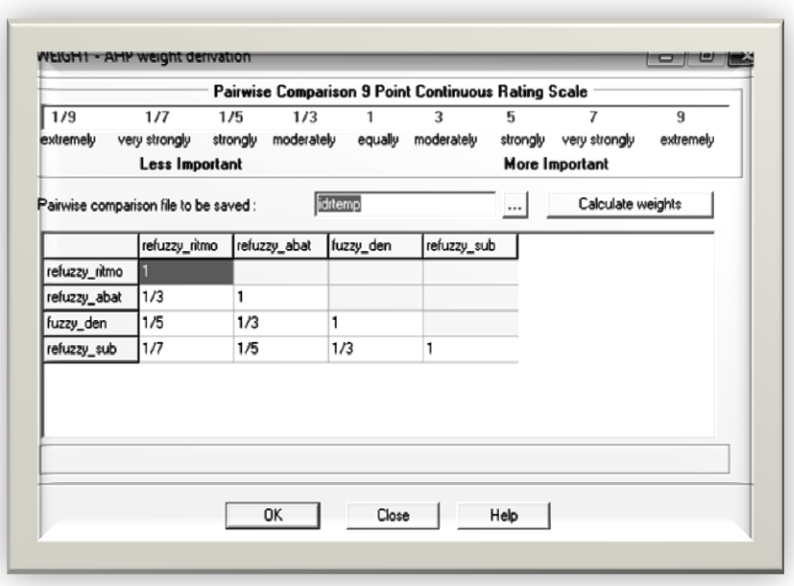

**Figura 5.10** *Imagen de tabla de Saaty aplicada a los criterios del proyecto en el módulo WEIGTH de IDRISI para la red de monitoreo de cantidad*

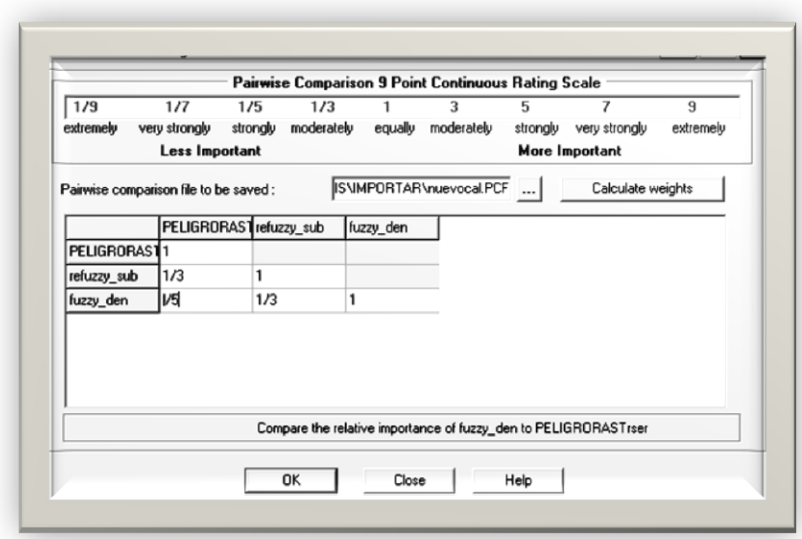

**Figura 5.11** *Imagen de tabla de Saaty aplicada a los criterios del proyecto en el módulo WEIGTH de IDRISI para la red de monitoreo de calidad*

#### **5.2.3 Agregación de los factores y evaluación de los criterios**

Como último paso del Análisis Multicriterio se agregaron los factores ya reescalados y ponderados en el módulo MCE del software IDRISI (Figura 5.12). De las tres lógicas que ofrece este software para la agregación de factores se eligió el Promedio Lineal Ponderado (WCL) debido a que domina en las soluciones para trabajar en formato raster. Se eligió el riesgo medio que ofrece WCL porque fue el que mejor se adaptó al objetivo.

La Figura 5.12 es el resultado del proceso de la agregación de los factores para la red de cantidad en el módulo MCE de IDRISI. Las zonas de mayor importancia para el monitoreo del agua subterránea corresponden con las zonas que presentan los valores más altos de los criterios. De esta manera, el valor más alto de abatimiento para el periodo 1968-2011 se observa en el Centro y Norte, las zonas que presentan el ritmo de abatimiento más alto para el periodo 2005-2011 se encuentran al Centro y Oeste. Se observa también que la mayor densidad de pozos se ubica en la porción central del acuífero. En cuanto al mapa de subsidencias, los valores (desde 0.25 hasta 1.625 metros) también quedan comprendidos

dentro del área prioritaria para el monitoreo. Las restricciones son cuerpos de agua y zonas altas.

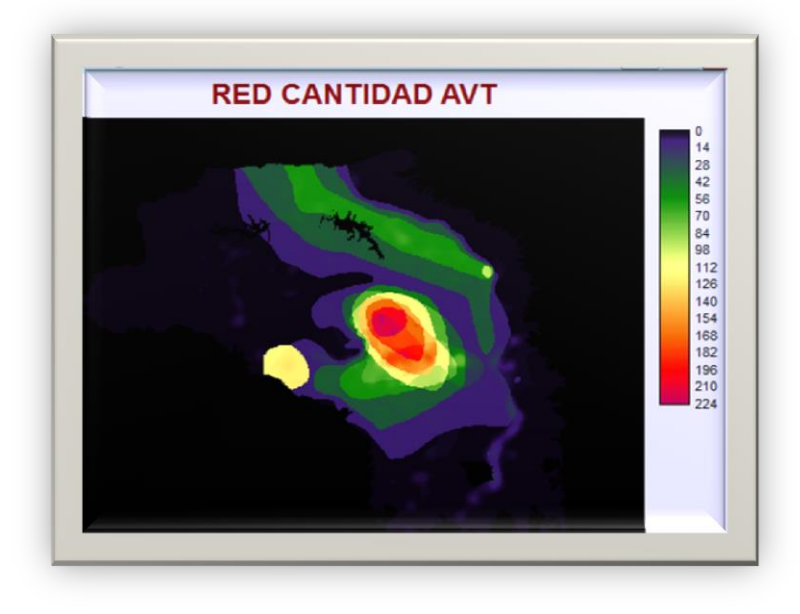

**Figura 5.12** *Agregación de los factores en el módulo MCE para la red cantidad*

El resultado de la evaluación de los criterios para la red de monitoreo de cantidad de agua subterránea es un mapa de áreas prioritarias. El mapa que se obtuvo (Figura 5.13), se reclasificó en valores de prioridad muy bajo, bajo, medio, alto y restricciones. El mapa fue editado en el software ArcGIS 10 para poder ser visualizado. Posteriormente fue sobrepuesto a los AGEB actualizados del último censo de INEGI del año 2010 (Figura 5.14) para una mejor visualización de las áreas de prioridad para el monitoreo. También se sobrepuso el Mapa del diagnóstico del funcionamiento de los multipiezómetros del Acuífero del Valle de Toluca (Figura 5.1) para tener un panorama general del funcionamiento de los multipiezómetros en los mapas de áreas prioritarias.

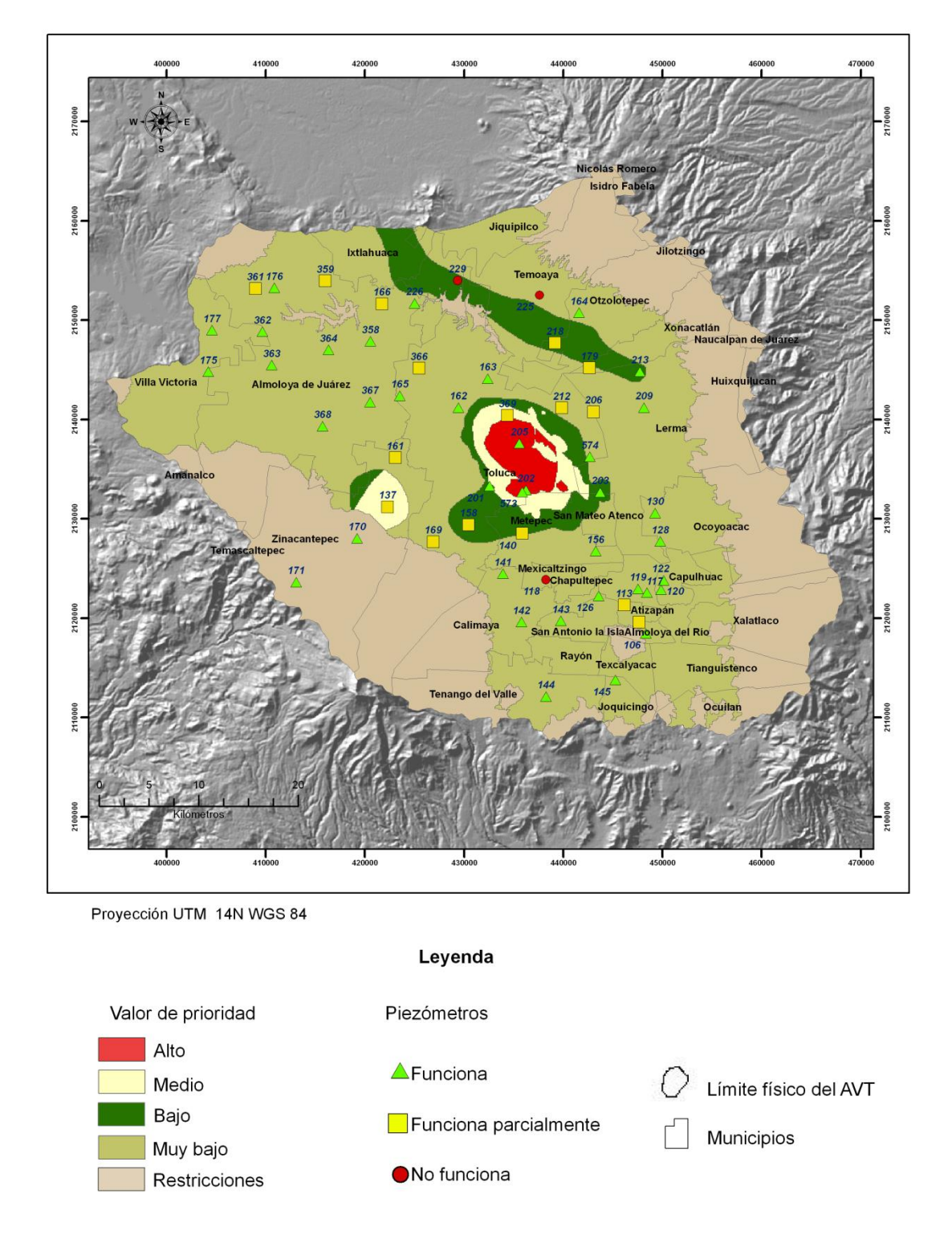

**Figura 5.13** *Mapa final de áreas prioritarias para la red de monitoreo de cantidad del acuífero del Valle de Toluca aplicando Análisis Multicriterio*

En el mapa anterior (Figura 5.13|), se puede apreciar que la prioridad más alta para monitorear la cantidad del agua subterránea en el Acuífero del Valle de Toluca, se encuentra en la porción central del Límite del acuífero. El área de prioridad media se encuentra en la porción central principalmente, y con menor superficie se observa en la porción Oeste del acuífero. El área de prioridad baja se ubica en el Centro, Norte y Oeste.

El área de prioridad muy baja abarca la mayor parte de la superficie del límite físico del AVT. Finalmente, las áreas prioritarias se encuentran enmascaradas por las restricciones, es decir, las áreas donde no se debe establecer un pozo para el monitoreo del nivel piezométrico del agua subterránea que se encuentra representado por los cuerpos de agua como la Presa Ignacio Ramírez y la Presa José Antonio Alzate al norte y la Laguna Chignahuapan, así mismo en las zonas altas como el Nevado de Toluca al suroeste del acuífero, el Cerro Tenango y el Cerro la Corona al sur, y al este la Sierra de las Cruces.

En cuanto a la sobre posición del mapa de diagnóstico de funcionamiento de los multipiezómetros, se observa que la mayoría de los que funcionan parcial o totalmente se encuentran distribuidos en áreas de prioridad baja y muy baja. El área de prioridad alta solamente cuenta con dos piezómetros que funcionan y el área de prioridad media también cuenta con algunos piezómetros. De los tres multipiezómetros que no funcionan dos están ubicados en el área de prioridad muy baja y uno en el área de prioridad baja.

Al hacer una superposición de imágenes, del mapa final con el shape de los AGEB del Censo de INEGI 2010 (Figura 5.14) se puede apreciar con mayor detalle que las áreas de prioridad alta, media y baja para el monitoreo de los niveles del agua subterránea en el AVT, coinciden con las áreas donde se encuentran ubicados los mayores establecimientos poblacionales, por ejemplo, Toluca, Metepec, Zinacantepec, San Mateo Atenco, Xonacatlán y Temoaya.

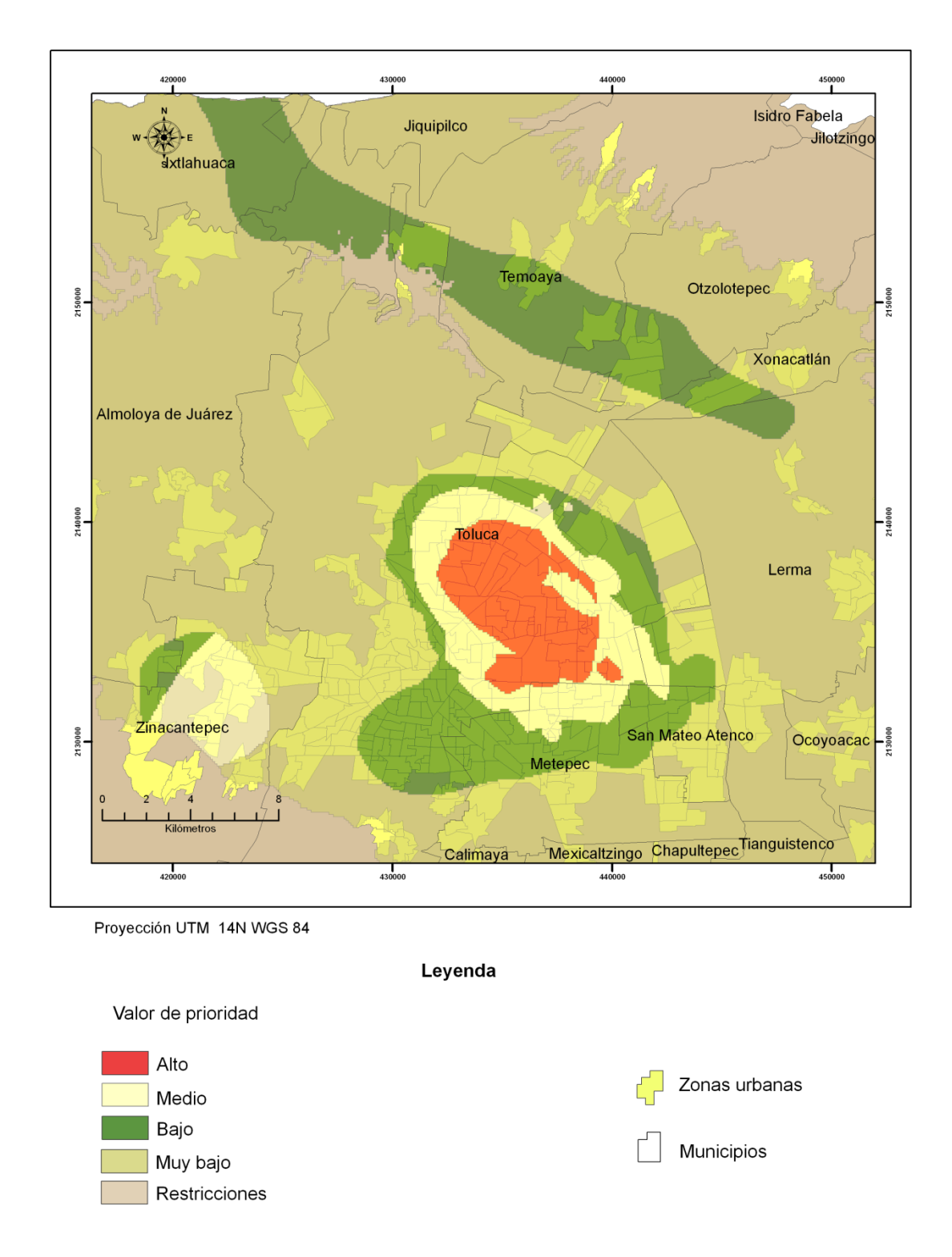

**Figura 5.14** *Superposición de las áreas prioritarias para el monitoreo de cantidad de agua subterránea y los asentamientos de población*

La Figura 5.15 es el resultado del proceso de la agregación de los factores para la red de calidad en el módulo MCE de IDRISI. Las zonas de mayor importancia para el monitoreo del agua subterránea corresponden con las zonas que presentan los valores más altos de los criterios. De esta manera, el valor más alto de peligro de contaminación se observa en el Centro. Se observa también que la mayor densidad de pozos se ubica en la porción central del acuífero. En cuanto al mapa de subsidencias, los valores (desde 0.25 hasta 1.625 metros) también quedan comprendidos dentro del área prioritaria para el monitoreo. Al igual que para la red de monitoreo de cantidad, las restricciones son cuerpos de agua y zonas altas.

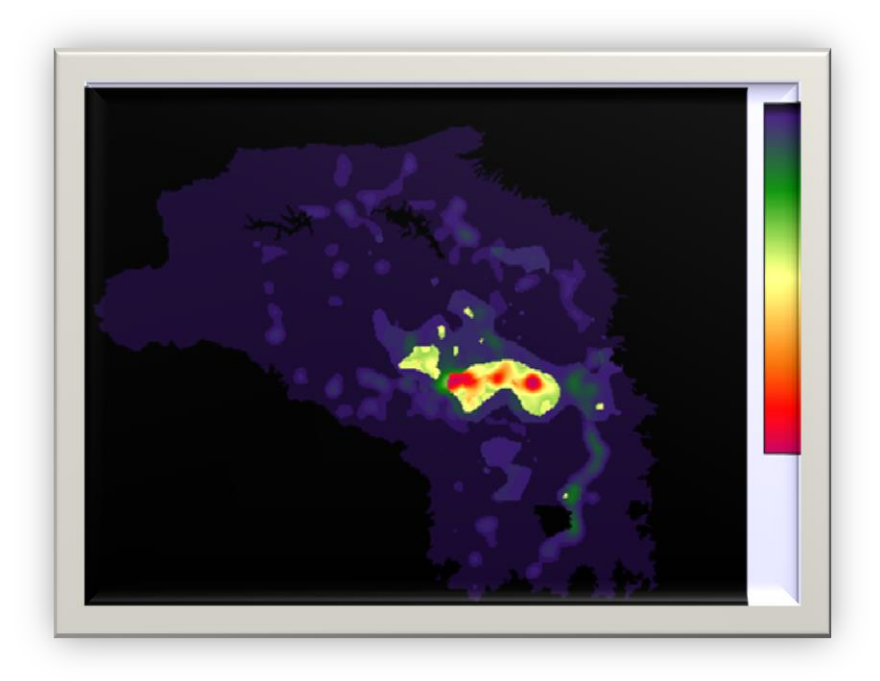

**Figura 5.15** *Agregación de los factores en el módulo MCE de IDRISI para la red de monitoreo de calidad*

El resultado de la evaluación de los criterios para la red de monitoreo de calidad de agua subterránea es un mapa de áreas prioritarias. El mapa que se obtuvo (Figura 5.16), se reclasificó en valores de prioridad bajo, medio, alto y restricciones y se sobre puso el mapa de diagnóstico. El mapa fue editado en el software ArcGIS 10 para poder ser visualizado. Posteriormente fue sobrepuesto a los AGEB actualizados del último censo de INEGI del año (Figura 5.17) para una mejor visualización de las áreas de prioridad para el monitoreo.

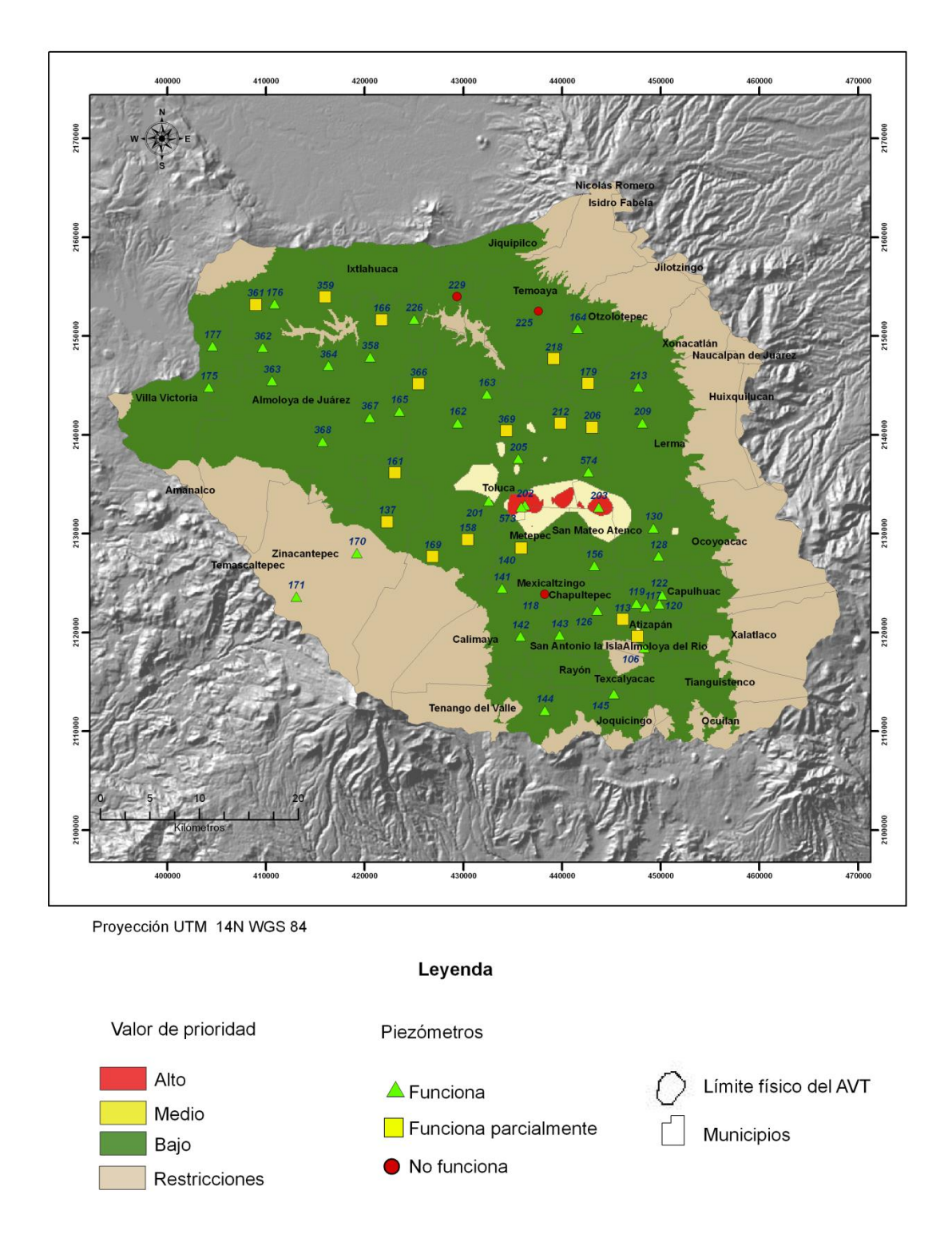

**Figura 5.16** *Mapa final de áreas prioritarias para la red de monitoreo de calidad del acuífero del Valle de Toluca aplicando Análisis Multicriterio*

En el mapa anterior (Figura 5.16), se puede apreciar que la prioridad más alta para monitorear la calidad del agua subterránea en el Acuífero del Valle de Toluca, se encuentra en la porción central del acuífero. El área de prioridad media se encuentra en la porción central principalmente. El área de prioridad baja abarca la mayor parte de la superficie del límite físico del AVT. Finalmente, las áreas prioritarias se encuentran enmascaradas por las restricciones, es decir, las áreas donde no se debe establecer un pozo para el monitoreo de los parámetros de calidad del agua subterránea que se encuentra representado por los cuerpos de agua como la Presa Ignacio Ramírez y la Presa José Antonio Alzate al norte y la Laguna Chignahuapan, así mismo en las zonas altas como el Nevado de Toluca al suroeste del acuífero, el Cerro Tenango y el Cerro la Corona al sur, y al este la Sierra de las Cruces.

En cuanto a la superposición del mapa de diagnóstico se observa que la mayor cantidad de multipiezómetros se encuentran distribuidos en el área de prioridad baja, mientras que las áreas de prioridad alta y media cuentan con muy pocos multipiezómetros.

Al hacer una superposición de imágenes, del mapa final con el shape de los AGEB del Censo de INEGI 2010 (Figura 5.17) se puede apreciar con mayor detalle que las áreas de prioridad alta, media y baja para el monitoreo de la calidad del agua subterránea en el AVT, coinciden con las áreas donde se encuentran ubicados los mayores establecimientos poblacionales, principalmente en los municipios de Toluca, Metepec y San Mateo.

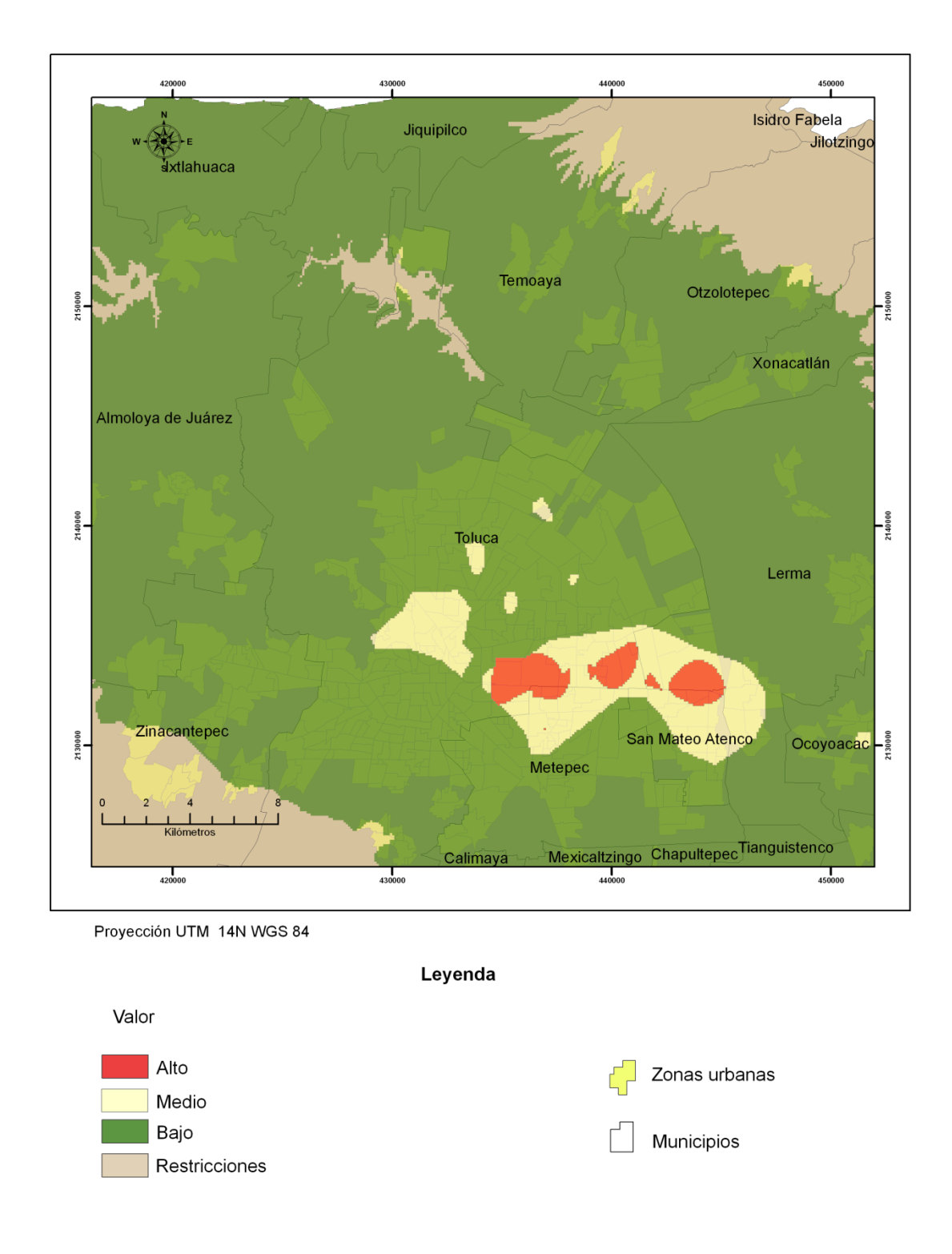

**Figura 5.17** *Superposición de las áreas prioritarias para el monitoreo de calidad de agua subterránea y los asentamientos de población*

## **5.3 Integración de la información en SIG**

Toda la información recabada en el proyecto se integró a los Sistemas de Información Geográfica utilizando el software ArcGIS 10, con las licencias de la Facultad de Geografía UAEM y CIRA.

En esta etapa se obtuvieron como resultado todos los mapas mostrados en el presente proyecto, es decir:

- i. Ubicación de los multipiezómetros que conforman ambas redes de monitoreo,
- ii. Ubicación del Acuífero del Valle de Toluca,
- iii. Municipios que conforman el AVT,
- iv. Geología,
- v. Hidrogeología,
- vi. Edafología, Climatología, y Fisiografía,
- vii. Hidrología,
- viii. Precipitación,
	- ix. Actualización del diagnóstico de redes de monitoreo del agua subterránea,
	- x. y los mapas de resultado final, es decir, la distribución espacial de las redes de monitoreo de cantidad y calidad mediante los factores hidrogeológicos, ambientales y socioeconómicos del AVT.

# **CAPÍTULO VI** Conclusiones y recomendaciones

La realización del presente proyecto, permitió hacer un propuesta para la distribución espacial de las redes de monitoreo del agua subterránea en el Acuífero del Valle de Toluca mediante el manejo de factores hidrogeológicos, ambientales y socioeconómicos. Este estudio permitió visualizar los problemas que presenta la distribución actual de ambas redes, mediante el diagnóstico. En este contexto, se observa que la mayoría de los piezómetros con los que actualmente cuenta el AVT han sido monitoreados normalmente desde su instalación y solamente tres de ellos no funcionan.

También es evidente la necesidad de distribuir los multipiezómetros de una manera más eficaz que permita el monitoreo de los niveles y la calidad del agua subterránea de manera continua, y así obtener datos más confiables para la toma de decisiones.

Manejar los factores de manera holística, mediante el uso de técnicas que favorecen el análisis de la información (Análisis Multicriterio), en conjunto con los Sistemas de Información Geográfica establece que las áreas prioritarias para la red de monitoreo de cantidad y la red de monitoreo de calidad se localizan en la porción central del AVT, donde los resultados de la agregación de todos los factores y restricciones presentaron los valores más altos. La conclusión que se obtuvo de esta parte de la investigación, es que la problemática de cantidad del agua subterránea en el AVT, coincide con aquéllas zonas que presentan una mayor densidad de población, donde los usuarios extraen este recurso hídrico para realizar sus actividades.

En cuanto a las características geográficas de esta área, coincide con la principal mancha urbana de la zona de estudio (el crecimiento de la población en Toluca corresponde a aproximadamente 20, 000 habitantes en la última década), los principales sectores

económicos son la industria y los servicios. El clima es templado (CWBG), los valores de precipitación (oscilan entre 700 y 800 mm) siendo los más bajos de toda el área de estudio. La edafología corresponde a Leptosol (Lp), la geología es Aluvión (Qal), y presenta alta densidad de pozos.

Al agregar los factores (abatimiento total del periodo 1968-2011, ritmo de abatimiento periodo 2005-2011, densidad de pozos, subsidencias) y restricciones (cuerpos de agua y zonas altas) para la red de cantidad de agua subterránea se obtuvo que los valores más altos de cada factor se registraron en el centro del acuífero. De esta manera se encontraron los abatimientos más altos entre los 30 y 40 metros, ritmo entre los 1 y 1.5 metros y alta densidad principalmente en el centro y este de la zona de estudio. Las restricciones corresponden a las Presas Ignacio Ramírez, José Antonio Alzate, y la Laguna Chignahuapan. Las zonas altas son el Volcán Nevado de Toluca, Sierra de las Cruces, Cerro de Tenango y Cerro la Corona.

En cuanto a la red de calidad se utilizaron las mismas restricciones y los factores que se usaron fueron peligro de contaminación del agua subterránea, subsidencias y densidad de pozos. La agregación de estos factores y restricciones da como resultado áreas prioritarias para el monitoreo de la red de calidad de agua subterránea y coincide con las áreas de alta vulnerabilidad a la contaminación del área productiva del acuífero (Expósito, J; 2012).

# Recomendaciones

Finalmente, de acuerdo a los resultados que se obtuvieron en este proyecto, se recomienda lo siguiente:

Al observar las problemáticas de cantidad y calidad del agua subterránea del AVT, es decir la sobreexplotación del recurso hídrico y el peligro de contaminación del acuífero, se recomienda evitar cualquier extracción no controlada del recurso, así como reparar fugas y desarrollar planes de cultura del cuidado y reciclado del agua. Así mismo, resulta útil, promover normatividad acerca de la protección, uso y aprovechamiento del recurso hídrico subterráneo.

Es importante hacer un programa integral de monitoreo, que se construya con una base sólida de datos específicos de la zona de estudio, con objetivos claros y realistas, así como una buena planificación de los recursos financieros para que el proyecto resulte costeable y se obtengan resultados en tiempo y forma.

Se recomienda hacer una mejor distribución de los multipiezómetros, que permitan conocer la situación actual en las áreas prioritarias para el monitoreo de cantidad y calidad del agua subterránea en el AVT, específicamente en las áreas de prioridad alta y media, para generar soluciones.

En cuanto a los datos, es necesario que el levantamiento de información en campo se haga en base a los objetivos y que las mediciones sean continuas. También que los datos sean almacenados de la manera más fiable posible y actualizados en periodos cortos de tiempo.

Es importante mencionar que la metodología que se aplicó en este proyecto puede ser implementada en otros acuíferos y a otras escalas. También se podrían utilizar otros parámetros y comparar con los resultados que se obtuvieron a lo largo de la presente investigación.

AMC-Academia Mexicana de Ciencias (2010). *El agua en México: cauces y encauces*. México, DF.Academia Mexicana de Ciencias

Arape, J. (2000). *Manual de Metodologías. Tomo V: La Técnica AHP*. Programa de Prospectiva para Latinoamérica y el Caribe. Venezuela

Auge, Miguel. (2006). *Métodos y técnicas para el monitoreo de acuíferos.*La Plata Argentina: Universidad de Buenos Aires.

Baalousha, H. (2010). Assessment of a Groundwater Quality Monitoring Network Using Vulnerability Mapping and Geostatistics: A Case Study From Heretaunga Plains, New Zeland. *Agricultural Water Management, 97*, 240 246.

Bosque, J. (1994). *SIG y Evaluación Multicriterio.* Alcala: Universidad de Alcalá.

Calderhead, A; R. Therrien, Rivera c, R Martel , J. Garfias (2011) *Simulating pumping-induced regional land subsidence with the use of InSARand field data in the Toluca Valley, Mexico* Toluca, México.

Carver, S. (2012) *Integrating multi-criteria evaluation with geographical information systems*. International Journal of Geographical Information 5:3, Pag. 321

COESPO-(2012) Consejo Estatal de Población. *Zona Metropolitana del Valle de Toluca. Aspectos sociodemográficos.* Toluca,México

CONAGUA-GTZ (2008). *Modelo de simulación hidrodinámica del acuífero del Valle de Toluca, Estado de México. Dentro del Proyecto "Plan de manejo integral del acuífero del Valle de Toluca" Reporte Interno ,* México D.F

CONAGUA Comisión Nacional del Agua. (2002). *Determinación de la disponibilidad de agua en el Acuífero del Valle de Toluca, Estado de México.* D.F., México: autor.

*CONAGUA-* Comisión Nacional del Agua (2006). *Estadísticas del Agua en México.* México: Secretaría del Medio Ambiente y Recursos Naturales Pág*. 57*

*CONAGUA-* Comisión Nacional del Agua (2008). *Programa Nacional Hídrico 2007-2012.* México, D.F. Pág. 53

CONAGUA- Comisión Nacional del Agua (2009). *Actualización de la disponibilidad media anual de agua subterránea Acuífero (1501) Valle de Toluca Estado de México.* México: Diario Oficial de la Federación 28 de agosto 2009.

CONAGUA- Comisión Nacional del Agua (2011). *Estadísticas del agua en México* (2011 ed.). México: Secretaría del Medio Ambiente y Recursos Naturales.

CONABIO (1995) Portal de Geoinformación. Mapa de Edafología.Disponible en: http://www.conabio.gob.mx/informacion/gis/?vns=gis\_root/edafo/tsuelo/eda251mgw

*CONAGUA-* Comisión Nacional del Agua (2011). *Agua subterránea*. http://www.conagua.gob.mx/Contenido.aspx?n1=3&n2=62&n3=62 (Acceso 22/02/2012)

Dalkey, N; Brown, B; Cochran, S (1963) "*The Delphi Method, III: Use of self rating to improve groups estimates*" Technological Forecasting Social Change Vol. I. Citado por Landeta Jon (1999).

Cuhls, K. (2003) *Delphi method,* Prepared by Dr. Kerstin Cuhls, Fraunhofer Institute for Systems and Innovation Research, Germany. (2003). Disponible en : http://isi.fraunhofer.de/isi en/profile/publikationen.php revisado en Septiembre 2012.

Eastman, R (2012). IDRISI Selva. *Guía para SIG y procesamiento de imágenes. Manual versión 17.* Clark Labs. Clark University. Estados Unidos.

Entraigas, I; Varni, ; Ares, G. (2011). *Propuesta para la aplicación de Tecnologías de la*  Información Geográfica en la valuación de la tierra libre de mejoras en el ámbito rural. Instituto de Hidrología de Llanuras "Dr. Eduardo Jorge Usunoff" (UNCPBA – CIC – Municipalidad de Azul) sede Azul, B7300, Buenos Aires, Argentina,

*Expósito, J.*(2011). D*elimitación de los perímetros de protección de pozos mediante las técnicas numéricas y el método analítico, Acuífero Margarita, Cuba.* Tesis de Maestría. Toluca, México. Universidad Autónoma del Estado de México.

*Expósito, J.*(2012).C*aracterísticas hidrodinámicas e hidroquímicas del Acuífero multicapa del Valle de Toluca y sus implicaciones en la optimización de estrategias para la protección de la calidad del agua subterránea.* Tesis doctoral. Toluca, México. Universidad Autónoma del Estado de México

ESRI, España. (2012) Disponible en: http://www.esri.es/es/formacion/que-es-un-sig-/(Acceso 05/08/2012)

FAO, U.-W. T. (2006). *Water monitoring. Mapping Existing Global Systems & Initiatives. Report 2006.* Stockholm: UN-Water Task Force on Monitoring.

Fitts. R, Charles. (2002) *Groundwater Science.* San Diego, California: Academic Press Pág.6

Figueira, J; Greco, S; Ehrgott M. (2005). (*Multiple-criteria decision analysis: state of the art surveys.* International Series in Operations Research & Management Science

Foster, S., Hirata, R., Gomes, D., D´Elia, M., y Paris, M. (2002). *Protección de la Calidad del Agua Subterránea guía para empresas de agua, autoridades municipales y agencias ambientales.* Washington: Banco Internacional de Reconstrucción y Fomento/Banco Mundial.

García, A., Igel, I., Barón, A., González, C., Elorza, J., y Candela, L. (2006). Las aguas subterráneas en los países mediterráneos. Publicaciones del Instituto Minero y Geológico de España. Serie: Hidrogeología y Aguas Subterráneas N° 17. *Gestión y planificación sostenible de los recursos*  *hídricos de la U.H. Llano de Inca-Sa Pobla mediante un modelo matemático de flujo* . (L. a. España, Ed.) Madrid. Recuperado el 08 de 03 de 2012, de http://books.google.com.mx/books?id=A4Ej6UcA2mIC&pg=PA467&dq=demanda+h%C3%ADdri ca+para++(Garc%C3%ADa,+A,+2006)&hl=es&sa=X&ei=CAKuT6GjK6bc2AWv\_KDpCA&ved= 0CDYQ6AEwAA#v=onepage&q=demanda%20h%C3%ADdrica%20para%20%20(Garc%C3%AD a%2C%20A%2C%202006)&f=false

Garfias, J., Bibiano, L., y Llanos, H. (2008). Uso racional y sostenible de los recursos hídricos del Acuífero del Valle de Toluca. *Ciencia Ergo-Sum 15/001 Universidad Autónoma del Estado de México* , 61-72.

GTZ (2009) Agencia Alemana de Cooperación T*écnica de la Cuenca del Río Lerma en el Valle de Toluca y Río Balsas*. Evaluación final.

Gomez, M; Cano, J (2005) *Sistemas de Información Geográfica y Evaluación Multicriterio en la Ordenación del Territorio.* RA-MA EDITORIAL, (43-121).

Gutiérrez, J. (2000) *SIG: Sistemas de Información Geográfica Madrid, España*

Gutiérrez, N. (2008)*. Identificación y priorización de factores críticos para implantar buenas prácticas agrícolas en productores de café y frutas en el departamento del Huila en Colombia.*  Tesis Doctoral. Departamento Tecnología de Alimentos, Universidad Politécnica de Valencia

Gutiérrez-Guzmán, N., Serra, J. A., y Dussan-Sarria, S. (2012). P*riorización de factores críticos para implantar buenas prácticas agrícolas en pequeños productores*. Cuadernos de desarrollo rural, 9 (69), 221-237.

Haljkowicz S, Collins, K. (2007*). A review of Multicriteria Analysis for WaterRresource Planning and Management.* Water Resource Manage 21:1553

*IFOMEGEM- Instituto de Fomento Minero y Estudios Geológicos del Estado de México (1994). Carta geológica del Estado de México.* 

IMTA -Instituto Mexicano de Tecnología del Agua (2012) *Base de datos de pozos de extracción del acuífero del Valle de Toluca.*

IGECEM-Instituto de Información e Investigación Geográfica, Estadística y Catastral (2012) Instituto de Información e Investigación Geográfica, Estadística y Catastral del Estado de México *Agenda Estadística Básica Estado de México.*Toluca, México

IGECEM- Instituto de Información e Investigación Geográfica, Estadística y Catastral (2008)Instituto de Información e Investigación Geográfica, Estadística y Catastral del Estado de México *. Estado de México, información socioeconómica básica regional.* Toluca, México

IGRAC- International Groundwater Resources Assessment Center (2006). *Guía para el Seguimiento General de las Aguas Subterráneas.* Grupo de Trabajo Internacional 1. Países Bajos. Pág. 8

INEGI-Instituto Nacional de Estadística y Geografía (2012). *Resultados de la encuesta nacional de ocupación y empleo cifras durante el tercer trimestre de 201.* Boletín de prensa núm. 401/12. 9 de noviembre de 2012 Aguascalientes, Ags. Pág. 1

INEGI-Instituto Nacional de Estadística y Geografía . *Censos y conteos de población y vivienda años 1990, 1995, 2000, 2005 y 2010.* Recuperado el 25 de 08 de 2012 de: http://www.inegi.org.mx/est/contenidos/Proyectos/ccpv/default.aspx

Jadullin, M. (2007). Groundwater and Challenges for the Future Water Supply of the Republic of Djibouti in an Arid Climate (Horn of Africa). Centre de'Etude et de Recherche de Djibouti (CERD) Dijibouti, Republiqué de Dijibouti. Recuperado el 05 de 03 de 2012, de http://books.google.com.mx/books?id=y7FIWdsO6WUC&pg=PA172&dq=management+of++grou ndwater+levels+2011&hl=es&sa=X&ei=OyNkT8uEBIGC2AWt9 m2CA&ved=0CEMQ6AEwAQ#v=onepage&q&f=false

Jousma, G., Premadassa, A., Chilton, J., Armin, M., Martinez, C., Melo, M. T., y otros. (2006). Guía para el : Seguimiento General de las Aguas Subterráneas. *Groundwater Resources Assessment Center IGRAC* .

Drobne, S; Lisec A. (2009) *Multi-attribute Decision Analysis in GIS: Weighted LinearCombination and Ordered Weighted Averaging* University of Ljubljana, Faculty of Civil and Geodetic Engineering, Jamova 2, SI-Ljubljana, Slovenia

Liston, H., y Turoff, M (1975). The DELPHI Method. Techniques and Applications. Addison-Wesley.

López, Sonia (2011). *Sobreexplotación del agua subterránea en el Acuífero del Valle de Toluca*. Tesis de Licenciatura. Facultad de Geografía. Universidad Autónoma del Estado de México.

Malczewski, J. (1999). *GIS and Multicriteria Decision Analysis.* Ontario: Department of Geography University of Western Ontario. John Wiley and sons Inc.

Martin, D (1991). Geographic information systems and their socioeconomic applications. Londres, Routledge.

Meza-Rodríguez, Martínez, L. M., Peláez, E.,y Benavides, J. d. (2011). *El análisis multicriterio como heramienta para la planificación territorial de cuencas.* Guadalajara: Departamento de Ecología y Recursos Naturales. Universidad de Guadalajara. Instituto Nacional de Investigaciones Forestales Agrícolas y Pecuarias.

Saaty, T. (1980). The Analytic Hyerachy Process, New York: ,McGraw Hill, International.

Saaty, T. (2008). *Decision making with the Analytic Hierchy process International Journal Service Sciences* Vol 1. Num. 1 Pag 84

Saaty, T. & Vargas, L. (2001). Models, *Methods, concepts & applications of the analytic hierarchy process*. Boston: Kluwer Academic Publishers.

Schwartz, F., y Ibaraki, M. (2011). Groundwater: A resource indecline. *Elements The source of water derived from wells, Civ. Eng., 10.*

*SME-* Society for Minning, Metalurgy and Extraction (2012). *Water in Mineral Resources processing.* Estados Unidos: Adam aircraft circle U.S Geological Survey

Sención, R., Chávez, R., y Lara, F. (2006). El agua subterránea en México: condición actual y retos para un manejo sostenible. *Boletín geológico y minero Instituto Geológico y minero de España, 117* (1, 2006), 115 126.

Tomlinson, R. (2007). *Pensando en el SIG* (3ª) ESRI Press. Estados Unidos de América.

Tuinhof, A., Foster, S., Kemper, K., Garduño, H., y Nanni, M. s/f. Requerimientos de Monitoreo del Agua Subterránea para manejar la respuesta de los acuíferos y las amenazas a la calidad del agua 2002-2006. *Gestión Sustentable del Agua Subterránea Conceptos y Herramientas* , 1-10.

Universidad de Deusto. *El método Delphi* (2004). Deustuko Unibetrsitatea. Donostia . San Sebastian.

WWAP, W. W. - UNESCO (2012). *Managing Water under Uncertainty and Risk Report 4.* UNESCO, World Water Development. Paris: The United Nations World Water Development.

# **Referencias complementarias**

Arizabalo G. y Díaz G, (1991). *La contaminación del agua subterránea y su transporte en medios porosos*. Universidad Nacional Autónoma de México. Instituto de Geofísica. Ficha disponible en Google books: [http://books.google.com.mx/books?id=r0kbAAAAIAAJ&q=ARIZABALO+Y+DIAZ+1991&dq=A](http://books.google.com.mx/books?id=r0kbAAAAIAAJ&q=ARIZABALO+Y+DIAZ+1991&dq=ARIZABALO+Y+DIAZ+1991&hl=es&sa=X&ei=hO2tT4RG4Oy2wWQ4MXpCA&ved=0CDIQ6AEwAA) [RIZABALO+Y+DIAZ+1991&hl=es&sa=X&ei=hO2tT4RG4Oy2wWQ4MXpCA&ved=0CDIQ6A](http://books.google.com.mx/books?id=r0kbAAAAIAAJ&q=ARIZABALO+Y+DIAZ+1991&dq=ARIZABALO+Y+DIAZ+1991&hl=es&sa=X&ei=hO2tT4RG4Oy2wWQ4MXpCA&ved=0CDIQ6AEwAA)

[EwAA](http://books.google.com.mx/books?id=r0kbAAAAIAAJ&q=ARIZABALO+Y+DIAZ+1991&dq=ARIZABALO+Y+DIAZ+1991&hl=es&sa=X&ei=hO2tT4RG4Oy2wWQ4MXpCA&ved=0CDIQ6AEwAA) (Acceso 17/04/2012)

Bosque J., (1994). SIG y **Evaluación Multicriterio**. Departamento de Geografía. Universidad de *Alcalá*, España. Disponible en Google: [http://www.google.com.mx/#hl=es&q=evaluaci%C3%B3n+multicriterio+pdf+bosque+alcala&um=](http://www.google.com.mx/#hl=es&q=evaluaci%C3%B3n+multicriterio+pdf+bosque+alcala&um=1&ie=UTF8&tbo=u&tbm=bks&source=og&sa=N&tab=wp&ei=HvetT43HYme2AXv2JnpCA&bav=on.2,or.r_gc.r_pw.r_qf.,cf.osb&fp=58d17125635d8388&biw=798&bih=411) [1&ie=UTF8&tbo=u&tbm=bks&source=og&sa=N&tab=wp&ei=HvetT43HYme2AXv2JnpCA&ba](http://www.google.com.mx/#hl=es&q=evaluaci%C3%B3n+multicriterio+pdf+bosque+alcala&um=1&ie=UTF8&tbo=u&tbm=bks&source=og&sa=N&tab=wp&ei=HvetT43HYme2AXv2JnpCA&bav=on.2,or.r_gc.r_pw.r_qf.,cf.osb&fp=58d17125635d8388&biw=798&bih=411) [v=on.2,or.r\\_gc.r\\_pw.r\\_qf.,cf.osb&fp=58d17125635d8388&biw=798&bih=411](http://www.google.com.mx/#hl=es&q=evaluaci%C3%B3n+multicriterio+pdf+bosque+alcala&um=1&ie=UTF8&tbo=u&tbm=bks&source=og&sa=N&tab=wp&ei=HvetT43HYme2AXv2JnpCA&bav=on.2,or.r_gc.r_pw.r_qf.,cf.osb&fp=58d17125635d8388&biw=798&bih=411) (Acceso 20/03/2012)

Clarke, R; King, J (2004). *The water Atlas.* New Press. Estados Unidos. 127pp. Gómez, M. y Barredo, C. (2005) Sistemas de Información Geográfica y evaluación multicriterio en la ordenación del territorio. Ra-Ma. Madrid

Jalludin, M. (2007). *Groundwater and challenges for the future water supply of the Republic of Djibouti in an arid climate (Horn of Africa). Centre de'Etude et de Recherche de Djibouti (CERD) Dijibouti, Republiqué de Dijibouti.* Disponible en Google Books: [http://books.google.com.mx/books?id=y7FIWdsO6WUC&pg=PA172&dq=management+of++grou](http://books.google.com.mx/books?id=y7FIWdsO6WUC&pg=PA172&dq=management+of++groundwater+levels+2011&hl=es&sa=X&ei=OyNkT8uEBIGC2AWt9m2CA&ved=0CEMQ6AEwAQ#v=onepage&q&f=false) [ndwater+levels+2011&hl=es&sa=X&ei=OyNkT8uEBIGC2AWt9m2CA&ved=0CEMQ6AEwAQ#](http://books.google.com.mx/books?id=y7FIWdsO6WUC&pg=PA172&dq=management+of++groundwater+levels+2011&hl=es&sa=X&ei=OyNkT8uEBIGC2AWt9m2CA&ved=0CEMQ6AEwAQ#v=onepage&q&f=false) [v=onepage&q&f=false](http://books.google.com.mx/books?id=y7FIWdsO6WUC&pg=PA172&dq=management+of++groundwater+levels+2011&hl=es&sa=X&ei=OyNkT8uEBIGC2AWt9m2CA&ved=0CEMQ6AEwAQ#v=onepage&q&f=false) (Acceso 05/03/2012)

Kim, J.W.,J.Y.Yi. (2007) *Allocating, local groundwater monitoring stations for South Korea using and analytic hierarchy process .* Hydrogeology Journal 15: 615-632 pp.

Meza-Rodríguez et al (2011). *El análisis multicriterio como herramienta para la planificación territorial en cuencas.* Departamento de Ecología y Recursos Naturales. Universidad de Guadalajara. Instituto Nacional de Investigaciones Forestales Agrícolas y Pecuarias. Disponible en Google Books: [http://www.google.com.mx/search?tbm=bks&hl=es&q=mesa+rodriguez&btnG=#hl=es&q=EL+AN](http://www.google.com.mx/search?tbm=bks&hl=es&q=mesa+rodriguez&btnG=#hl=es&q=EL+AN%C3%81LISIS+MULTICRITERIO+COMO+HERRAMIENTA+PARA+LA+PLANIFICACI%C3%93N+TERRITORIAL+EN+CUENCAS&um=1&ie=UTF8&sa=N&tab=pw&ei=BPutT9nbNaLC2QW6kIXrCA&bav=on.2,or.r_gc.r_pw.r_qf.,cf.osb&fp=c1adb410ad343e46&biw=1366&bih=643) [%C3%81LISIS+MULTICRITERIO+COMO+HERRAMIENTA+PARA+LA+PLANIFICACI%C3](http://www.google.com.mx/search?tbm=bks&hl=es&q=mesa+rodriguez&btnG=#hl=es&q=EL+AN%C3%81LISIS+MULTICRITERIO+COMO+HERRAMIENTA+PARA+LA+PLANIFICACI%C3%93N+TERRITORIAL+EN+CUENCAS&um=1&ie=UTF8&sa=N&tab=pw&ei=BPutT9nbNaLC2QW6kIXrCA&bav=on.2,or.r_gc.r_pw.r_qf.,cf.osb&fp=c1adb410ad343e46&biw=1366&bih=643) [%93N+TERRITORIAL+EN+CUENCAS&um=1&ie=UTF8&sa=N&tab=pw&ei=BPutT9nbNaLC](http://www.google.com.mx/search?tbm=bks&hl=es&q=mesa+rodriguez&btnG=#hl=es&q=EL+AN%C3%81LISIS+MULTICRITERIO+COMO+HERRAMIENTA+PARA+LA+PLANIFICACI%C3%93N+TERRITORIAL+EN+CUENCAS&um=1&ie=UTF8&sa=N&tab=pw&ei=BPutT9nbNaLC2QW6kIXrCA&bav=on.2,or.r_gc.r_pw.r_qf.,cf.osb&fp=c1adb410ad343e46&biw=1366&bih=643) [2QW6kIXrCA&bav=on.2,or.r\\_gc.r\\_pw.r\\_qf.,cf.osb&fp=c1adb410ad343e46&biw=1366&bih=643](http://www.google.com.mx/search?tbm=bks&hl=es&q=mesa+rodriguez&btnG=#hl=es&q=EL+AN%C3%81LISIS+MULTICRITERIO+COMO+HERRAMIENTA+PARA+LA+PLANIFICACI%C3%93N+TERRITORIAL+EN+CUENCAS&um=1&ie=UTF8&sa=N&tab=pw&ei=BPutT9nbNaLC2QW6kIXrCA&bav=on.2,or.r_gc.r_pw.r_qf.,cf.osb&fp=c1adb410ad343e46&biw=1366&bih=643) (Acceso 13/04/2012)

Morris, B L, Lawrence, A R L, Chilton, P J C, Adams, B, Calow R C and Klinck, B A. (2003*) Groundwater and its Susceptibility to Degradation: A Global Assessment of the Problem and Options for Management. Early Warning and Assessment Report Series, RS. 03-3.* United Nations Environment Programme, Nairobi, Kenya.

Mogheir Y., De Lima, JLMP., Y Singh VP. (2008). *Entropy and Multiobjetive based approach of groundwater quality monitoring network, assessment and redesingn water resour manage.*

Reynolds, J. y Fraile, J. (2002). *Manejo integrado de agua subterránea. Presente y futuro de las aguas subterráneas en el Valle Central.* Costa Rica

Sahuquillo, A. (1993).*Papel de los acuíferos en la regulación de los recursos hídricos. Las aguas subterráneas Importancia y Perspectiv*a. Instituto Tecnológico y Geominero de España y Real Academia de Ciencias Exactas, Físicas y Naturales. Disponible en Goagle Books: http://books.google.com.mx/books?id=jwnSedGFXFYC&pg=PA119&dq=sahuquillo+1993&hl=es

&sa=X&ei=sgOuT\_a0OYij2QWch4nrCA&ved=0CDYQ6AEwAQ#v=onepage&q=sahuquillo%20 1993&f=false (Acceso 19/03/2012)

Sandoval, A; Campos,M; Chávez, E. (2006*). Participación social y Equidad de género en la gestión, usos y manejo integral y sustentable del agua en el Acuífero del Valle de Toluca.* Revista Enfoques. No. 5. Año 2006. Universidad Central de Chile, Santiago de Chile.